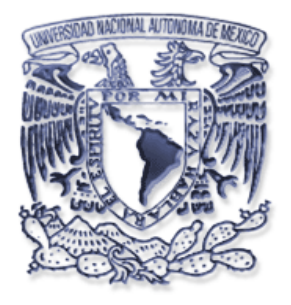

# **UNIVERSIDAD NACIONAL AUTÓNOMA DE MÉXICO**

## **FACULTAD DE INGENIERÍA**

## **SISTEMA DE INFORMACIÓN GEOGRÁFICA DE LOS AGRIETAMIENTOS EN SUELO DE LA CUENCA DE MÉXICO**

# **T E S I S**

## **QUE PARA OBTENER EL TITULO DE:**

**INGENIERO TOPÓGRAFO Y GEODESTA**

**PRESENTAN:**

**LUIS JESUS MANRÍQUEZ HERNÁNDEZ EDUARDO RAÚL OSORIO ROSALES** 

**DIRECTOR: ING. VÍCTOR MANUEL MOZO Y TENORIO**

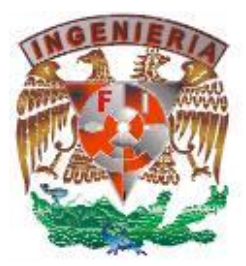

**México, D. F. 2007**

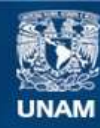

Universidad Nacional Autónoma de México

**UNAM – Dirección General de Bibliotecas Tesis Digitales Restricciones de uso**

#### **DERECHOS RESERVADOS © PROHIBIDA SU REPRODUCCIÓN TOTAL O PARCIAL**

Todo el material contenido en esta tesis esta protegido por la Ley Federal del Derecho de Autor (LFDA) de los Estados Unidos Mexicanos (México).

**Biblioteca Central** 

Dirección General de Bibliotecas de la UNAM

El uso de imágenes, fragmentos de videos, y demás material que sea objeto de protección de los derechos de autor, será exclusivamente para fines educativos e informativos y deberá citar la fuente donde la obtuvo mencionando el autor o autores. Cualquier uso distinto como el lucro, reproducción, edición o modificación, será perseguido y sancionado por el respectivo titular de los Derechos de Autor.

## **AGRADECIMIENTOS.**

### **A mis padres***:*

Jaime y Marina gracias por toda la educación que me brindaron con ese apoyo incondicional, amor y cuidados que me han dado durante todos estos años.

#### **A mis hermanos:**

Iliana y Jaime por contar con ellos en todo momento, en las buenas y en las malas.

#### **A mi Tío Arturo:**

Gracias por tener ese don de la inteligencia y tener la suerte de estar a tu lado para enseñarme ha esforzarme día con día con más empeño y dedicación.

#### **A mi Abuelo:**

Por todas las enseñanzas, consejos y cuidados que has tenido hacia amì durante todos los años de mi existencia.

#### **A Bere:**

Por tener toda tu comprensión, apoyo, compañía y ese gran amor que me has compartido todo este tiempo así como ese deseo de superación para un futuro no muy lejano.

#### **A toda mi familia:**

Tíos, primos y primas, que me enseñaron a crecer y compartir muchas experiencias juntos con todo su apoyo en todo momento.

#### **A todos mis amigos:**

Agradezco a todos mis compañeros de escuela por compartir todas esas experiencias escolares, en especial a Luis Manríquez y Miguel Cortes por todos los momentos que estuvimos juntos en las prácticas, fiestas y reuniones para lograr esas metas imposibles.

**Eduardo Osorio.**

## **AGRADECIMIENTOS**

A la Universidad Nacional Autónoma de México por ser una gran institución y darme la oportunidad de adquirir conocimientos durante mis estudios, además de una valiosa educación para ejercer profesionalmente.

A mis profesores por sus conocimientos y enseñanzas transmitidas para mi desarrollo profesional.

### **DEDICATORIAS**

**A Mama Lucy**: Por su ejemplo de vida, por la educación, consejos y sobre todo por el amor que me ha brindado durante toda mi vida.

**A mis Padres**: Por los valores que me han inculcado porque sin ellos y sus enseñanzas no hubiera logrado esto, por ser los mejores y estar conmigo incondicionalmente, gracias por la paciencia y el cariño que siempre me han brindado.

**A mi hermanita**: Que siempre ha estado cuando la necesito para brindarme su apoyo, cariño y amistad. Gracias por estar cuando necesito de alguien.

**A mi familia**: A todas mis tías que son muchas, a mis tíos y a todos mis primos, por ser la mejor familia que me pudo haber tocado ya que siempre me han apoyado, por la fuerza que me han dado para alcanzar otras metas.

**A mis compas**: Mayo, Franco, Vaca, Pollo, Chino, Jasso, Riki y Ceci, por ellos sé lo que es la amistad verdadera gracias por estar conmigo todos estos años, por aconsejarme, regañarme y apoyarme en todo momento.

**A mis compas Ingenieros**: Eric, Leo, Miguelon, Ramva, Alex, Abel, Chava, Pepe, Susa, Miguel, Lalo, Lili, Yair y Paulino por permitirme conocerlos y ser parte de su vida gracias por brindarme su apoyo y amistad incondicional. Por ayudarme y estar conmigo a lo largo de la carrera, y aun después.

**A Dania**: Por estar a mi lado en todo momento sin importarte sea malo o bueno, por dejarme ser parte de tu vida y además brindarme comprensión, apoyo y paciencia, por ser la persona que me motiva a seguir superándome, por brindarme tu amor cada día.

**Luis Manríquez.**

## **AGRADECIMIENTOS**

**A la Universidad Nacional Autónoma de México** por ser una gran institución y darnos el apoyo durante todo este tiempo. Además de darnos la oportunidad de adquirir conocimientos durante los estudio, así como una valiosa educación para ejercer profesionalmente.

**Al Laboratorio de Geoinformatica de la sección de Geotecnia del Instituto de Ingeniería** por proporcionarnos las herramientas necesarias e instalaciones, para que este trabajo se desarrollara satisfactoriamente.

**Al Dr. Gabriel Auvinet Guichart y al M. en I. Edgar Méndez Sánchez** por el apoyo y las facilidades otorgadas para el desarrollo de este trabajo.

**Al Gobierno del Distrito Federal y al Consejo Nacional de Ciencia y Tecnología, CONACYT** por el patrocinio del proyecto.

## **SISTEMA DE INFORMACIÓN GEOGRÁFICA DE LOS AGRIETAMIENTOS EN SUELO DE LA CUENCA DE MÉXICO**

#### **CONTENIDO**

#### **INTRODUCCIÓN**

#### **Capítulo I. EL SISTEMA DE POSICIONAMIENTO GLOBAL (GPS)**

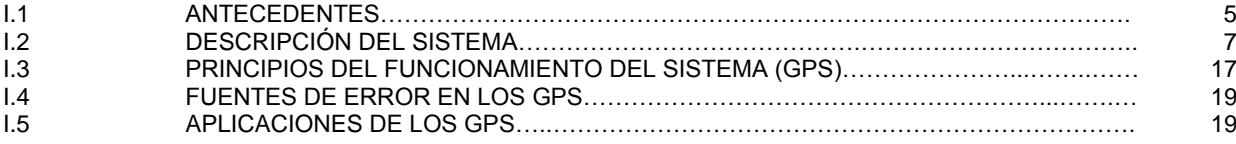

### **Capítulo II. SISTEMAS DE INFORMACIÓN GEOGRAFICA (SIG)**

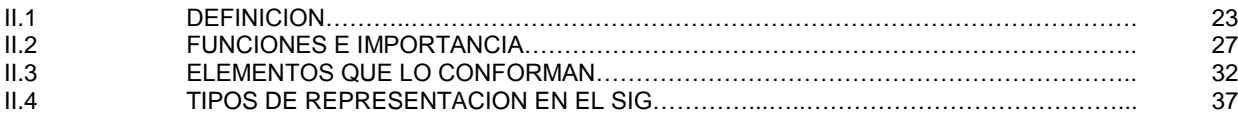

#### **Capítulo III. ELEMENTOS DEL SIG PARA AGRIETAMIENTOS**

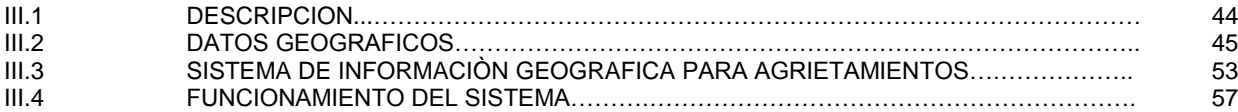

#### **Capítulo IV. PROGRAMACION**

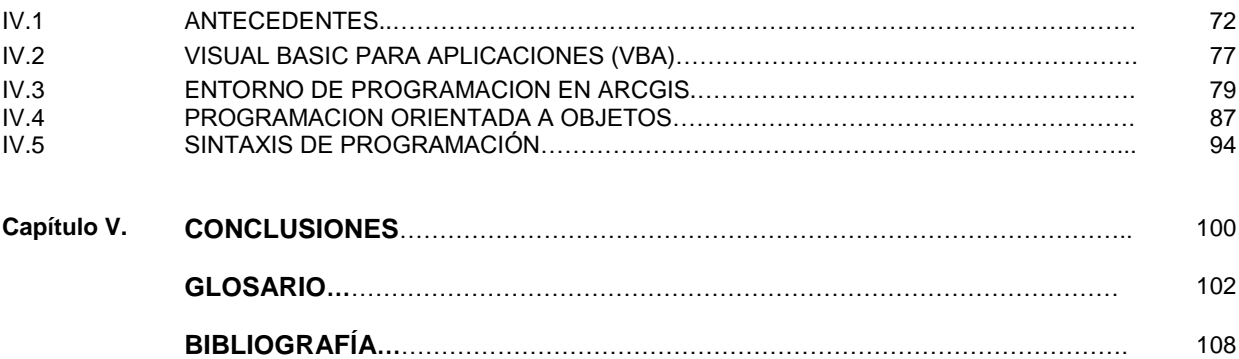

La cuenca de México se localiza entre los paralelos 19º 00` y 19º 35` de latitud norte y entre los meridianos 98º 50` y 99º 27` de longitud oeste.

Por las características topográficas especiales que presenta, es una de las áreas en todo el territorio nacional que más se ha estudiado, desde diferentes perspectivas temáticas como; geología, hidrología, geotécnica y ambiental.

Debido a que ha tenido diversos cambios en la historia de su desarrollo de grandes lagos. A partir de la decisión de construir sobre el lecho lacustre central, la capital del imperio indígena.

Más tarde los lagos fueron desapareciendo paulatinamente, debido a los trabajos de desagüe y relleno ejecutados por la población a causa de la expansión de la mancha urbana desde el periodo histórico de la colonia, hasta hoy, que aún se hace el relleno en el lago superviviente de Texcoco y los canales de Chalco y Tláhuac.

Así, la zona metropolitana se encuentra asentada en suelos blandos, de arcilla y limo en múltiples zonas de transición.

El crecimiento del asentamiento de la población además de otras necesidades demandó un aumento en el consumo de agua, los manantiales y el traslado del vital líquido a través de grandes construcciones (acueductos) como fuentes de abasto ya no eran suficientes. Para resolver la falta de abastecimiento de agua en la Ciudad de México hacia 1847 los señores Pane y Molteni iniciaron la perforación de pozos artesianos para la extracción de agua del subsuelo, con un flujo de aproximadamente 1. 5 lt/seg lo que dio solución al problema de abasto, sin embargo el constante crecimiento de la ciudad y su población llevó al agotamiento de varios manantiales lo que obligó a la apertura de más y más pozos incrementando el volumen de extracción por el mayor número estos.

El poder abastecer a la población en demanda creciente de agua ha llevado a la sobreexplotación de los mantos acuíferos que no se pensó debían ser recargados en la época de lluvias.

Hoy se sabe que la extracción no controlada de agua del subsuelo ha ocasionado el fenómeno de hundimiento diferencial en la zona del exlago.

La primera descripción alarmante del hundimiento como problema urbano en 1925 la presentó Roberto Gayol, demostró que la Ciudad de México se hundía respecto al lago de Texcoco lo que dio como resultado crear un nivel de referencia para una constante observación. Para esto se construyó en la esquina poniente por fuera del atrio de catedral una columna de referencia entre la superficie del lago y la superficie del suelo en el centro de la ciudad, Zócalo. Es Nabor Carrillo en 1947, quien hace la propuesta teórica del hundimiento y establece la relación entre el exceso de extracción de agua de los mantos acuíferos, el incremento de peso en la superficie por las edificaciones y la consecuente consolidación de las arcillas que forman el especial subsuelo de la ciudad.

Como resultado de esta propuesta del fenómeno de hundimiento de las diversas edificaciones, hoy muchas de ellas considerados monumentos coloniales, las autoridades contemporáneas de la ciudad decretaron la prohibición a más excavaciones de pozos con el propósito de extracción de agua. Como resultado de esto para 1968 parecía que el problema había disminuido en importancia; incluso se hablaba de los hundimientos en tiempo pasado.

Pero el incontrolable crecimiento de edificaciones y población, paralelo a la demanda de consumo de agua en la ciudad hacia 1973 obligó a las autoridades a adoptar la decisión más fácil, que fue la apertura de nuevos pozos de extracción y más profundos, al parecer olvidaron la explicación de los efectos causales que en años anteriores había provocado este hecho.

Hoy las consecuencias de la decisión de autoridad son evidentes en todas las zonas de la ciudad, el hundimiento se hace evidente por la aparición de grietas de diferentes longitudes y separación entre sus bordes con diferente desnivel en el suelo, en zonas cada vez de mayor extensión en la periferia de la ciudad, lo que contrasta con las explicaciones sugeridas en el pasado, de que el fenómeno de hundimiento sólo ocurría en la zona del lago de Texcoco.

Lo que hoy se sugiere es que el fenómeno se presenta en todas las zonas donde la transición del subsuelo es abrupta lo que provoca una secuela de daños en la superficie, afectando a las edificaciones e instalaciones de los servicios urbanos. En algunos puntos particulares era observable el desplome de la Basílica de Guadalupe, a partir de los años 40; hasta que estudios específicos del subsuelo y la aplicación técnica logró su nivelación, también se pueden ver los daños causados en las zonas que forman las colonias la Florida y Echegaray a partir de los años 60, al sur se observan depresiones en las cercanías del cerro de la Estrella y en los alrededores de la zona conocida como la Noria y Tepepan, al oriente se advierten daños ligeros en la periferia de las zonas del Peñón de los baños y del Peñón del Marqués, muy apreciables por el grado de afectación y deterioro en el tramo final de la calzada Ignacio Zaragoza extremo oriente, el hundimiento se muestra aceleradamente en muy diversas zonas de la ciudad y en especial en el centro histórico que parece tradicionalmente la zona más afectada por daños acumulados.

El fenómeno de hundimiento y su efecto muy aparente, el agrietamiento no es exclusivo de los efectos de desecación del subsuelo, también es producido por efectos telúricos y el lavado de la superficie que el agua provoca durante la temporada de lluvias. Sin embargo los efectos observados de hundimientos y el consecuente agrietamiento del suelo, en la cuenca de México se deben al proceso de extracción de agua del subsuelo.

Se observan de diversa magnitud pero crecientes, los daños causados por el hundimiento y las consecuentes grietas que afectan a edificaciones para habitación e industria, llegando al extremo de ser deshabitadas tratando de evitar el peligro, por el potencial riesgo que supone el derrumbe, agregando a esto un grave conflicto económico y social. Las afectaciones incluyen al campo, calles, avenidas y especialmente a los servicios urbanos, provocado un estado de alarma e incertidumbre en la población afectada, que busca una explicación en los expertos, así como una posible solución.

Para contribuir en el estudio como parte de una explicación del fenómeno y sus consecuencias se propuso como objetivo el laboratorio de Geoinformática del instituto de ingeniería de la UNAM realizar levantamientos topográficos de las grietas, empleando para ello el sistema de posicionamiento global haciendo mediciones repetidas y seriadas, durante diferentes temporadas de lluvia en la cuenca de México. El presente trabajo propone la parte del estudio sistemático del fenómeno de agrietamiento, mediante el empleo de la herramienta con que se cuenta en la actualidad de tecnología digital (SIG); que tiene un gran potencial de desarrollo pero que a la fecha es poco empleada en nuestra área de estudio aun cuando está inscrita en el contexto general de la Geomática (terminó científico que hace referencia a la integración de los conocimientos de mediciones, análisis y manejo de datos espaciales concernientes a las características físicas de la Tierra, que une al estudio de las ciencias de la tierra y la informática) Para tal propósito se desarrolló un sistema de información geográfica para agrietamientos en la cuenca de México (SIGA) en donde se muestra la localización y se incluye la fotografía de la grieta que muestra sus características como; la extensión y el espacio entre los bordes, además permite una integración sistemática para la aplicación de técnicas y metodologías de adquisición, almacenamiento, procesamiento, análisis, presentación y distribución de información geográficamente referenciada. El trabajo concluye con una propuesta descriptiva e interpretación teórica.

# **CAPITULO 1**

### **I.1 ANTECEDENTES**

A comienzos de los años 60 ante la necesidad de mantener el control del armamento militar mediante la localización especialmente nuclear. La armada y Fuerza Aérea norteamericana decidieron desarrollar un sistema de localización; fiable, preciso, de disponibilidad continua, aun en las más adversas variaciones atmosféricas y capaces de funcionar en cualquier punto de la tierra, además de tener un bajo costo de producción y mantenimiento.

En el año de 1963 al concluir la investigación y las propuestas de localización, se determina que el uso de satélites sería el más adecuado y se pone en operación el sistema denominado 621B que utilizó una nueva estructura en las frecuencias de señales satelitales, basándose en lo que se denomina ruido pseudoaleatorio (P.R.N.) Lenguaje codificado que actualmente se usa en los satélites del sistema de posicionamiento global. (G. P. S.)

El continuo desarrollo en la investigación del uso de satélites para un sistema de localización de alta calidad logró en mayo de 1967 poner en marcha el programa denominado Timation. A los satélites de este sistema se les incluyó relojes atómicos de alta estabilidad para determinar con precisión el tiempo que recorre la señal entre emisor y el receptor, una señal integra que indica la fiabilidad de las señales recibidas, sin embargo al igual que los demás sistemas probados este únicamente proveía información de posicionamiento localizador en dos dimensiones.

A pesar de que no proporcionaba información de alturas referidas al elipsoide, hasta el año 2000 continuó siendo muy útil para la navegación marítima estadounidense.

Al análisis de la investigación respecto de los hallazgos de las deficiencias en los sistemas en uso el 17 de diciembre de 1973 es presentado el proyecto de recién desarrollo, el nuevo sistema de posicionamiento en navegación basado en tecnología satelital mejorada bajo el nombre de N. A. V. S. T.A.R., G. P. S. (Sistema de Navegación en Tiempo y Distancia., Sistema de Posicionamiento Global) un sistema de más calidad y precisión, basado en el uso simultaneo de una constelación de 24 satélites.

El sistema de posicionamiento global (G. P. S.) funciona con una constelación de 24 satélites en operación. Este número de satélites es conocido como capacidad inicial de operación, la cual se inicia el 14 de julio de 1974, con el lanzamiento del primer satélite de la constelación N. A. V. S. T. A. R. como prueba de la validación del sistema. El segundo satélite de prueba se lanzó en 1977. Entre 1978 en 1985 un total de 11 satélites son puestos en órbita y el sistema de posicionamiento global es puesto formalmente en operación, el sistema se completó en julio de 1993 y se da a conocer oficialmente el 17 de julio de 1995.

En 1995 el sistema de posicionamiento global se puso a disposición de la sociedad civil, al saber del suministro de información temporal y de ubicación, muy pronto su uso fue aplicable en la navegación aérea y marítima, especialmente en la ingeniería y la topografía, hoy en día es aplicable a diversos sectores pues generó un desarrollo de un sinnúmero de novedosas maneras de uso, extendiendo así la maneras de explotar las posibilidades que proporciona. Desde el posicionamiento personal, la localización de automóviles para evitar el robo, como la administración y el control de los viajes de una flotilla de camiones hasta la automatización de máquinas para la construcción.

Actualmente el sistema G. P. S. conformo una herramienta con gran potencial para muchos aspectos en el ámbito profesional de la ingeniería. Una de las aplicaciones utilizadas en la rama de la ingeniería es la captura de información geográfica para después incorporarla a un sistema de información geográfica (GIS).

Este es un sistema que clasifica información geográfica, de acuerdo a sus características y componentes, de los atributos espaciales, permitiendo así un análisis de acuerdo a los datos y al modelo del sistema. Básicamente el principal atributo del G. P. S. es que permite al usuario conocer fácilmente mediante un receptor su posición en coordenadas geográficas en cualquier parte donde se encuentre del planeta.

El mercado comercial ofrece una extensa gama de instrumentos de diferente calidad y con diferentes métodos que condicionan la precisión de las mediciones realizadas en un amplio rango que va desde los diez centímetros a un metro de exactitud.

### **I.2 DESCRIPCION DEL SISTEMA.**

Debido a que el GPS es un sistema de cobertura internacional, es necesario que las coordenadas orbítales de los satélites se encuentren referidas a un sistema geodésico mundial o internacional debido a que las coordenadas calculadas a partir de las ubicaciones satelitales en el espacio son una parte fundamental de los cálculos posteriores para determinar posiciones en la superficie terrestre pero no siempre se maneja el mismo sistema de referencia.

El sistema de posicionamiento se encuentra estructurado en tres subsistemas que funcionan conjuntamente para lograr su objetivo que es el de determinar la posición de un objeto en la tierra ya sea para fines de navegación o de posicionamiento absoluto y cada una cumple una parte importante dentro del sistema GPS.

Estos tres segmentos son:

- $\bullet$ Segmentos espacial
- Segmento de control  $\bullet$
- Segmento Usuario

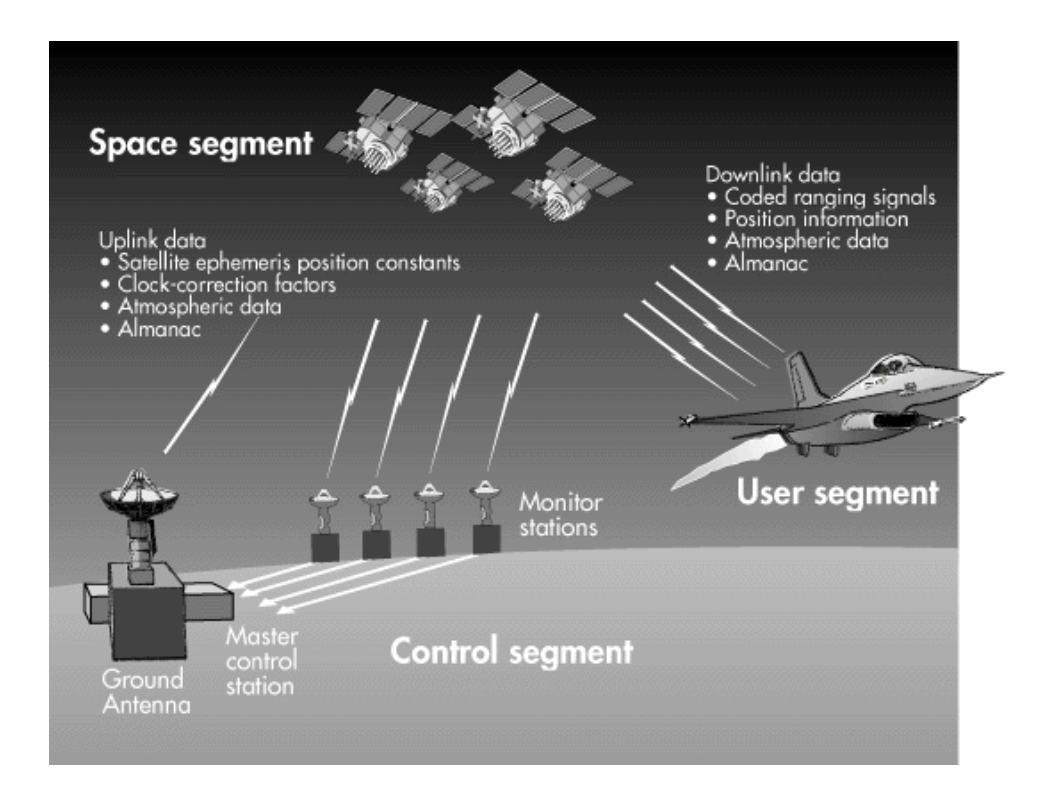

Fig.1 Relación entre los tres segmentos del Sistema GPS. **– (**www.ogr.ntf.uni-lj.si)

### **Segmento Espacial**

Los satélites se clasifican en dos grupos:

Los geoestacionarios: permanecen en un punto fijo respecto a la superficie terrestre, a unos 36000 Km. de altura, siguiendo órbitas circulares en el plano ecuatorial.

Los no geoestacionarios: recorren órbitas elípticas respecto al centro de la Tierra, que forman un ángulo con el plano ecuatorial.

En el sistema GPS se utilizan satélites no geoestacionarios, ya que recorren todos los puntos de la superficie terrestre, pero sus órbitas deben ajustarse para obtener una cobertura global, es decir, que en cualquier punto se vean un número mínimo de satélites con una duración y periodicidad aceptable para permitir en recepción el cálculo de su posición con una precisión determinada.

Para tener un cubrimiento continuo y mundial, la constelación de satélites GPS tiene una configuración de cuatro satélites en cada uno de los seis planos orbitales que lo integran. Con esta geometría de la constelación, es posible tener de 4 a 10 satélites visibles en cualquier parte del mundo, esto si el ángulo de elevación lo consideramos de 10°.

Los satélites GPS, son un total de veinticuatro activos, que circundan a la Tierra en orbitas elípticas (casi circulares), con una inclinación de 55º con respecto el Ecuador, a intervalos longitudinales de 60".

Cada orbita soporta cuatro satélites, desfasados entre sí a 90º en la órbita, con una altitud media con respecto a la superficie terrestre es de 20,200 Km. Los satélites GPS poseen un periodo orbital (tiempo en que un satélite realiza una vuelta completa a la Tierra) de aproximadamente 12 horas siderales (aproximadamente 11horas y 58 minutos).

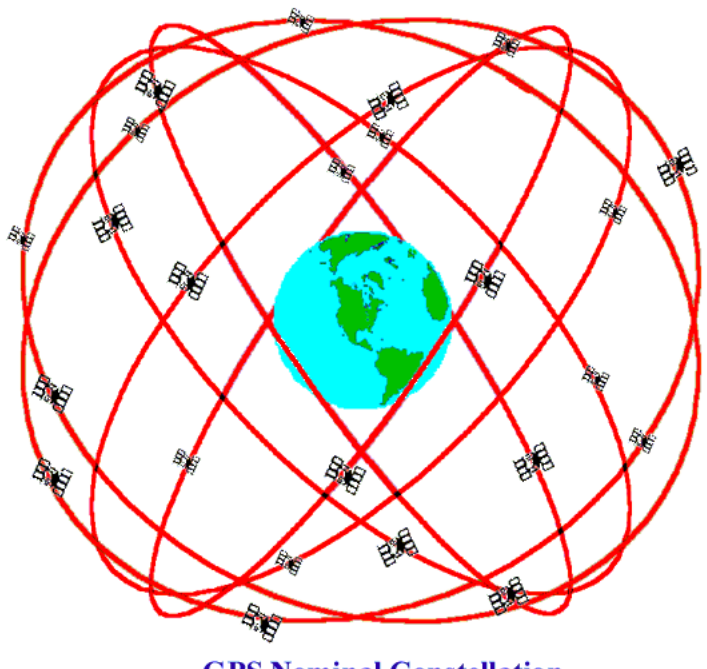

**GPS Nominal Constellation 24 Satellites in 6 Orbital Planes 4 Satellites in each Plane** 20,200 km Altitudes, 55 Degree Inclination

Fig. 2 Planos orbítales de la constelación GPS - (Peter H. Dana 9/22/98)

Las orbitas de los satélites GPS son cuasi circulares (en realidad son órbitas elípticas con una excentricidad máxima de aproximadamente 0.01), El semieje mayor de las orbitas es de 26,560 Km.

Cada satélite transmite ondas sinusoidales conocidas como frecuencias portadoras, dos códigos digitales y mensajes de navegación (efemérides). Los códigos y las efemérides se agregan a las frecuencias portadoras

Las frecuencias portadoras y los códigos se usan principalmente para determinar las distancias de los satélites a los receptores en tierra. Los mensajes contienen, conjuntamente con otra información las coordenadas de los satélites en función del tiempo. Las señales transmitidas son controladas por relojes atómicos de alta precisión que se encuentran a bordo de los satélites.

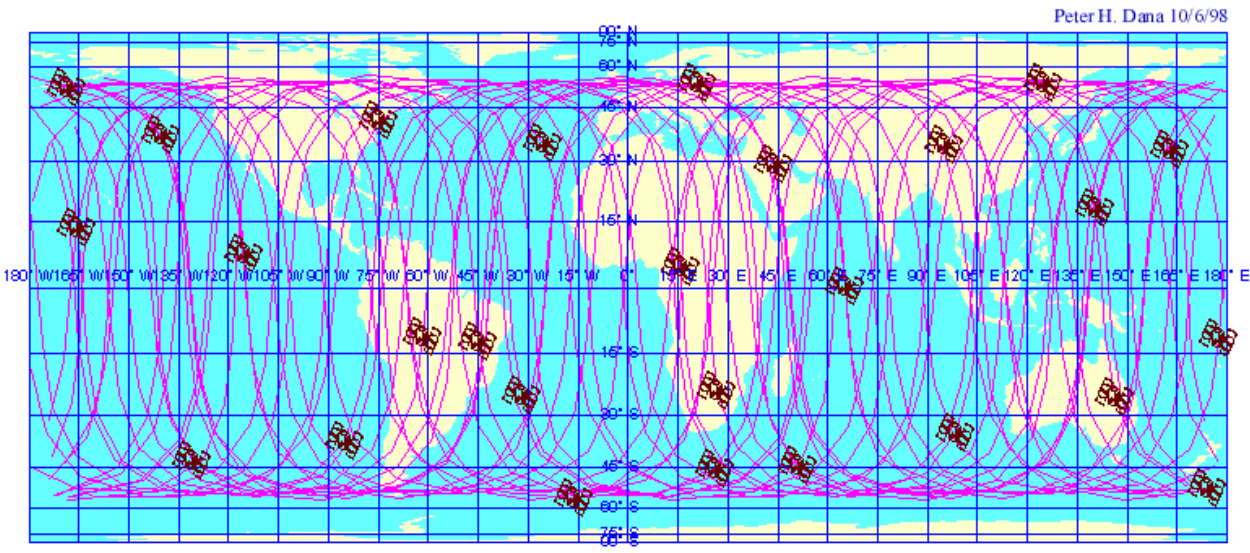

Global Positioning System Satellites and Orbits for 27 Operational Satellites on September 29, 1998 Satellite Positions at 00:00:00 9/29/98 with 24 hours (2 orbits) of Ground Tracks to 00:00:00 9/30/98

Fig. 3 Composición orbital del sistema GPS de 27 satélites - (Peter H. Dana 10/6/98)

Los satélites de la constelación NAVSTAR se encuentran organizados en seis planos orbítales, los cuales se etiquetan de la A a la F. Debido a que en realidad hay más satélites que los 24 nominales, un plano orbital puede contener cuatro o cinco satélites. Como se verá más adelante, todos los planos orbítales tienen cinco satélites, excepto el plano C, el cual tiene solo 4.

Actualmente se encuentran operativos 31 satélites y uno en estado de prueba, o sea que en los últimos años (de 1995 a la fecha) se han adicionado 8 nuevos satélites para poder completar la constelación NAVSTAR de 32 satélites que originalmente fue planteada.

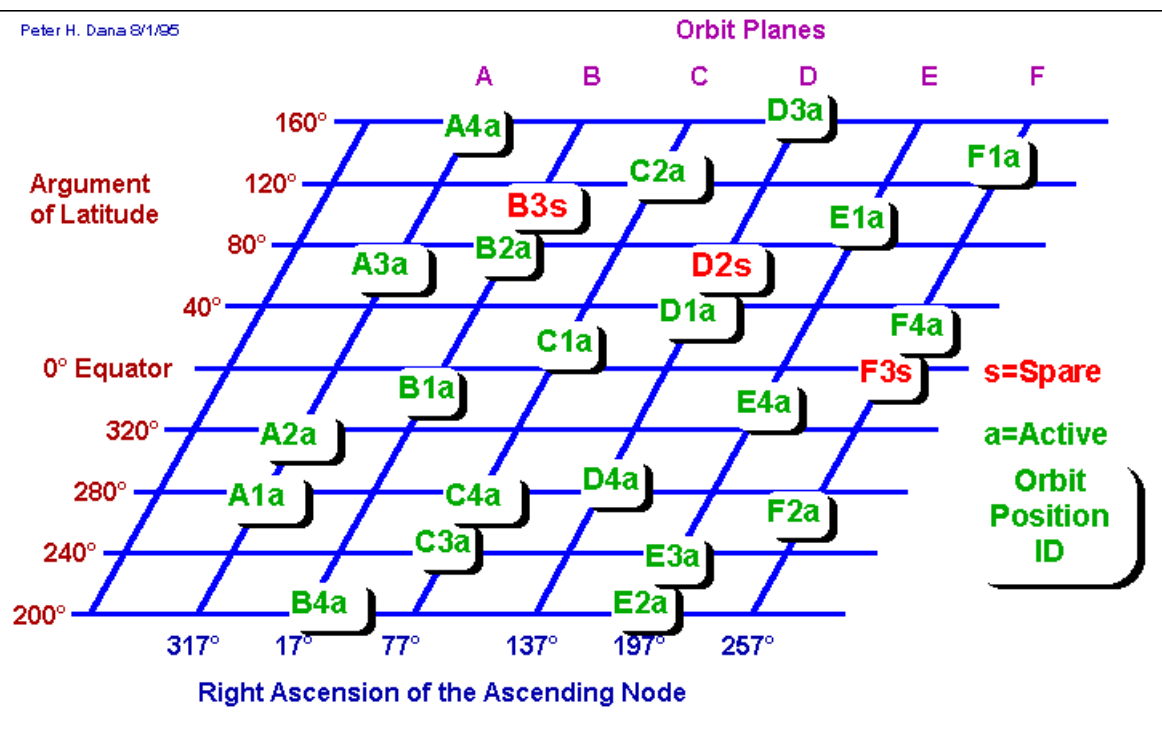

## **Simplified Representation of Nominal GPS Constellation**

Fig. 4 Representación simplificada de la constelación de GPS - (Peter H. Dana 8/1/95)

.

### **Segmento Control**

El segmento de control del GPS consiste en una red mundial de estaciones de seguimiento con un control maestro, o estación maestra de control (MCS) localizado en los Estados Unidos de América, precisamente en Falcon Colorado Springs, cinco estaciones de observación y cuatro antenas de tierra distribuidas entre cinco puntos muy cercanos al Ecuador terrestre.

La tarea fundamental del segmento de control, es el seguimiento de los satélites de acuerdo a trayectorias previstas, comprobar el funcionamiento del sistema, relojes atómicos, información atmosférica y más.

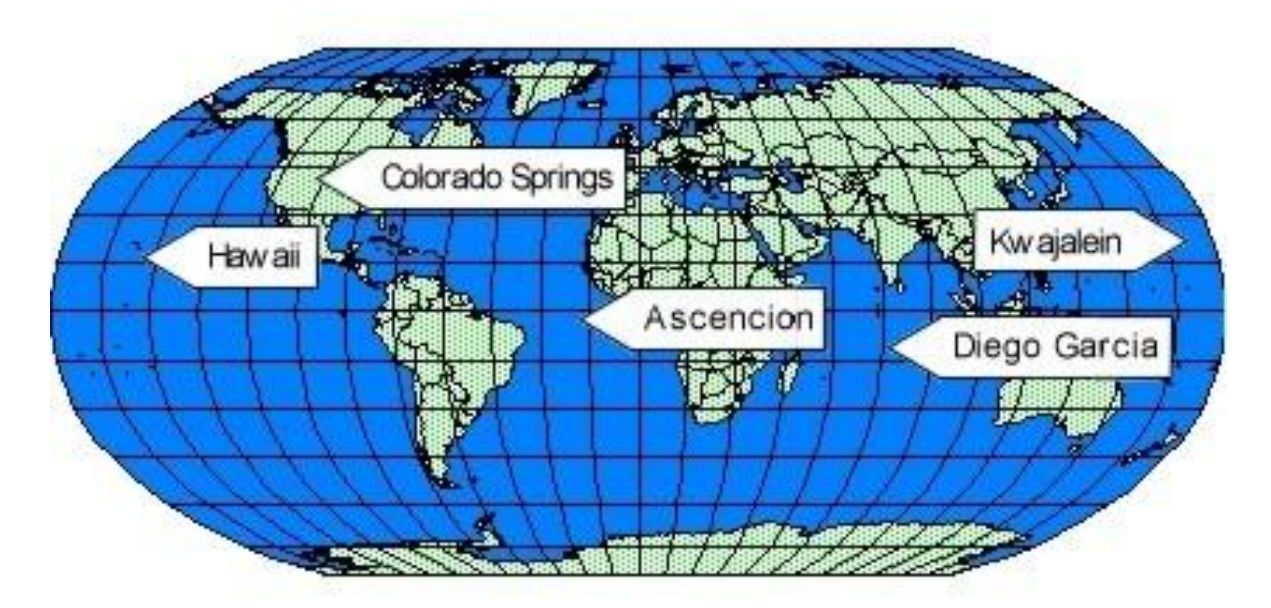

Fig. 6 Ubicación de las Estaciones de Control.

Para ubicar las cinco estaciones oficiales de seguimiento deben de estar regularmente espaciadas en longitud y tener bien definidas las coordenadas geográficas de las estaciones con muy alta precisión.

Las cinco estaciones de monitoreo están localizadas en Colorado Springs, Hawai, Kwajalein, Diego García, y la isla Ascensión. Cada estación de monitoreo está equipada con receptores GPS de muy alta precisión con el propósito de tener un seguimiento continuo de los satélites GPS que se encuentren en su rango de acción.

Las estaciones de Ascensión, Diego García y Kwajalein están equipadas con antenas que son capaces de actualizar los datos del satélite. Todas las estaciones trabajan conjuntamente y operan en dependencia de la estación maestra de control (MCS).

Además estas estaciones tienen capacidad para enviar correcciones a los relojes, comandos de telemetría y otros mensajes. Por motivos de seguridad esta transmisión se realiza tres veces al día. Sin embargo es función exclusiva de la estación maestra de control (MCS) la activación de los sistemas de maniobra de los satélites para hacer modificaciones orbítales. El fin de este procesamiento es el de predecir las posiciones de los satélites en función del tiempo, las propiedades de los relojes, información atmosférica, entre otros más datos.

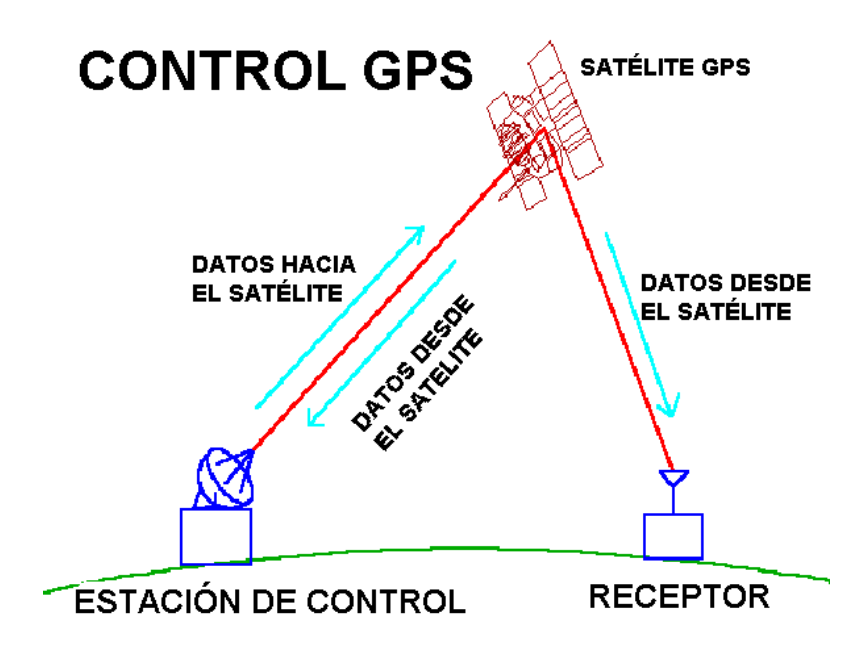

Fig. 7 Figura del Segmento Control.

Además de la red de estaciones antes comentada hay varios organismos que han creado su propia red de seguimiento en Los Estados Unidos de América, como es el caso de la NSWC (Naval Surface Weapons Center), el US National Geodesic Center y el US Geological Survey.

Se piensa que en un futuro, el sector de control debe evolucionar hacia redes continentales (o mundiales) que se dediquen al seguimiento, adicional al conjunto de estaciones ya existente. Una de las funciones más interesantes que se le pueden dar al sector de control es la navegación y el posicionamiento en tiempo real; para lo que es necesario un enlace vía satélite que aporte información de forma continua.

### **Segmento Usuario**

El segmento de usuario lo forman los receptores y la comunidad de usuarios tanto civiles como militares que están específicamente diseñados para recibir o sintonizar la señal emitida por los satélites dando así la posición geográfica del lugar especifico.

El GPS fue diseñado para dos niveles de usuarios, los que usan el Servicio de Posicionamiento Estándar /Standard Positioning Service (SPS) y los que utilizan el Servicio de Posicionamiento Preciso /Precise Positioning Service (PPS).

El servicio de posicionamiento preciso solo estaba reservado para el uso militar, hoy en día ya se cuenta con ese servicio, por lo que el servicio de posicionamiento estándar siempre ha estado vigente desde 1992.

Algunas aplicaciones generales del GPS son:

- Navegación
- Posicionamiento
- Geodesia

Debido al gran potencial para aplicaciones especializadas y variadas, el equipamiento de usuario puede variar significativamente en su diseño y función.

Los elementos que conforman al equipo de usuario son:

- Una antena en banda L, para recibir la señal transmitida por el satélite.
- Un radio receptor.
- La unidad de control o interfaz de usuario. A través de ella se almacenan los datos.

Existen diversos tipos de equipos receptores, a los cuales se les puede distinguir por la calidad del posicionamiento que proporcionan. Cuatro tipos fundamentales podemos enumerar, los cuales son:

 Geodésicos: Son receptores que proporcionan la mayor calidad en el posicionamiento, se componen de dos bandas (L1 y L2). Es posible alcanzar precisiones de 1mm + 1 ppm en el método estático. Y es posible alejarse hasta 500 km de la estación de referencia sin que la precisión se pierda considerablemente. Una gran desventaja es el alto costo de los equipos geodésicos,

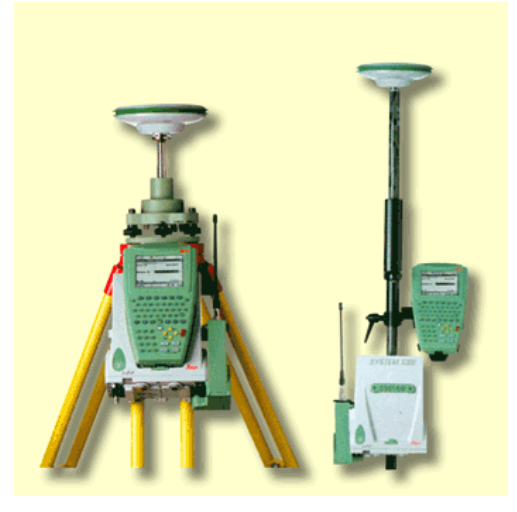

Fig. 8 Receptor GPS 1200 System de Leica Geosystems.

 GPS – SIG: Son equipos que proporcionan precisiones de hasta 10 mm + 2 ppm en el método estático. Son receptores de una sola frecuencia. Con este tipo de equipo, la distancia a la base no debe ser mayor a los 100 Km con respecto al receptor.

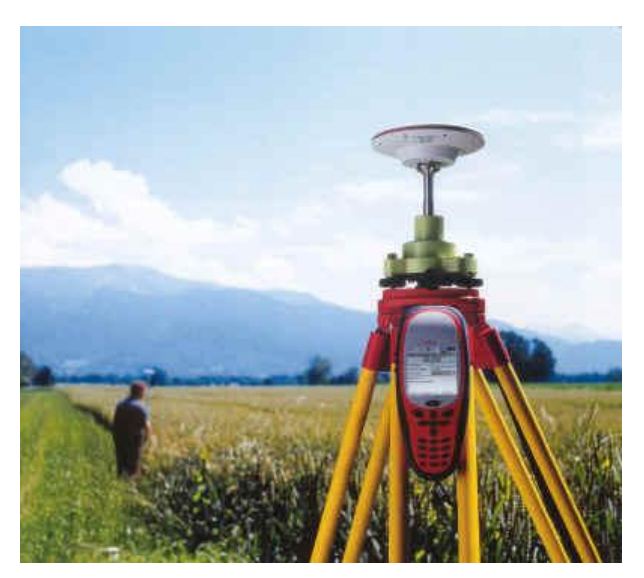

Fig. 9 Receptor SR20 de de Leica Geosystems.

\* Navegadores: Estos equipos son los de menor precisión, son receptores de una sola frecuencia. La precisión alcanzada con estos equipos es de 5 a 100 metros. Los receptores de este tipo son de carácter recreativo.

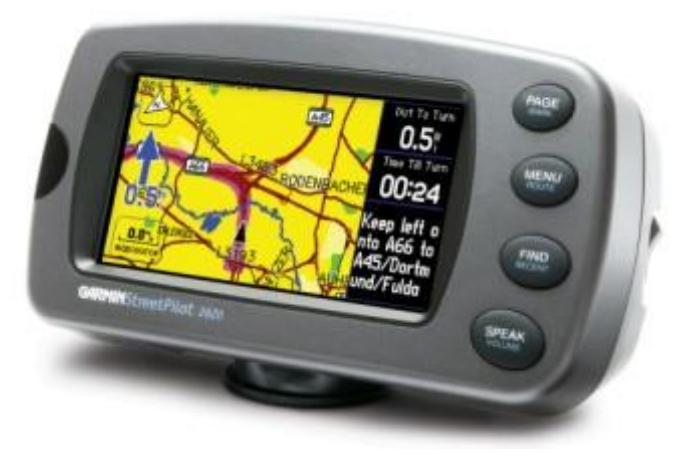

Fig. 10 Receptor Navegador Garmin.

## **I.3 PRINCIPIOS DE FUNCIONAMIENTO DEL SISTEMA GPS**

El funcionamiento del sistema GPS se basa en el principio matemático de la triangulación. Por tanto, para calcular la posición de un punto será necesario que el receptor GPS determine con exactitud la distancia que lo separa de los satélites.

Desde el mismo momento que el receptor GPS detecta una señal de radiofrecuencia transmitida por un satélite desde su órbita, se genera una esfera virtual o imaginaria que envuelve al satélite. El propio satélite actuará como centro de la esfera cuya superficie se extenderá hasta el punto o lugar donde se encuentre situada la antena del receptor; por tanto, el radio de la esfera será igual a la distancia que separa al satélite del receptor. A partir de ese instante el receptor GPS medirá las distancias que lo separan como mínimo de dos satélites más. Para ello tendrá que calcular el tiempo que demora cada señal en viajar desde los satélites hasta el punto donde éste se encuentra situado y realizar los correspondientes cálculos matemáticos

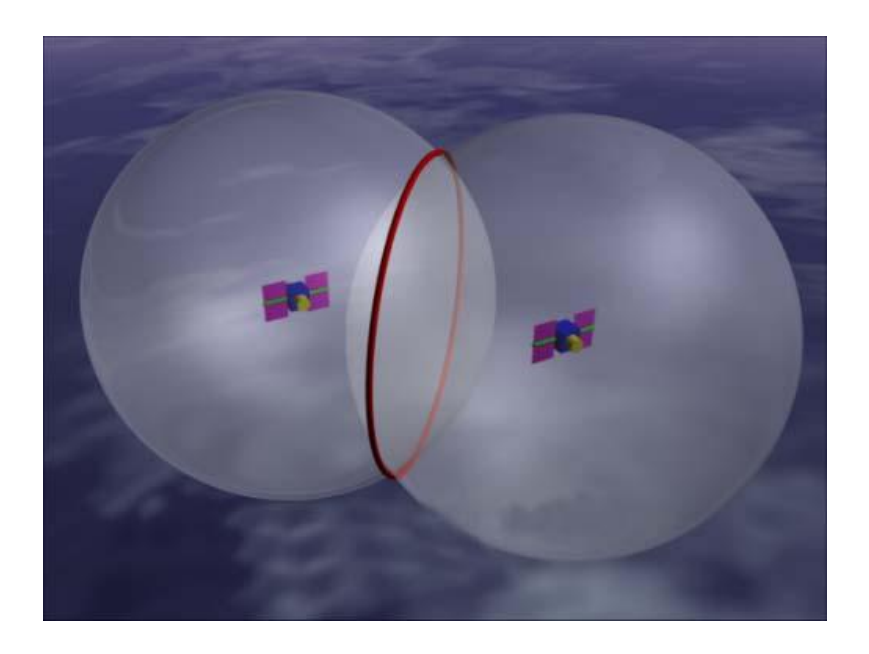

Fig. 11 Generación de esferas virtuales de radio frecuencias entre dos satélites.

La distancia entre el usuario (receptor GPS) y un satélite se mide multiplicando el tiempo de vuelo de las ondas de radio que viajan a la velocidad de la luz, es decir, 300 mil kilómetros por segundo medida en el vacío, por lo que es posible calcular la distancia existente entre un transmisor y un receptor si se conoce el tiempo que demora la señal en viajar desde un punto hasta el otro.

Para medir el tiempo de vuelo de la señal de radio es necesario que los relojes de los satélites y de los receptores estén sincronizados, pues deben generar simultáneamente el mismo código.

Existen también otros factores que pueden influir en el desplazamiento de la señal, como son las condiciones atmosféricas locales, el ángulo existente entre el satélite y el receptor GPS y más. Para corregir los efectos de todas esas variables, el receptor se sirve de complejos modelos matemáticos que guarda en su memoria. Los resultados de los cálculos los complementa después con la información adicional que recibe también del satélite, lo que permite mostrar la posición con mayor exactitud.

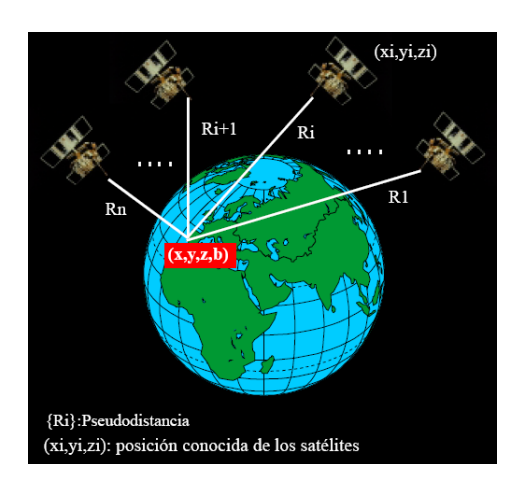

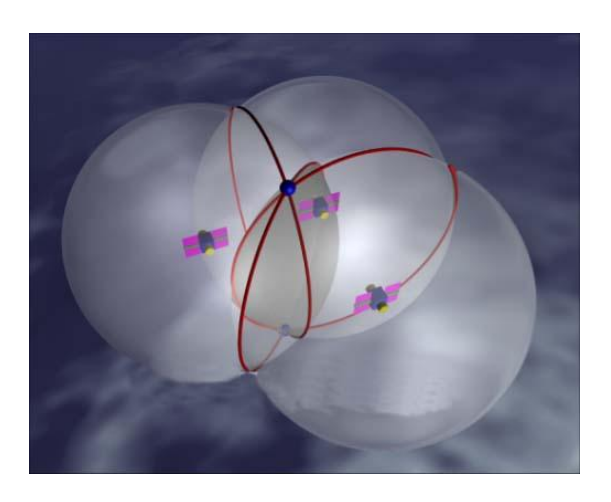

Fig. 12 Principio de Funcionamiento del sistema GPS.

## **I.4 FUENTES DE ERROR EN LOS GPS**

A continuación se describen algunas fuentes de error que en la actualidad afectan de forma significativa a las medidas realizadas con el GPS:

• **Perturbación ionosférica.** La ionosfera está formada por una capa de partículas cargadas eléctricamente que modifican la velocidad de las señales de radio que la atraviesan.

• **Fenómenos meteorológicos.** En la troposfera, cuna de los fenómenos meteorológicos, el vapor de agua afecta a las señales electromagnéticas disminuyendo su velocidad. Los errores generados son similares en magnitud a los causados por la ionosfera, pero su corrección es prácticamente imposible.

• **Imprecisión en los relojes**. Los relojes atómicos de los satélites presentan ligeras desviaciones a pesar de su cuidadoso ajuste y control; lo mismo sucede con los relojes de los receptores.

• **Interferencias eléctricas imprevistas**. Las interferencias eléctricas pueden ocasionar correlaciones erróneas en las señales recibidas.

## .**I.5 APLICACIONES DE LOS GPS**

Son múltiples los campos de aplicación de los sistemas de posicionamiento tanto como sistemas de ayuda a la navegación, como en modelización espacio atmosférico y terrestre o aplicaciones con requerimientos de alta precisión en la medida del tiempo. A continuación se detallan algunos de los campos civiles donde se utilizan en la actualidad sistemas GPS:

• **Estudio de fenómenos atmosféricos.** Cuando la señal GPS atraviesa la troposfera el vapor de agua, principal causante de los distintos fenómenos meteorológicos, modifica su velocidad de propagación [5]. El posterior análisis de la señal GPS es de gran utilidad en la elaboración de modelos de predicción meteorológica.

• **Localización y navegación en regiones inhóspitas.** El sistema GPS se utiliza como ayuda en expediciones de investigación en regiones de difícil acceso y en escenarios caracterizados por la ausencia de marcas u obstáculos. Un ejemplo son los sistemas guiados por GPS para profundizar en el conocimiento de las regiones polares o desérticas [6].

• **Modelos geológicos y topográficos.** Los geólogos comenzaron a aplicar el sistema GPS en los 80 para estudiar el movimiento lento y constante de las placas tectónicas, para la predicción de terremotos en regiones geológicamente activas. En topografía, el sistema GPS constituye una herramienta básica y fundamental para realizar el levantamiento de terrenos y los inventarios forestales y agrarios.

• **Sistemas de alarma automática**. Existen sistemas de alarma conectados a sensores dotados de un receptor GPS para supervisión del transporte de mercancías tanto contaminantes de alto riesgo como perecederas (productos alimentarios frescos y congelados). En este caso la generación de una alarma permite una rápida asistencia al vehículo.

• **Sincronización de señales.** La industria eléctrica utiliza el GPS para sincronizar los relojes de sus estaciones monitoras a fin de localizar posibles fallos en el servicio eléctrico. La localización del origen del fallo se realiza por triangulación, conociendo el tiempo de ocurrencia desde tres estaciones con relojes sincronizados.

• **Navegación y control de flotas de vehículos.** El sistema GPS se emplea en planificación de trayectorias y control de flotas de vehículos. La policía, los servicios de socorro (bomberos, ambulancias), las centrales de taxis, los servicios de mensajería, empresas de reparto, etc. organizan sus tareas optimizando los recorridos de las flotas desde una estación central. Algunas compañías ferroviarias utilizan ya el sistema GPS para localizar sus trenes, máquinas locomotoras o vagones, supervisando el cumplimiento de las señalizaciones.

• **Sistemas de aviación civil.** El sistema GPS se emplea en la aviación civil tanto en vuelos domésticos, transoceánicos, como en la operación de aterrizaje.

#### **El futuro de los sistemas de posicionamiento global**

En 1996 la normativa de regulación de los sistemas GPS determinó la supresión, en el 2006, de la Disponibilidad Selectiva y la incorporación de una frecuencia más para uso civil. Esto significa que dentro de unos años los satélites GPS transmitirán código civil en las frecuencias L2 y L1, redundancia que permitirá estimar los errores ionosféricos, proporcionando una precisión en modo absoluto similar a la obtenida con técnicas diferenciales.

La señal en la frecuencia L1 permanecerá invariable, lo que permitirá a los actuales receptores seguir operativos.

El segmento de control se mejorará con la puesta en marcha de un nuevo sistema de control, actualmente en fase de diseño, para la estación experta que contempla hasta un total de veinte estaciones monitoras, lo que supondrá un control más preciso de las efemérides y de los relojes de los satélites.

Con los sistemas de navegación actuales GPS, GLONASS, no es posible cumplir los estándares rigurosos de seguridad que algunas aplicaciones civiles, como la navegación aérea, requieren.

Con el fin de resolver estos inconvenientes, Europa está desarrollando EGNOS (*European Geoestationary Navigation Overlay Service*) que está en operación.

Este sistema reducirá los errores en posicionamiento para alcanzar los estándares de seguridad en la navegación aérea con la instalación en tierra de una red de 34 antenas receptoras fijas (RIMS) que recibirán las señales GPS enviándolas a un centro de control donde se calibrará la información del satélite midiendo el posible error para corregirlo y enviarlo de nuevo a 10 estaciones en tierra.

Además se enviarán estas señales a dos nuevos satélites INMARSAT geoestacionarios situados a una altura de 35000 Km., que actuarán como repetidores enviando las señales a los usuarios. Servicios similares se están desarrollando en Estados Unidos (WAAS: *Wide Area Augmentation System*) y en Japón (MTSAS: *MTSAT Satellite Based Augmention System*).

Así mismo, Europa pondrá en marcha un sistema global de navegación por satélite (Galileo) que integrará los servicios de GPS, GLONASS y de las redes EGNOS, WAAS y MTSAS. Este será el paso inicial hacia la consecución de un sistema europeo de posicionamiento que utilizará una constelación de satélites europeos.

## **CAPITULO 2**

### **II.1 DEFINICIÓN**

Como se observa durante muchos años ha cambiado la definición para el término SIG y es cuando nos damos cuenta de la importancia de estos ya que para muchos procesos es de vital importancia en la toma de decisiones, pues deben estar referidos espacialmente.

Investigadores en geografía y otras disciplinas, tuvieron problemas al tratar de relacionar el análisis y manipulación de entidades, ya que el medio más común y práctico para almacenar y representar esta información fue el mapa.

La cantidad de información que puede ser observada y analizada en un mapa, es equiparable a muchos libros de texto, así como listados extensos de datos, de ahí la relevancia de los SIG como tecnología. Es por esto que hoy en día son usados en tan diversas áreas: geografía, cartografía, topografía, negocios, telecomunicaciones, turismo, seguridad, salud etc.

Un sistema de información Geográfica (SIG) puede ser definido como "un sistema de información compilado el cual intenta capturar, guardar, manipular, analizar, así como mostrar datos y atributos espacialmente referenciados, para resolver búsquedas complejas, planeación y manejo de múltiples problemas" (Fischer and Nijkamp,1992).

Otros autores, siguiendo esta misma línea definen los (SIG) como "el conjunto de herramientas para reunir, almacenar, recuperar, transformar y cartografiar datos espaciales sobre el mundo real para un conjunto particular de objetivos (Burrough). Esta definición, tal vez excesivamente genérica, vuelve a remarcar la idea de que los (SIG) son herramientas al servicio de unos objetivos concretos y que serán útiles para solucionar problemas particulares en los que están involucrados datos espaciales.

Ya en 1990, el National Center for Geographic Information and Análysis (NCGIA) de Estados Unidos, definía los sistemas de información geográfica como "aquellos sistemas de hardware, software y procedimientos para el modelado, representación y salida de datos espacialmente referenciados, preparados para resolver problemas complejos de planificación y gestión". Puede considerarse esta una definición plenamente integradora ya que incorpora los aspectos físicos, metodológicos y funcionales de los sistemas de información geográfica.

Se observa en la definición de Sistemas Geomáticos (Calvo, 1998). Con estas dos simples palabras, el autor intenta aglutinar y destacar a la vez los diversos aspectos y disciplinas que intervienen en un sistema de información geográfica: son sistemas que gestionan información con expresión geográfica de una forma automática. Tras una más completa maduración del concepto, claramente define los sistemas de información geográfica como "los conjuntos de instrumentos y métodos especialmente dispuestos para capturar, almacenar, transformar y representar información geográfica referenciada al mundo real".

Así pues y teniendo en cuenta dicha limitación, se podría adoptar como definición de Sistemas de Información Geográfica la integración de diversas tecnologías orientadas a la gestión de información de cualquier tipo que tenga una base geográfica y que sean capaces de llevar a cabo complicados procesos de análisis y dar respuesta a los problemas planteados.

#### **Reseña Histórica**

La tecnología de los Sistemas de Información Geográfica se desarrollo inicialmente en Canadá con el Canadian Geographical Information System (CGIS), entre los años 1962 y 1963. El CGIS, financiado por el departamento de agricultura de Canadá, se creó como un sistema de "cartografía por ordenador" para gestionar los datos recopilados por el Canada Land Inventory

(CLI), fundamentalmente en el ámbito rural y muy especialmente para el inventario de usos de suelo.

En su creación se plantearon muchos problemas técnicos y conceptuales referentes a la estructura y organización de las bases de datos y a los métodos de entrada de la información. Si bien muchos de estos problemas han sido ya resueltos, otros nuevos se han presentado, al quedar incorporadas nuevas disciplinas en el entorno de los SIG.

A mediados de los años 60, en Gran Bretaña se desarrollo la unidad Experimental de Cartografía, que contribuyo decisivamente en la implantación de los SIG en el mundo anglosajón.

Otros sistemas de la misma índole son:

- Land Use and Natural Resources Information System, desarrollado en 1967
- Minnesota Land Management Information System, desarrollado en 1969
- Polygon Information Overlay System, desarrollado en 1971
- The Oak Ridge Modeling Information System, desarrollado en 1972
- Storage and Retrieval of Data for Water Quality Control System, desarrollado en 1975

Otra institución comenzó a destacar sobre todo en el estudio de los modelos de datos geográficos a utilizar en los SIG. Se trata del Laboratory for Computer Graphics and Spatial Analysis de la Universidad de Harvard en E.U.A. Su objetivo inicial fue el uso de ordenadores para generar gráficos con aplicación en la planificación territorial. Este laboratorio ha sentado las bases para la creación de varios SIG comerciales como son IDRISI y ERDAS.

En México, el primer Sistema de Información Geográfica, "Sistema Geomunicipal de información " fue un sistema de punta tecnológica; lo realizo el Centro de Procesamiento Arturo Rosenblueth (CPAR) perteneciente a la

Secretaria de Educación Pública. Este sistema se depuro hasta llegar al Sistema de Información para la Planeación Educativa; este sistema cuenta con la cartografía de todo el país a nivel municipal, las variables de educación y censal con que cuenta la SEP.

Partiendo de los trabajos realizados en Harvard, a principios de los años 80, los ingenieros del Instituto de Investigaciones en Sistemas Ambientales (ESRI), consiguen desarrollar el sistema de información geográfica denominado ARC/INFO, que actualmente es uno de los SIG con mayor implantación en el mercado.

En 1987 en Lyon se celebra el Forum Internacional sobre instrumentación e información en geografía y en él se plantean las tendencias para los próximos años en el campo de los SIG.

A finales de los años 80, los SIG se han convertido en un tema candente y en rápida expansión. Una muestra de ello es la creación del centro nacional para la investigación Geográfica y Análisis por la Fundación Nacional de Ciencia en los Estados Unidos, con la finalidad de desarrollar una investigación básica sobre el análisis geográfico utilizando los SIG.

Este nuevo centro también ha elaborado un plan de investigación con varias líneas como el análisis espacial y estadístico, relaciones espaciales y estructuras de la base de datos, inteligencia artificial y cuestiones institucionales, sociales y económicas de los SIG.

Pronto los SIG se comienzan a utilizar en cualquier disciplina que necesite la combinación de planos cartográficos y bases de datos, como puede ser en: diseño de carreteras, presas, estudios medioambientales, estudios socioeconómicos y demográficos, planificación de líneas de comunicación, catastro, estudios geológicos y geofísicos, prospección y explotación de minas, etc.

Los años 90 se caracterizan por la madurez en el uso de estas tecnologías en los ámbitos tradicionales mencionados y por su expansión.

En la última década del siglo XX, los sistemas de información geográfica han desarrollado una rápida expansión, incorporando técnicas de procesamiento de imágenes digitales y análisis complejos, extendiéndose al ámbito de la gestión de recursos naturales y la gestión catastral.

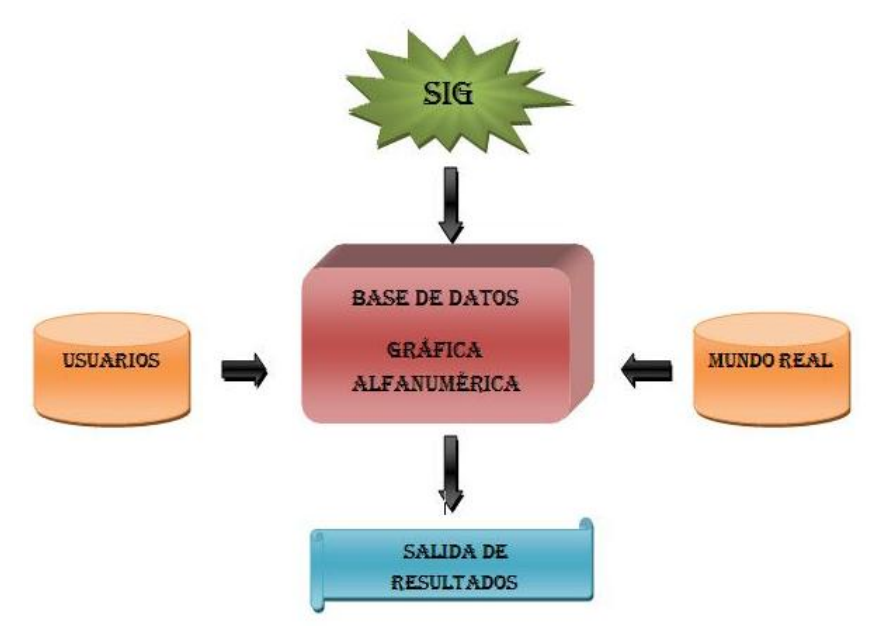

Fig.1 Esquema Conceptual de un SIG

## **II.2 FUNCIONES E IMPORTANCIA**

Es preciso establecer una clara diferencia entre los sistemas de información geográfica y los programas de cartografía asistida por computadora o los programas de gestión de bases de datos. Lo más característico de los SIG es su capacidad de análisis y generación de nueva información a partir de un conjunto previo de datos, mediante su manipulación y reelaboración.

Muchos programas trabajan con operadores espaciales y sin embargo no se consideran un SIG, pues no son capaces de realizar búsquedas y análisis

espaciales, cuestión que es fundamental para cualquier Sistema de Información Geográfica.

Las áreas de uso práctico de un SIG son muy variadas y entre ellas se pueden destacar:

- gestión de datos catastrales
- delimitación de territorio
- control de grandes instalaciones e infraestructuras
- marketing geográfico
- optimización de recursos en la administración pública y en las empresas

Es claro que ninguna de estas tareas podría ser realizada por un sistema CAD convencional, ni tampoco ningún programa de estadística. Estas tareas son propias y especificas de los SIG.

Se podrían señalar cuatro funciones características de cualquier sistema SIG (COMAS,1993):

- *Funciones de entrada de información*.- son los procedimientos que convierten la información geográfica en formato analógico al formato digital, mediante escaneo, digitalización, integración de imágenes ortométricas, integración de ficheros CAD, importación de bases de datos, etc.
- *Funciones de gestión de la información espacial*.- capacidades de organización de bases de datos, asociación con los datos gráficos y datos alfanuméricos, organización interna.

 *Funciones analíticas*.- constituyen el elemento más característico de los Sistemas de Información Geográfica. A través del procesamiento de los datos, se consigue mayor información de la que se disponía en un principio.

Esta nueva información es almacenada y puede ser utilizada para nuevos procesos de análisis. Tareas analíticas propias de los SIG son la clasificación, la superposición de coberturas, determinación de zonas de influencia, etc.

 *Funciones de salida de información*.- un SIG debe permitir obtener mapas, gráficos, tablas de datos, etc. de los obtenidos tras los distintos procesos de análisis o de aquellos que simplemente se almacenan en la base de datos.

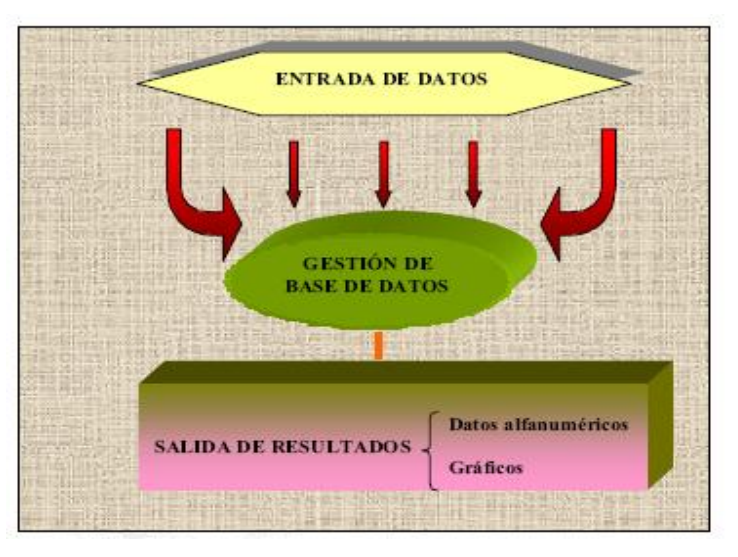

Fig.2 Funciones Características.

Los SIG quedan definidos de acuerdo con:

I. El tipo de información que manejan; se define como una base de datos que contiene información espacial (información distribuida en un área o superficie de un espacio geográfico).

- II. Sus funciones y capacidades; se define como un sistema de hardware, software y procedimientos elaborados para facilitar la obtención, manejo, análisis, modelado, representación y salida de datos espacialmente georreferenciados para resolver problemas.
- III. Su finalidad se concibe como un modelo del mundo real, organizado a partir de capas o estratos de datos clasificados por temas. En cada capa o estrato los datos tienen las mismas componentes conceptuales.

Las características geográficas de un SIG se describen comúnmente por objetos vistos tanto en el medio natural (roca, suelo, clima, atmósfera, etc.) como en el que ha sido modificado por el hombre.

Dichas características están asociadas a un marco de referencia geográfico y son representadas en formato digital en mapas mediante objetos geográficos abstractos (puntos, líneas o polígonos).

Un SIG relaciona datos espaciales y de atributo para el soporte de visualización de imágenes con el propósito de permitir la actualización, consulta y análisis.

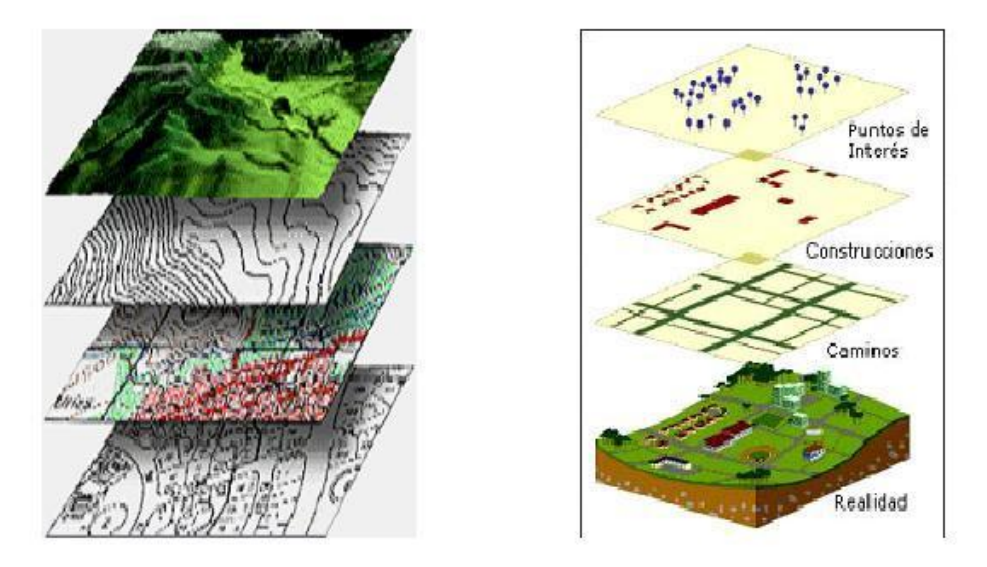

Fig.3 Características Geográficas SIG
Existen dos tipos de datos geográficos y se definen como:

- I. Los datos espaciales, son aquellos que se encuentran distribuidos en un área o superficie y que proporcionan la localización de los elementos geográficos bajo un sistema de referencia geográfico de coordenadas x, y. Se traducen en objetos simples como puntos, líneas, áreas, etc.
- II. Los datos de atributo, son registros que sirven para describir a los elementos geográficos; por ejemplo, la longitud de una grieta, el nombre del propietario del predio.

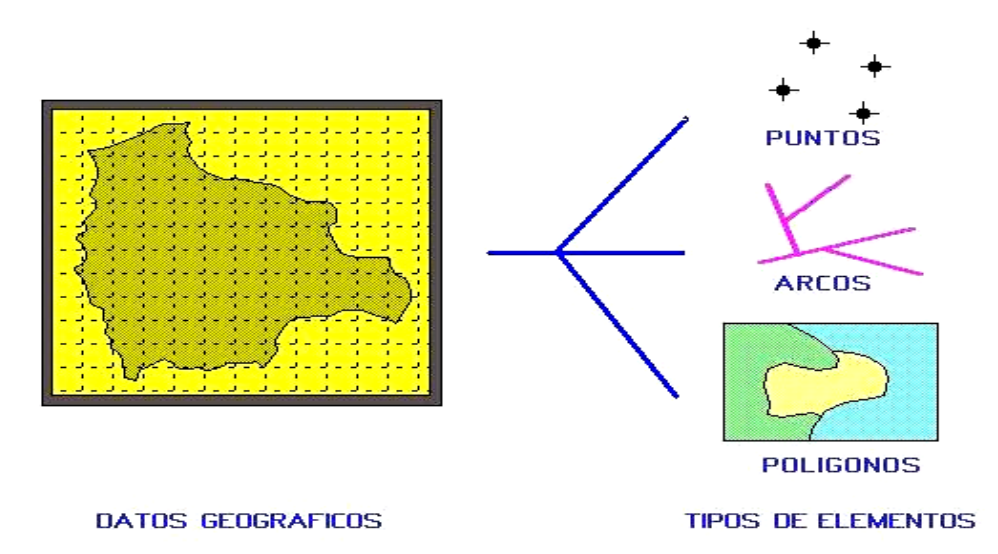

Fig.4 Datos Geográficos

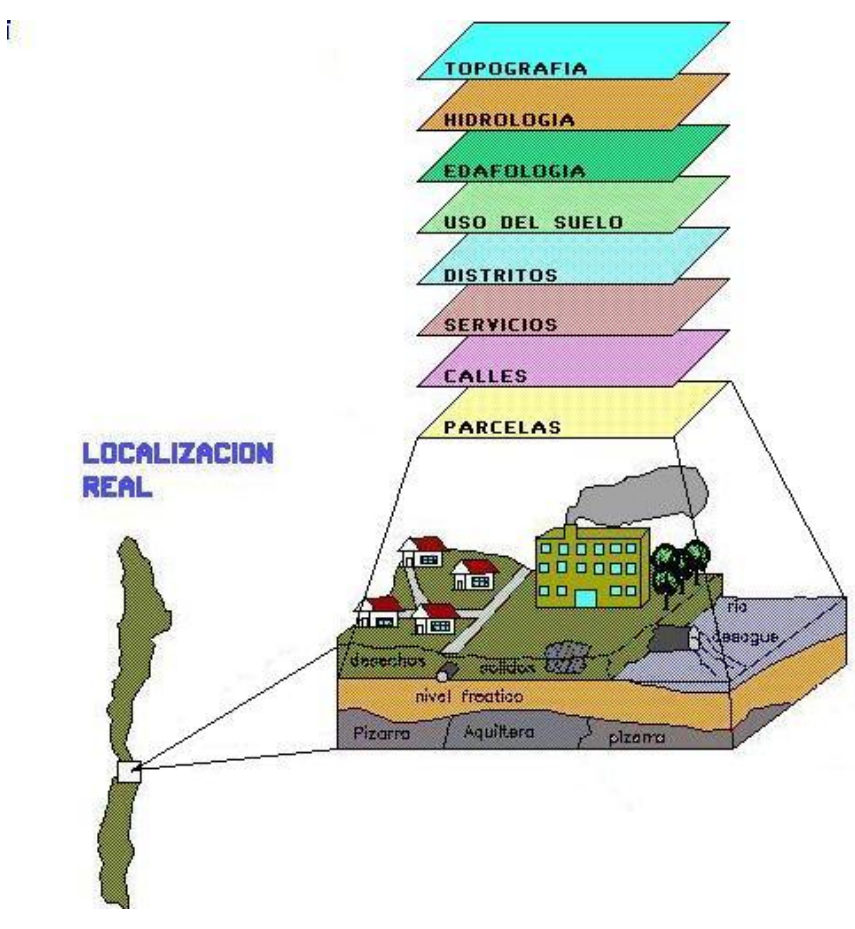

Fig.5 Proyección de Capas en un SIG

## **II.3 ELEMENTOS QUE LO CONFORMAN**

Para comprender mejor como es que se trabaja en un sistema de información geográfica es importante conocer cuales son los elementos que lo constituyen. Un SIG puede llegar a ser visto como una caja negra, ya que manipulan datos reales, es decir localización de entidades en un espacio físico.

Un elemento importante en estos sistemas es el almacenamiento de su información para la cual se utiliza una base de datos, por lo que podemos mencionar que los componentes para dicho sistema son *hardware, software, datos y recursos humanos*.

En conjunto los componentes de un SIG nos permiten:

- I. Representar de igual manera digital los datos geográficos (adquisición, codificación y almacenamiento)
- II. Manejar de manera eficiente la codificación, para que permita editar, actualizar, manejar y almacenar los datos.
- III. Brindar datos eficientes para consultas complejas.
- IV. Crear formas de salidas compatibles para diferentes usuarios, como puede ser con tablas, graficas, etc.

A continuación describiremos en detalle los componentes de un SIG.

#### *Hardware:*

Es el equipo sobre la que un SIG opera (estaciones de trabajo, terminales, impresoras, plotters, tabletas digitalizadoras, ect.). Actualmente el software de estos sistemas se ha adaptado a diversos tipos de hardware.

Para las consultas espaciales el hardware es útil para efectuar el procesamiento de las operaciones que con base en algoritmos solucionan las relaciones geométricas.

#### *Software:*

Provee las herramientas y funciones necesarias para almacenar, analizar y mostrar la información. Los elementos principales son:

- Herramientas para importar y manipular información geográfica.
- Un sistema de administración de base de datos (DBMS Data Base Management System)
- Interfaz grafica de usuario (GUI, Garphical User Interface) para un fácil acceso a las herramientas antes mencionadas.

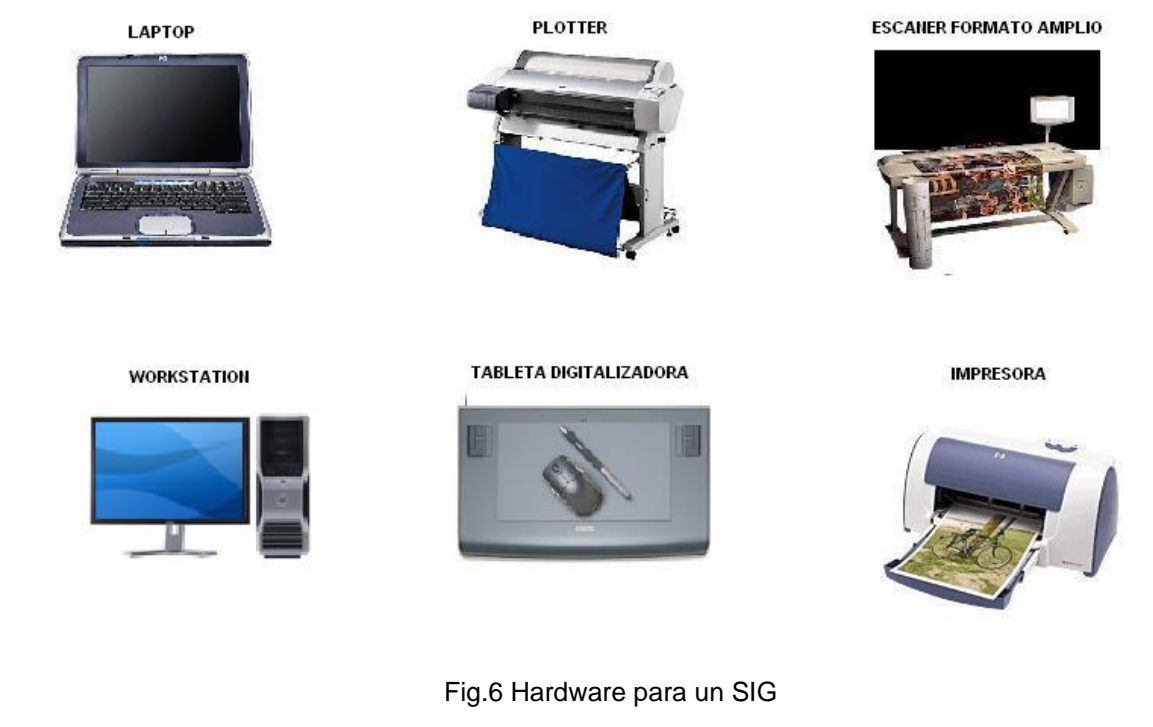

**ArcView 9** 

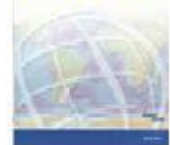

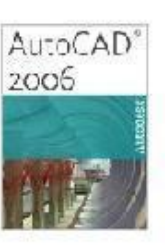

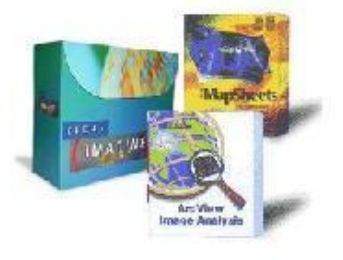

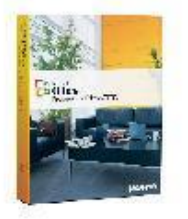

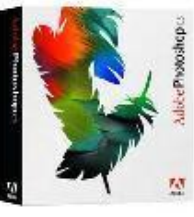

■MapInfo.

Fig.7 Software para un SIG

#### *Datos:*

Se refiere al elemento principal para lograr una correcta información. Es decir una vez conocido el objeto del modelo del mundo real, se identifican las propiedades que lo forman. En las consultas espaciales es necesario conocer el tipo de geometría entre los objetos del mundo real que se relacionan topológicamente.

#### *Recursos humanos:*

Las personas que se encargan de administrar el sistema así como de desarrollar un proyecto basado en el mundo real, entre los que se involucran; analistas, programadores, usuarios, etc. Los cuales manejan de manera eficiente la información, para que los usuarios finales se favorezcan de la aplicación.

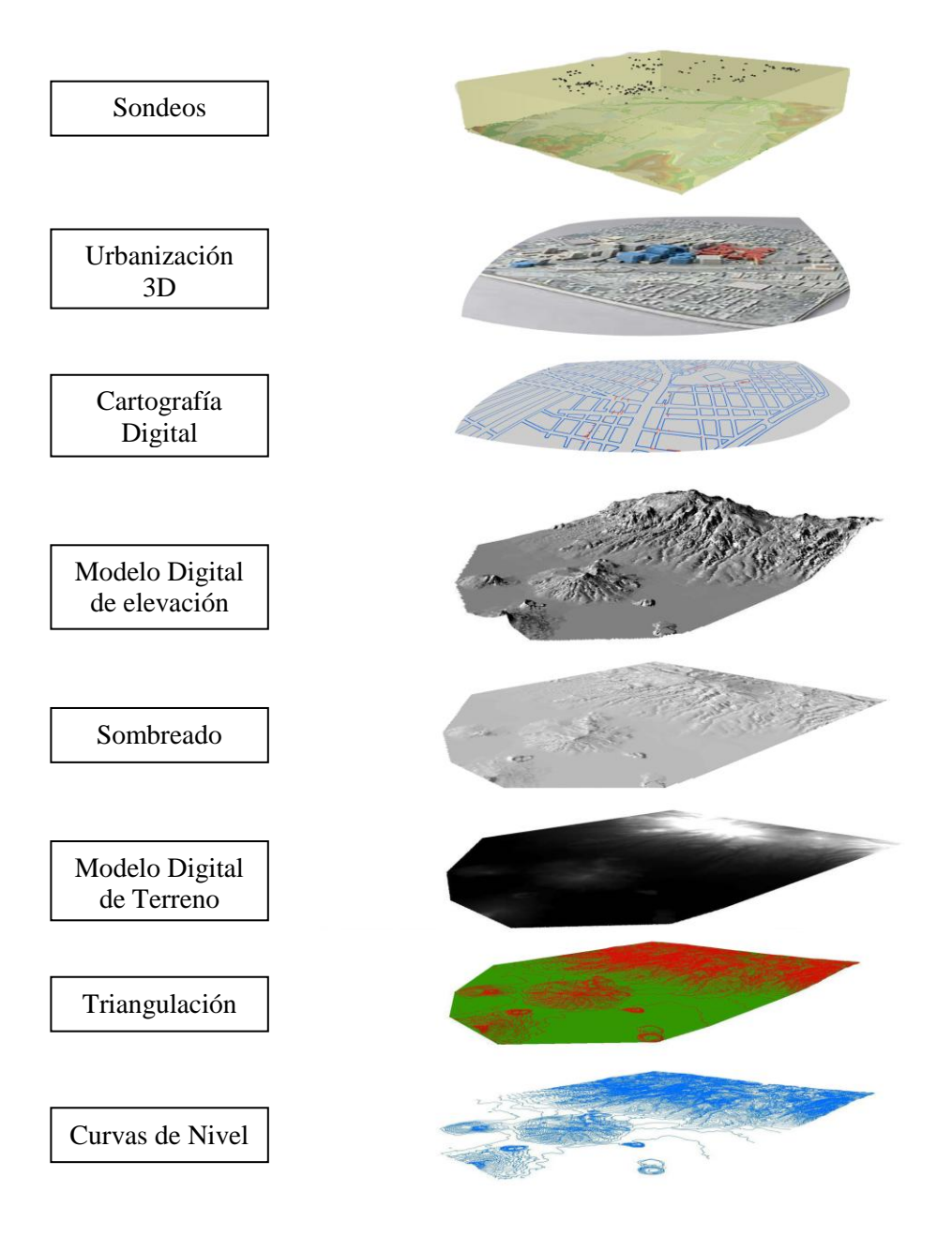

Fig.8 Diferentes Capas del mismo Territorio (Chalco)

## **2.4. TIPOS DE REPRESENTACIÓN EN EL SIG**

Siempre se han considerado dos modelos básicos bien diferenciados de sistemas de información geográfica: Los llamados SIG matriciales o raster y los definidos como SIG vectoriales. Con la rápida evolución de la tecnología informática de los últimos años, han ido apareciendo paulatinamente nuevos desarrollos que hacen que esta sencilla clasificación no sea suficientemente precisa.

La cuestión básica es la forma en que son representados los objetos geográficos y el modo en que se les asocia la información alfanumérica que los define.

#### **Vectoriales**

Un SIG vectorial está basado en la representación vectorial de la componente espacial de los datos geográficos (Bosque, 1993), representando los objetos mediante las coordenadas de los puntos o vértices que los delimitan.

En general se consideran tres tipos de dimensiones topológicas:

- *Puntual*.- dimensión topológica cero, en la que cada punto se define por un par de coordenadas X, Y a las que se les puede asociar una cota como atributo.
- *Lineal*.- dimensión topológica uno, en donde cada línea viene definida por las coordenadas de un punto origen y un punto final.
- *Polígonos*.- dimensión topológica dos, quedan definidos por tres o más líneas que se juntan en los vértices.

Se observa que en un SIG vectorial el elemento más característico es la línea, definida por las coordenadas de sus puntos extremos.

Un punto puede considerarse como una línea de longitud cero, o aquella en la cual su punto de origen y su punto final tienen las mismas coordenadas.

La localización de un elemento puntual se describe a través de sus coordenadas X, Y. Los elementos lineales (grietas, catastro, carreteras, ríos, etc.) pueden ser almacenados como una colección de coordenadas. Los elementos poligonales (construcciones, cuerpos geológicos, etc.) pueden ser almacenados con coordenadas cerradas que forman áreas.

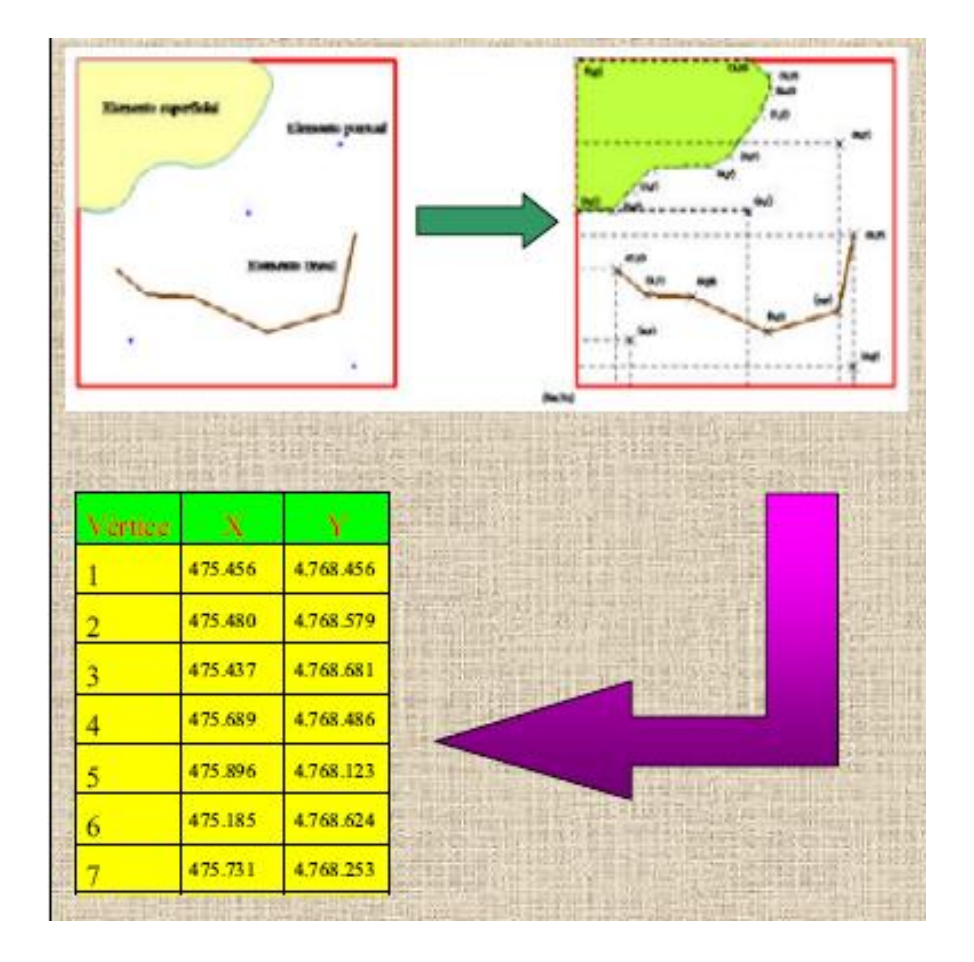

Fig.9 Representación Vectorial de un SIG

Existen diversas formas de almacenar la información vectorial. Algunas almacenan en una parte, en ficheros independientes las coordenadas de los puntos y en otro, los puntos que componen cada polígono e incluso las relaciones de vecindad. Pero la estructura que mayor auge ha desarrollado en los últimos años es la denominada estructura de ARCO/NODO.

La estructura arco/nodo, fue desarrollada por el laboratorio de Gráficos de la Universidad de Harvard en Estados Unidos. En ella se describen dos elementos fundamentales:

- Arco/nodo (Nodo).- El nodo es el punto en donde se cruzan tres o más líneas rectas. Un nodo es básicamente un punto.
- Arc/nodo (Arco).- Los arcos son segmentos de línea que se conectan en los nodos.

En esta estructura arco/nodo, los polígonos quedan definidos por los arcos que los rodean. Los arcos se registran indicando el nodo de salida y el de llegada, así como anotando el polígono a la izquierda y el polígono a la derecha del arco.

### **Raster**

Los elementos gráficos capturados y almacenados por un SIG raster desde un mapa analógico, lo son a través de la superposición de una rejilla de unidades regulares (celdas) de igual forma y tamaño, donde cada una de ellas representa un valor único. Cuanto mayor sean las dimensiones de las celdas (resolución) menor es la precisión o detalle en la representación del espacio geográfico.

La disposición comúnmente adoptada de las unidades básicas de esta rejilla es la rectangular, asociando a cada rectángulo el código o valor que la variable cartográfica adopta en ese punto del espacio.

Los cuales suelen denominarse "píxel", que proviene de la conjunción de los términos "picture" y "element", y su tamaño es una característica esencial para un sistema raster.

Cada píxel representa a una determinada porción de terreno y por lo tanto, entre más pequeño sea el píxel, mayor numero de filas y columnas serán necesarias para definir un mismo territorio y por tanto, mayor deberá ser el espacio necesario para el almacenamiento de la información.

Las relaciones espaciales están muy bien definidas, ya que el sistema sabe fácilmente cual es el píxel que está por encima, debajo, a la izquierda y a la derecha de un píxel concreto.

Los modelos lógicos menos complejos son los basados en el modelo conceptual raster, en buena medida porque la georeferenciación y la topología son implícitas a la posición "columna y fila" del píxel en la malla. Cada atributo temático es almacenado en una capa propia. La separación entre datos cartográficos y datos temáticos no existe, pues cada capa representa un único tema y cada celda contiene un solo dato numérico.

La precisión de la georeferenciación en el modelo raster esta sesgada conceptualmente por la porción del territorio que representa el píxel, la cual es la unidad de medida lineal y superficial mínima del sistema. Algunas veces no se especifica como esta georeferenciada la celda, respecto a su centro. El modelo conceptual raster tiene serias limitaciones conceptuales en la precisión de la referenciación, con un margen de error equivalente a la mitad de la base y de la altura del píxel.

Para emular la precisión del sistema vectorial, el sistema raster necesita mucho más espacio de almacenamiento de datos. El almacenamiento interno de la información asociada a cada capa es un aspecto muy relevante.

El volumen de almacenamiento que se pretende minimizar. Para lo cual existen dos métodos:

1.- Run-lenght encoding: Se basa en que los objetos frecuentemente se extienden sobre áreas mayores que un único píxel, así este método en lugar de guardar los valores de cada uno de los píxeles, agrupa las filas de una matriz raster en bloques con idéntico valor. Por ejemplo, si los valores de una fila de píxeles que representan una imagen en blanco y negro fueran "000011100", usando este método se guardarían como "403120".

2.- Quadtrees: Una de las técnicas más utilizadas consiste en dividir un mapa en una estructura jerárquica basada en el principio de descomposición recursiva del espacio en cuadrantes, resultando en una determinada estructura de árbol.

Se emplea con el objeto de reducir espacio de almacenamiento y el tiempo de procesamiento de los datos gráficos en los formatos raster. Cuando la descomposición es en octantes, el modelo se denomina octrees.

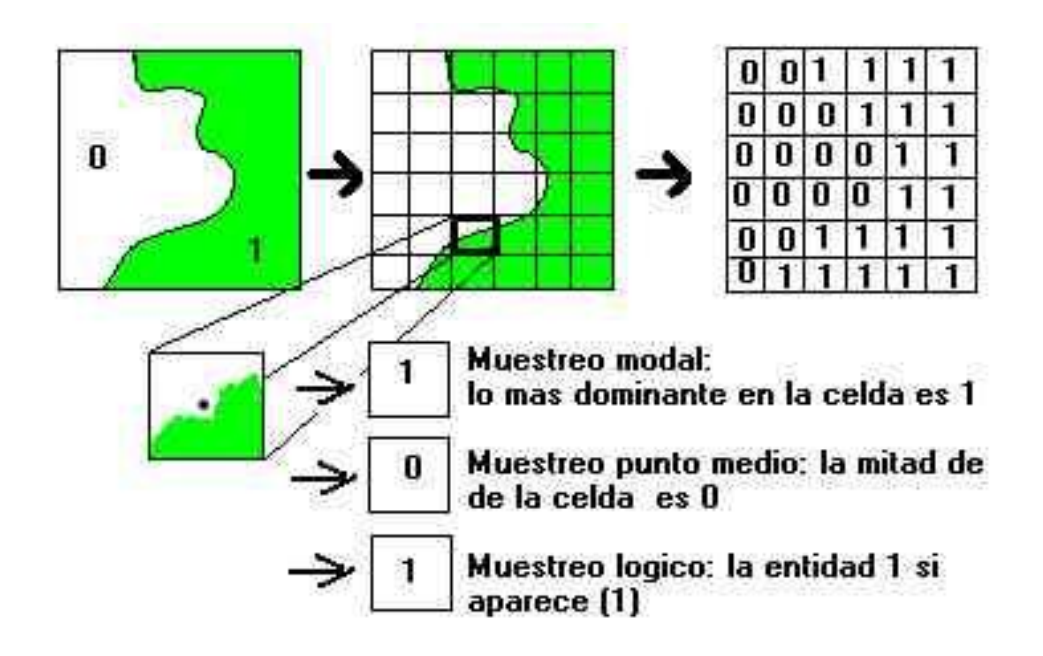

Fig.10 Representación Raster de un SIG

#### **Ventajas y Desventajas de los modelos Raster y Vectorial**

- El modelo raster es más simple desde el punto de vista conceptual y lógico. Su estructura regular en la disposición de los pixeles, lo hacen especialmente ágil en los procesos de análisis.
- En el modelo raster la precisión está condicionada al tamaño del píxel. Cuando se exigen altas precisiones en la georeferenciación, este modelo tiene serias dificultades.
- En la representación de datos cartográficos, para alcanzar similares precisiones, los modelos vectoriales necesitan menos capacidad de almacenamiento que los raster. Además, los vectoriales desarrollan en su integridad las relaciones topológicas.
- Las entidades geográficas que tienen límites precisos quedan mejor representadas en sistemas vectoriales. Cuando la entidad a localizar tiene unos límites difusos (áreas de influencia comercial, mapas de temperaturas o de población), el modelo raster es mucho más adecuado.
- El cálculo de distancias y superficies en el modelo raster es siempre poco preciso y no llega nunca a alcanzar la exactitud obtenida por los modelos vectoriales.
- La definición de entidades u objetos geográficos se realiza mejor en los sistemas vectoriales y es además más fácil la asignación de atributos a dichos objetos.

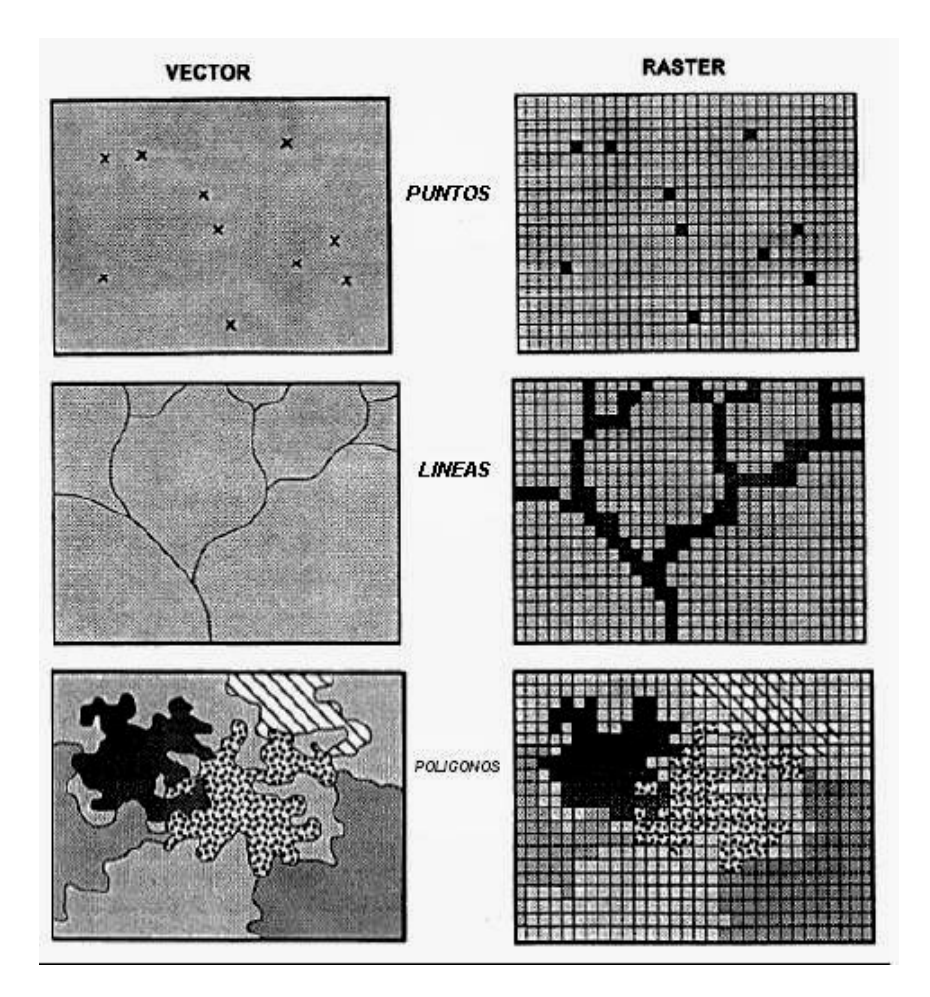

Fig.11 Comparación entre modelos Vectorial y Raster.

# **CAPITULO 3**

#### **III. 1 DESCRIPCION**

La información para desarrollar un sistema de información geográfica se obtiene de diferentes fuentes; satélites, datos G. P. S., fotografías satelitales, fotografías aéreas, topografía y cartografía digital.

Los datos obtenidos son procesados con tecnología informática lo que permite el uso en diversas disciplinas donde sean útiles los datos así obtenidos. Por ejemplo en estudios del medio ambiente, de ecosistemas, ingeniería, navegación, geología, geofísica, oceanografía, catastro. Entre muchas otras posibilidades. Frecuentemente los sistemas de información geográfica son usados como herramienta tecnológica debido a la rapidez en el proceso de datos.

Además la obtención de datos mediante un sistema de información geográfica permite la manipulación de los datos mediante la tecnología digital, en un tiempo demasiado breve respecto del pasado donde no era posible el uso de la informática.

Hoy es posible obtener un plano cartográfico, obtener y/o modificar modelos digitales de elevación del suelo, producir maquetas o modelos tridimensionales incluso con proposición de pronóstico, efectos por inundación, efectos climáticos, pronóstico de daños por un huracán y mucho más.

#### **III. 2 DATOS GEOGRAFICOS**

Hay tres clases y dos tipos de datos geográficos y los definidos como: Clase vectoriales. Clase raster. Clase Alfanuméricos.

Los datos espaciales: Son aquellos que se encuentran distribuidos en una o más superficies que permite la localización de los elementos geográficos en un sistema de coordenadas de referencia. Se interpretan como objetos simples, puntos, líneas y áreas.

Los datos de atributo: Estos son registros que sirven para describir a los elementos geográficos; por ejemplo, el nombre del propietario del predio, el nombre de quien realizó el levantamiento, la longitud de un tramo de cableado, y otros más.

#### **Cartografía**

Los documentos cartográficos proporcionan información de las dimensiones, conformación y relieves de un territorio en estudio es decir; nos muestran los rasgos u objetos geográficos mediante una representación de puntos. Lo que permite delimitar áreas mediante símbolos convencionales o diferentes colores para facilitar su localización, referencia e interpretación.

Se utilizó un mosaico cartográfico digital (compuesto por 49 cartas topográficas, a escala 1: 50,000) que cubre una superficie de 46,060 km² donde queda inscrita la cuenca de México (16 cartas a escala 1: 50,000).

Cada una de estas cartas abarca un área de aproximadamente 1000 km², bajo la proyección universal transversa de Mercator (UTM), usando el elipsoide de referencia WGS84.

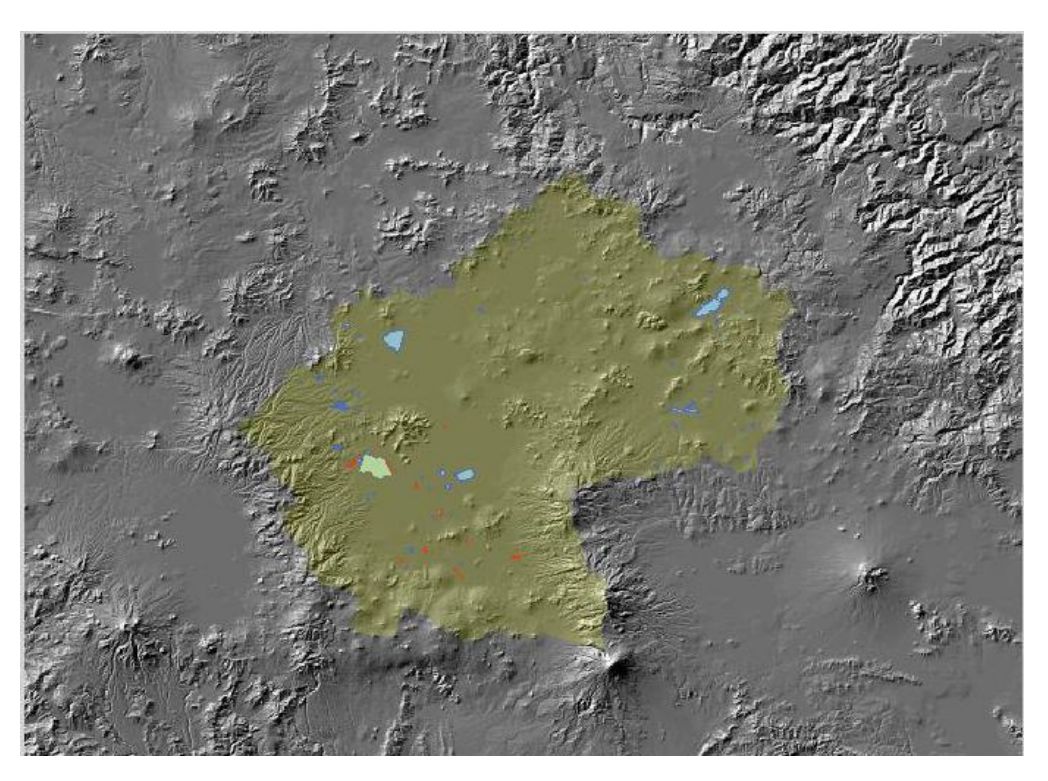

Fig. 1 Mosaico Cartográfico Digital Mancha Urbana

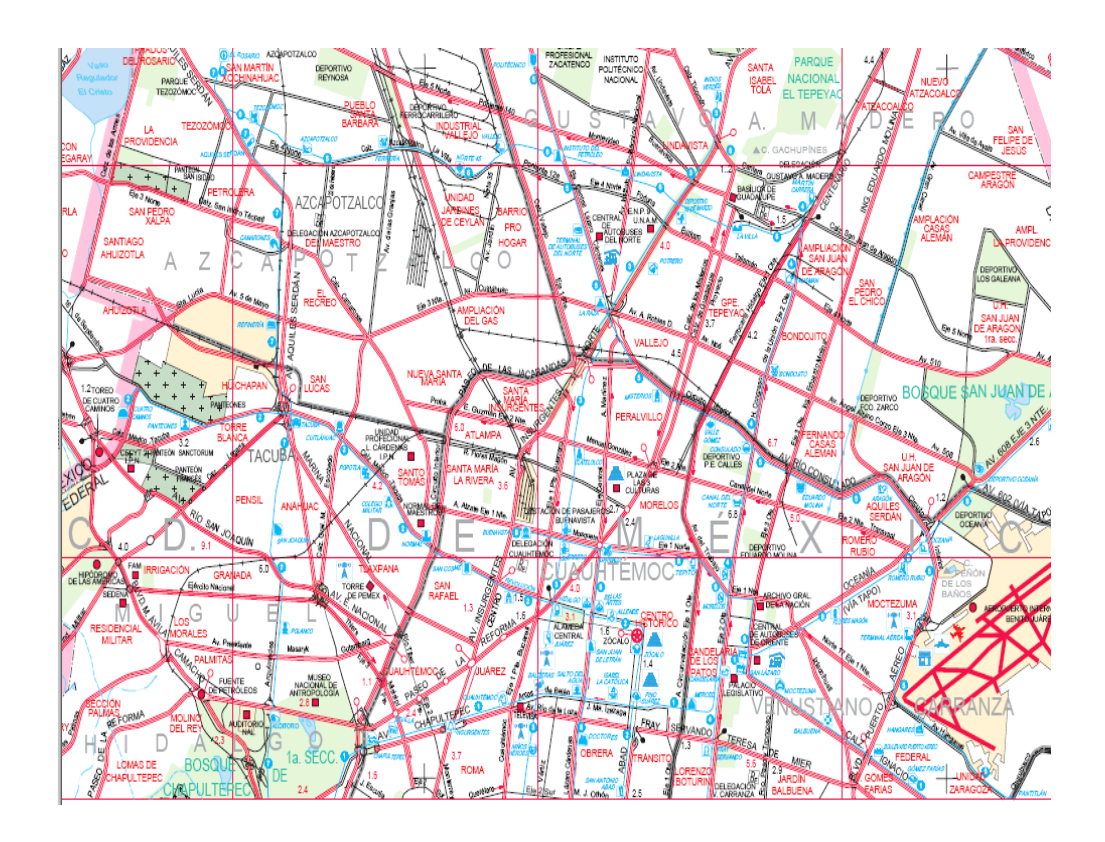

Fig. 2 Carta de la Ciudad de México escala 1:51,000

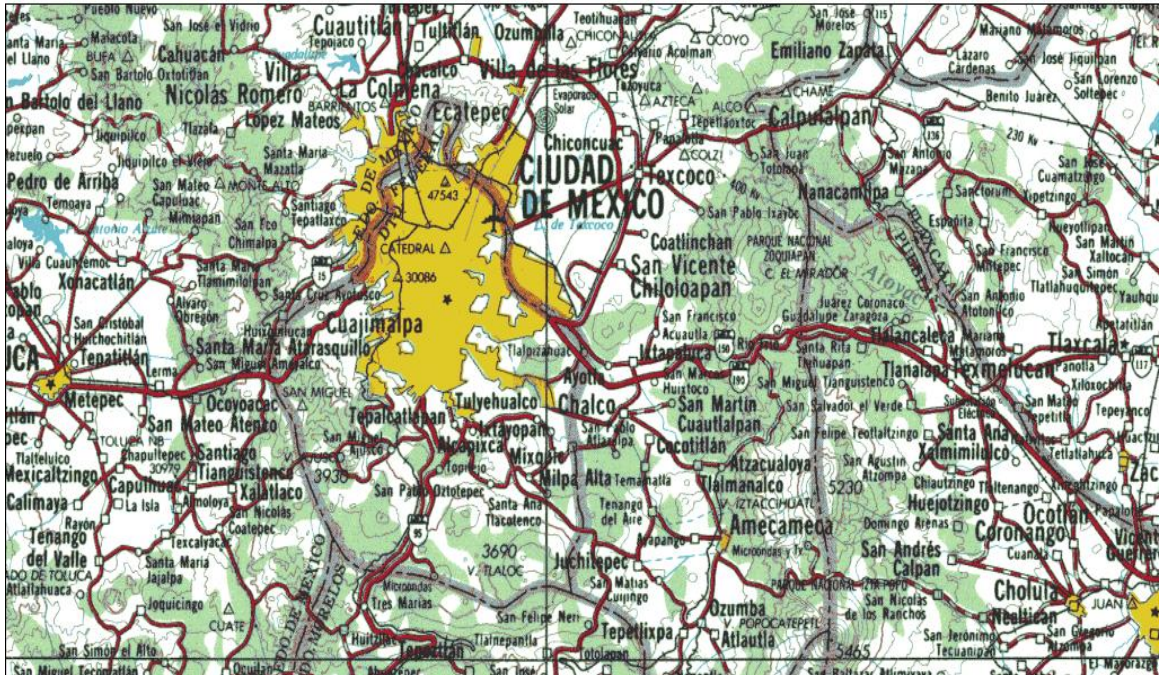

Fig. 3 Carta Topográfica de la Ciudad de México escala 1:250,000

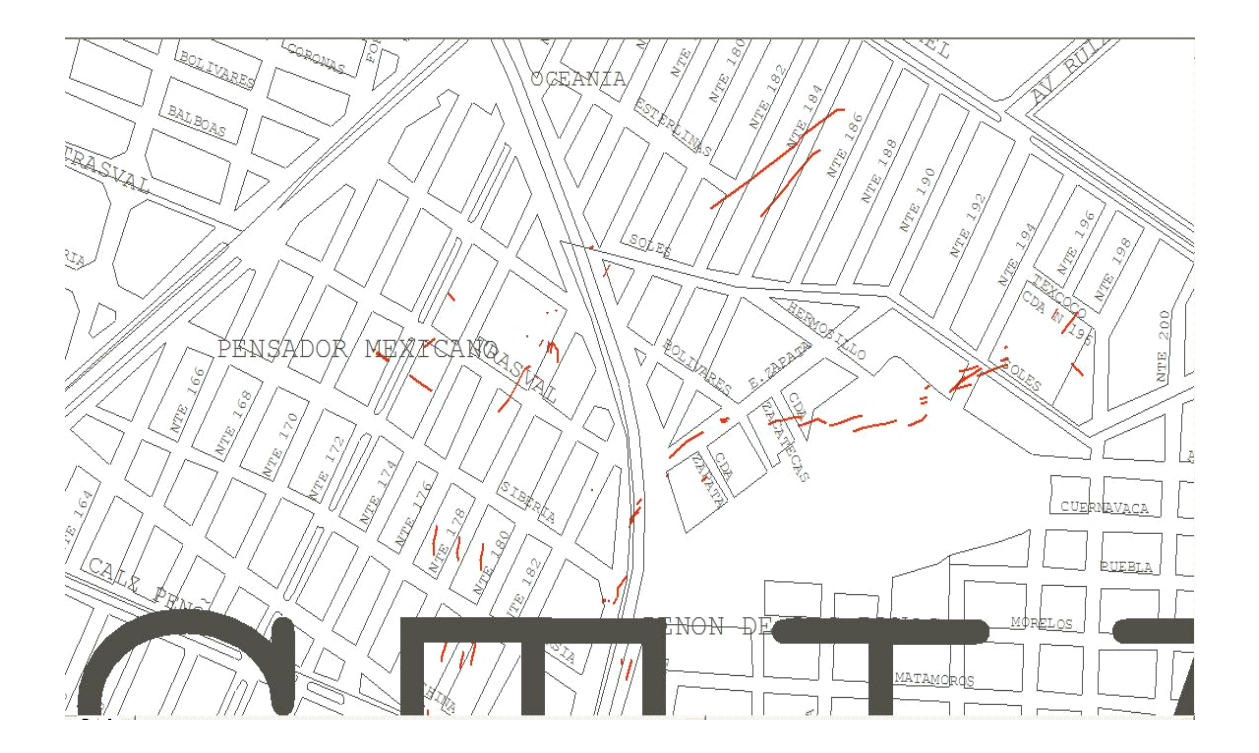

Fig. 4 Carta Urbana de la Ciudad de México escala 1:10000

## **Topografía**

La información topográfica proporciona numerosos datos sobre la superficie física de un terreno y los rasgos generales del relieve (abrupto, medio, suave y plano), para esto emplea el estudio de las formas y dimensiones de relieve con base en la planimetría y altimetría.

Está información es útil para elaborar cartas orográficas y geomorfológicas, por lo que hace posible la interpretación de la geología estructural, las curvas de nivel, la nivelación y más.

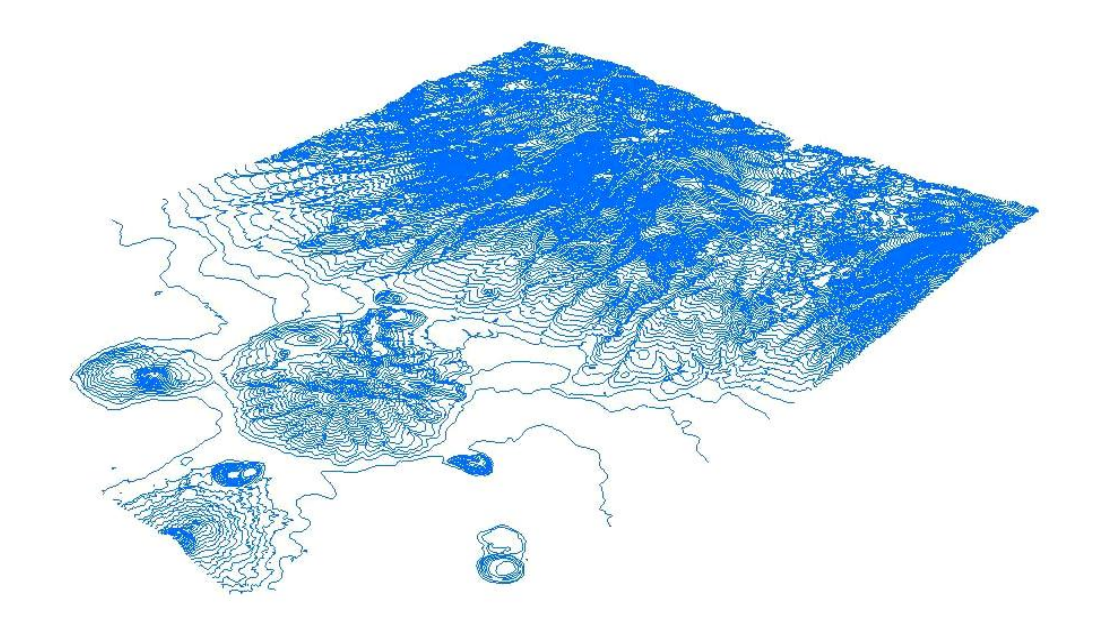

Fig. 5 Curvas de nivel (zona Chalco)

Los MDT son una versión digital de los mapas topográficos convencionales por lo que, en ocasiones, han sido denominados mapas digitales.

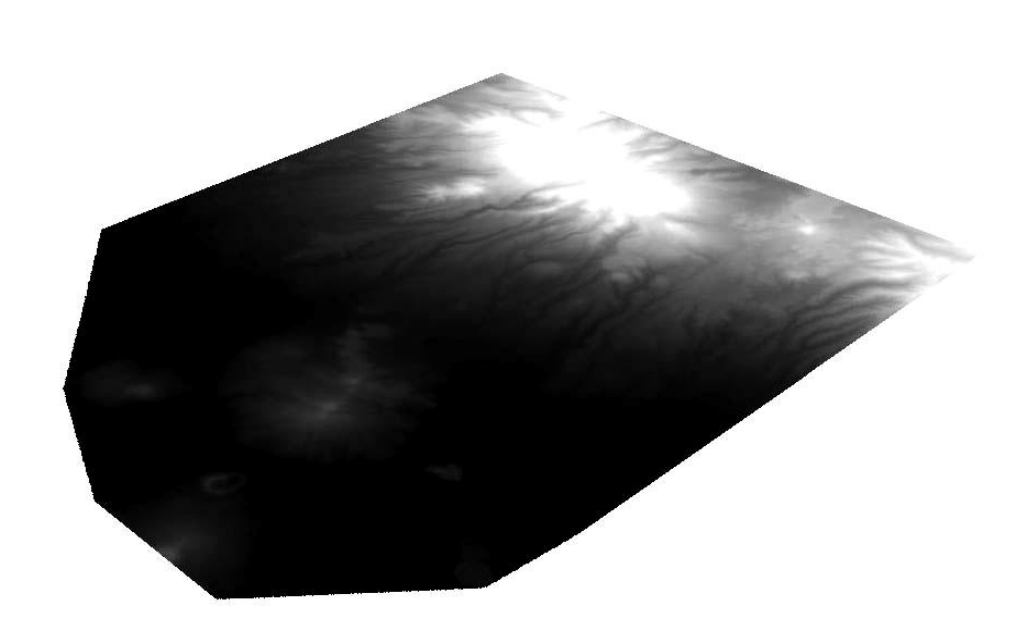

Fig. 6 Modelo Digital de terreno (zona Chalco)

Un MDT puede definirse en forma más completa y precisa como un conjunto de datos numéricos que representa la distribución espacial de una variable cuantitativa y continua (elevación, pendiente, etc.).

El análisis de un MDT permite evaluar las características generales de la superficie del terreno en tres dimensiones, ayudando así, a obtener una mejor caracterización y clasificación del relieve a través de las formas y alturas del terreno.

La topografía tiene una notable influencia sobre las numerosas variables que intervienen en la dinámica de los procesos endógenos y exógenos; los cuales, dan origen y modelan a través del tiempo al relieve.

Por tal motivo, se ha generalizado el empleo de los MDT día con día en diversos temas de gran interés práctico.

Las formas del relieve se expresan por medio de las siguientes figuras:

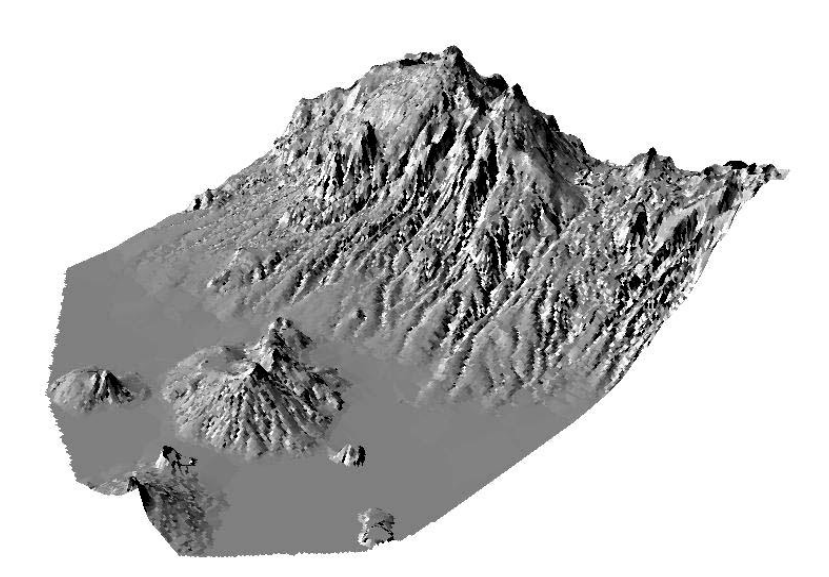

Fig. 7 Modelo de Relieve Sombreado (zona Chalco)

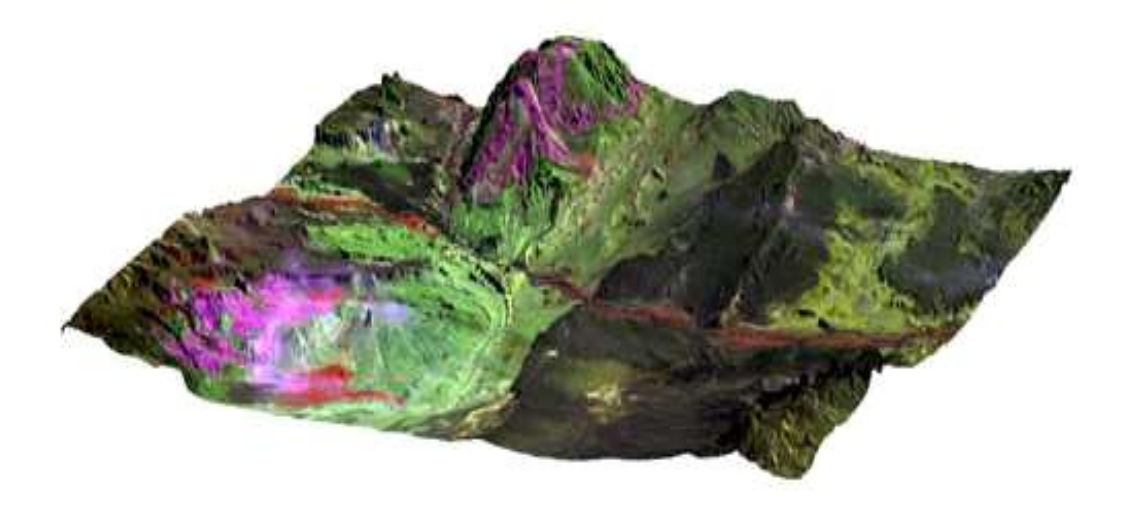

Fig. 8 Modelo de Relieve a Color 3D

#### **Imagen de satélite**

.

Una imagen de satélite es un recurso tecnológico usado ampliamente por distintas áreas del conocimiento y permite observar los cambios (cuantitativos y cualitativos en tiempo real) provocados por fenómenos naturales o por los consecuentes de la actividad humana.

Son documentos que se pueden incluir para completar las características, los rasgos, y dimensiones de los elementos naturales de la superficie terrestre, así como los producidos por la mano del hombre.

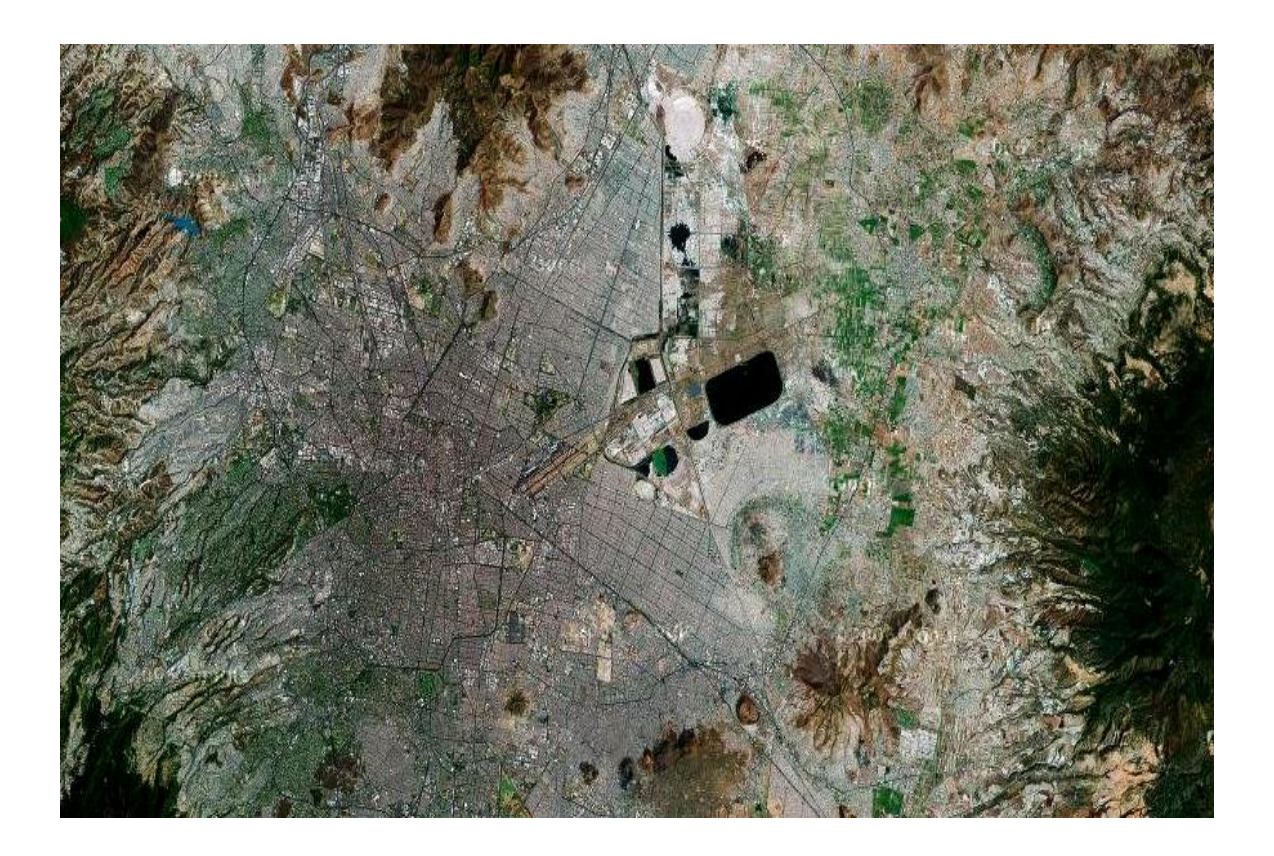

Fig. 9 Composición de Color cuenca de México

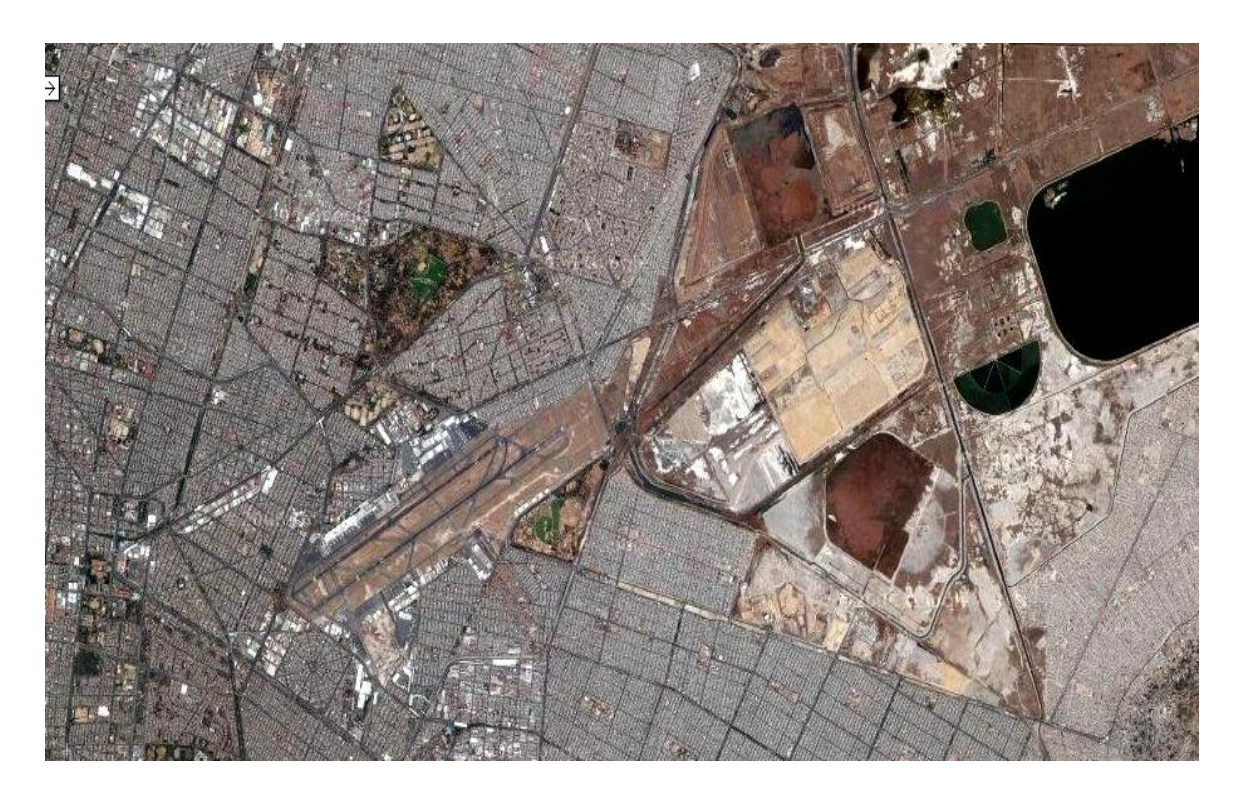

Fig. 10 Acercamiento del Aeropuerto de la Ciudad de México.

#### **Fotografías aéreas**

La fotografía aérea es un documento útil para la formación del sistema de información geográfica, ha sido fundamental para la elaboración de la cartografía básica y temática.

Es un método de información, que se obtiene desde aviones equipados para el trabajo, en combinación de las técnicas de aerotriangulación analítica para establecer posiciones de control para la obtención de proyecciones reales del terreno y para hacer comprobaciones con una menor precisión que la obtenida en las redes primarias de control geodésico, con esto se permite correcciones geométricas dando como resultado la ortofoto digital.

La fotogrametría aérea tiene la ventaja de la rapidez, en la profusión de los detalles y su empleo en lugares de difícil o imposible acceso desde el propio terreno.

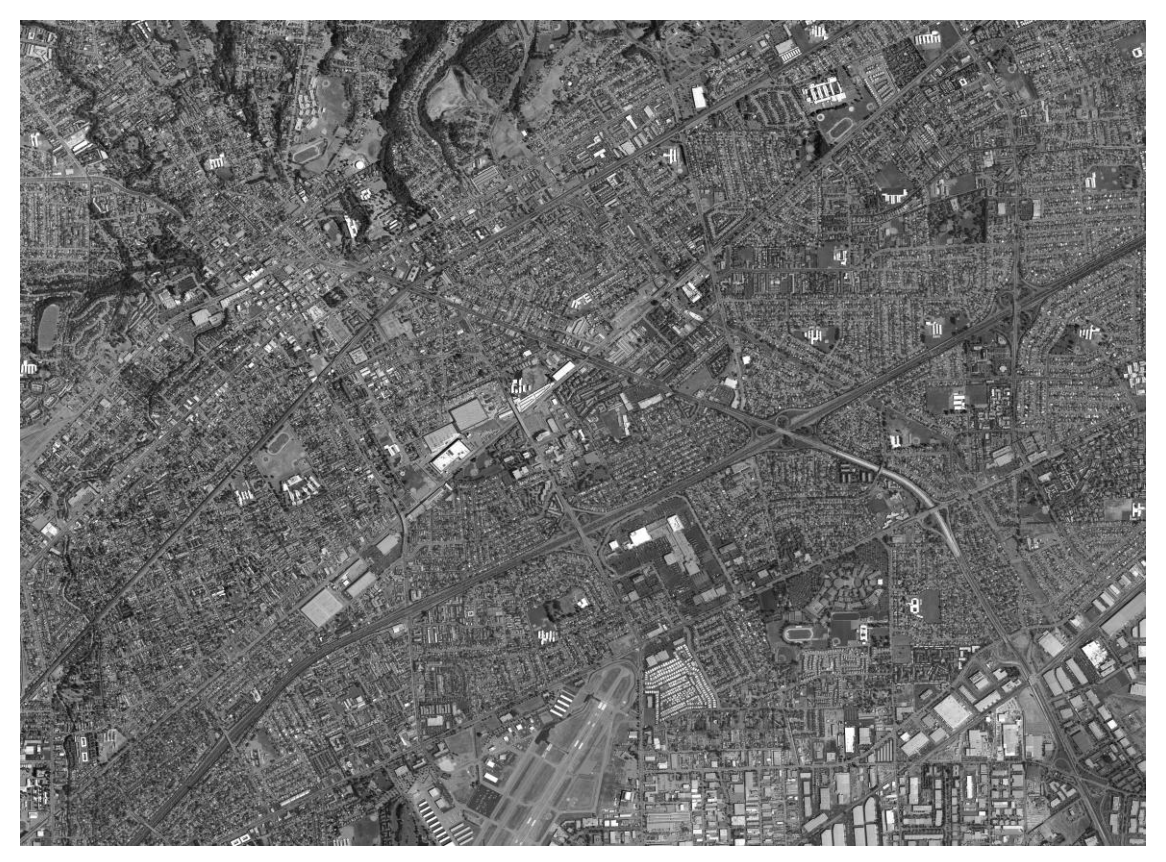

Fig. 11 Fotografía Aérea del Acervo fotográfico Instituto Geografía-UNAM.

### **III.3 SISTEMA DE INFORMACIÓN GEOGRÁFICA PARA AGRIETAMIENTOS**

El fenómeno de agrietamiento está íntimamente ligado al hundimiento regional que se presenta en el Valle de México a consecuencia del bombeo de agua en estratos profundos. La perforación de los pozos para el abastecimiento de agua para la población de la ciudad de México se inicio desde 1847, porque se carecía de una red de distribución adecuada para aprovechar los manantiales que había.

El hundimiento a crecido tanto, que ha incrementado la importancia del fenómeno de agrietamiento, antes se pensaba que solo ocurría en el vaso seco del Lago de Texcoco.

Ahora se presenta en todas las zonas de suelo blando, con su secuela de daños las construcciones e instalaciones urbanas. El problema del agrietamiento constituye un grave factor de riesgo que debe ser evaluado para definir las medidas de protección requeridas.

Para lograr este objetivo, en el Instituto de Ingeniería de la UNAM, se propuso desarrollar un Sistema de Información Geográfica descriptivo de la ubicación y características de las grietas llamado Sistema de Información Geográfica de los Agrietamientos (SIGA), apoyados en sistemas semejantes desarrollados para el subsuelo de la cuenca de México.

El trabajo de campo desarrollado fue localizar e identificar las grietas en las diferentes zonas del distrito federal, este trabajo se realizó durante el periodo del mes de mayo del 2005 a junio del 2006 tomando una fotografía digital y haciendo los levantamientos geodésicos correspondientes en cada grieta, localizando y registrando hasta 332 en el periodo antes mencionado.

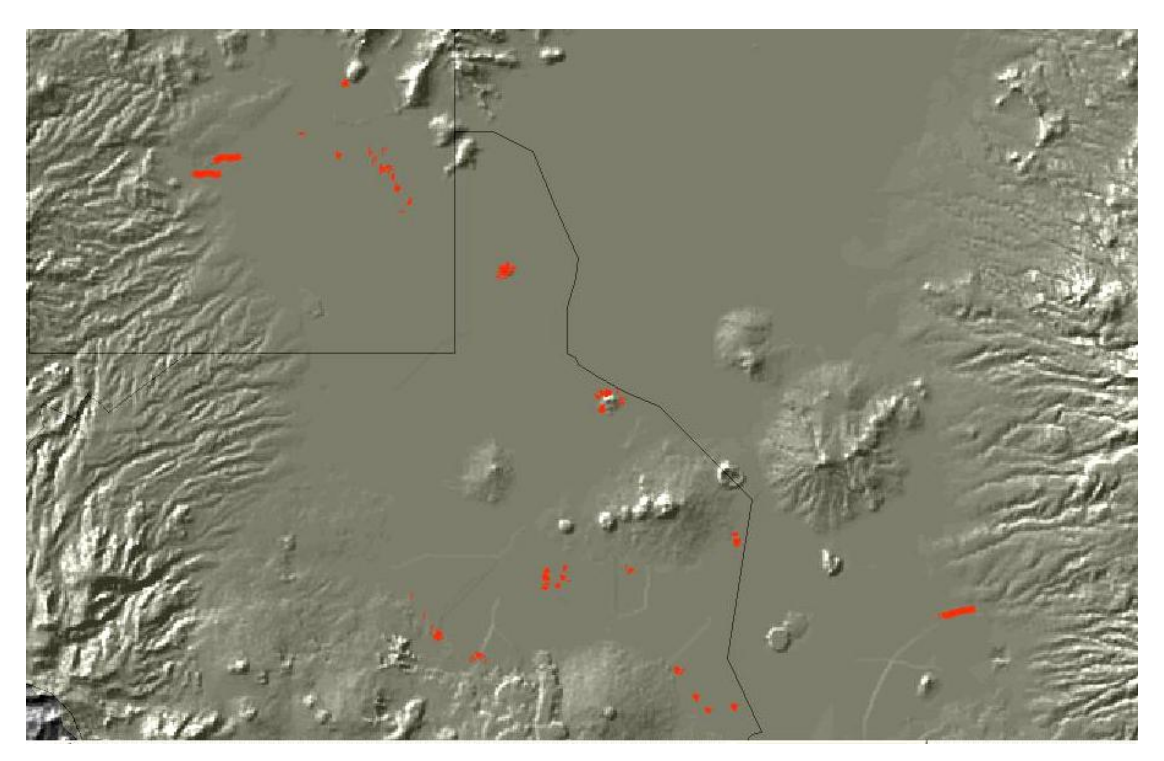

Fig. 12 Distribución espacial de los sitios hasta ahora identificados.

También se hicieron múltiples tareas de procesamiento y captura de datos, estas se refieren; por ejemplo a la transformación de los documentos de formato analógico a digital; posteriormente se procede a referenciarlos geográficamente y así, agruparlos en temas o clases a través de capas de información. Finalmente estas capas, se integran al Sistema de Información.

La base de datos respecto a la ubicación y características geométricas de las principales zonas de agrietamiento comprende el 60% de las dieciséis delegaciones del Distrito Federal.

También fue necesaria la instalación de la antena receptora GPS de la estación maestra UNIP que forma parte de la Red de estaciones permanentes GPS "Sismología-UNAM". La cual es operada por el departamento de Sismología del Instituto de Geofísica, UNAM.

Esta antena se ubica en la reserva ecológica a un costado del museo UNIVERSUM de la Ciudad Universitaria, UNAM.

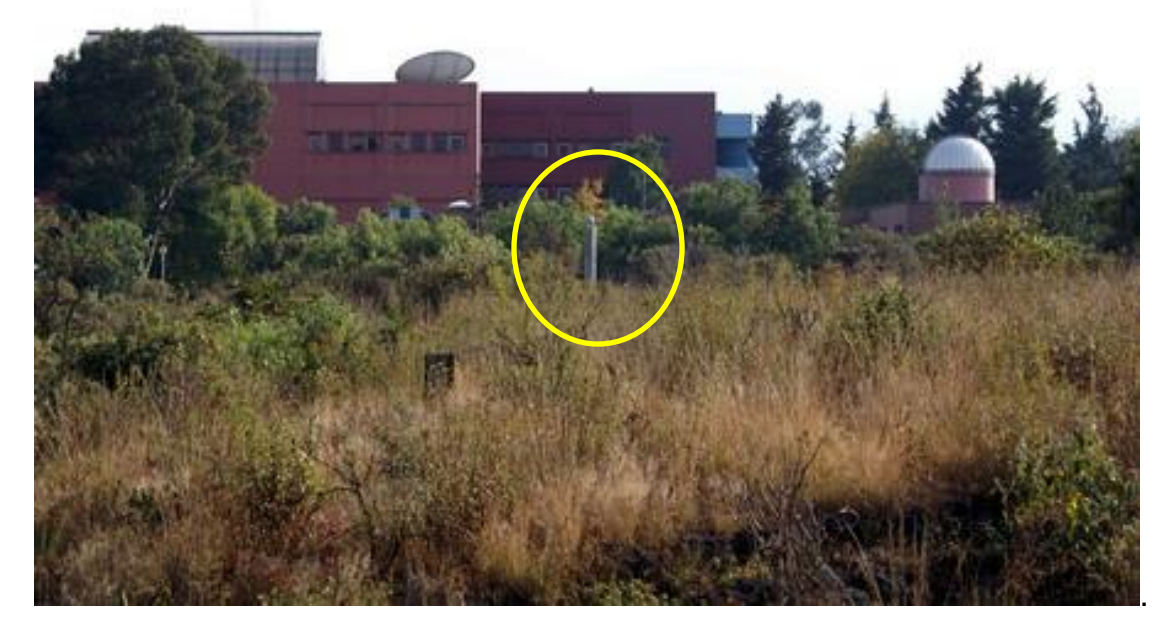

Fig. 13 Antena Base, vista del Museo de Ciencia (UNIVERSUM).

Los datos satelitales recibidos por esta antena se emplearon para el postproceso de los levantamientos de grietas; esta actividad consiste en elevar la precisión en posición de todos los datos tomados con una antena móvil.

La antena fija recibe señal durante las 24 hrs. Esto garantiza una posición altamente confiable lo que permite utilizarla como estación de referencia, además está ligada a la Red Geodésica Nacional Activa del INEGI.

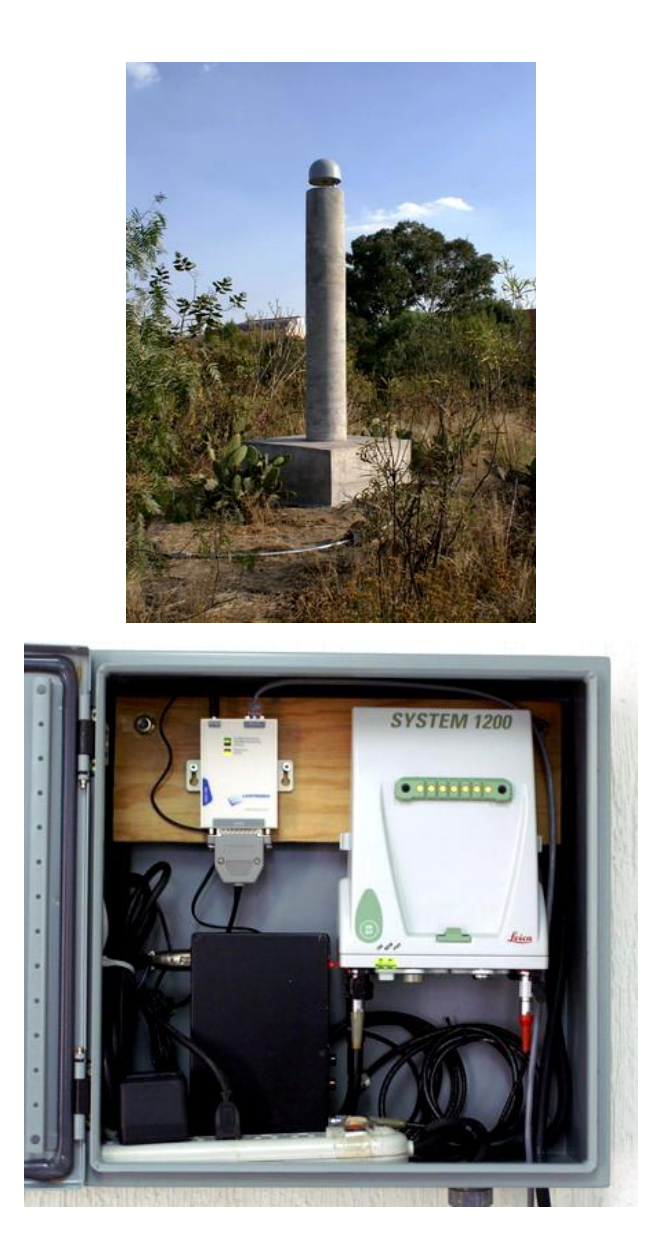

Fig. 14 Antena Base y Receptor GPS 1200 Leica (UNIVERSUM).

Para el proyecto se realizaron trabajos de control (levantamientos geodésicos) utilizando un GPS 1200 LEICA, con este aparato se llevo el control Geodésico de las zonas de estudio así como también, se hizo un acervo fotográfico de cada grieta, este comprende más de 2200 fotografías panorámicas en formato digital de los sitios visitados en la cuenca.

Aquí se destaca que se amplió la base de referencia de 97 a 332 grietas hasta el momento conocidas, descartando 30 sitios que fueron declarados sujetos al agrietamiento por socavación de agua. Otras capas de información que se toman en cuenta para el análisis del agrietamiento en suelos, se refieren a la distribución de pozos de agua de la Comisión Nacional del Agua y el Sistema de Aguas de la ciudad de México perteneciente al Gobierno del Distrito Federal.

El estudio se encuentra en vigencia por lo que todavía se están actualizando las bases de datos tanto de estudios geotécnicos que ayudan a la problemática de la Ingeniería de cimentaciones a nivel local, este conocimiento permite modificar los códigos de construcción en la Cuenca de México así como las referencias de agrietamientos.

### **III.4 FUNCIONAMIENTO DEL SISTEMA**

El Sistema de Información Geográfica para agrietamientos (SIGA) fue desarrollando aprovechando las ventajas que ofrece la tecnología que facilitan el manejo de una gran cantidad de datos; así como, el despliegue simultaneo de dos o más capas de información de diferente clase

El programa utilizado es el ARCMAP de ESRI este sistema cuenta con un menú sencillo compuesto por un conjunto de botones que alojan un símbolo o grafico alusivo a su función. Los submenús están integrados por una lista de órdenes que cumplir.

El diseño de las consultas al SIGA, fue ideado para que fueran utilizadas por usuarios no expertos en informática, a los cuales, se les brinda la oportunidad de interactuar de manera amigable con un mínimo de esfuerzo; es decir bajo la arquitectura de ventanas, persianas, botones.

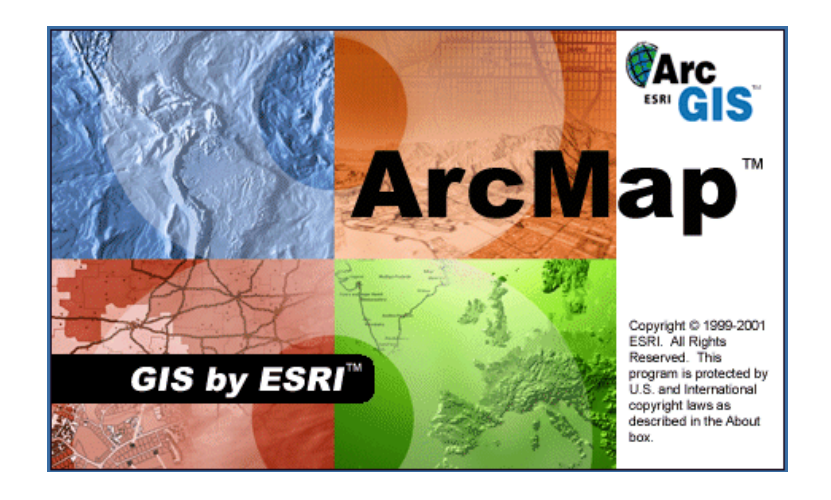

Fig. 15 ARCMAP versión 9.1(ESRI).

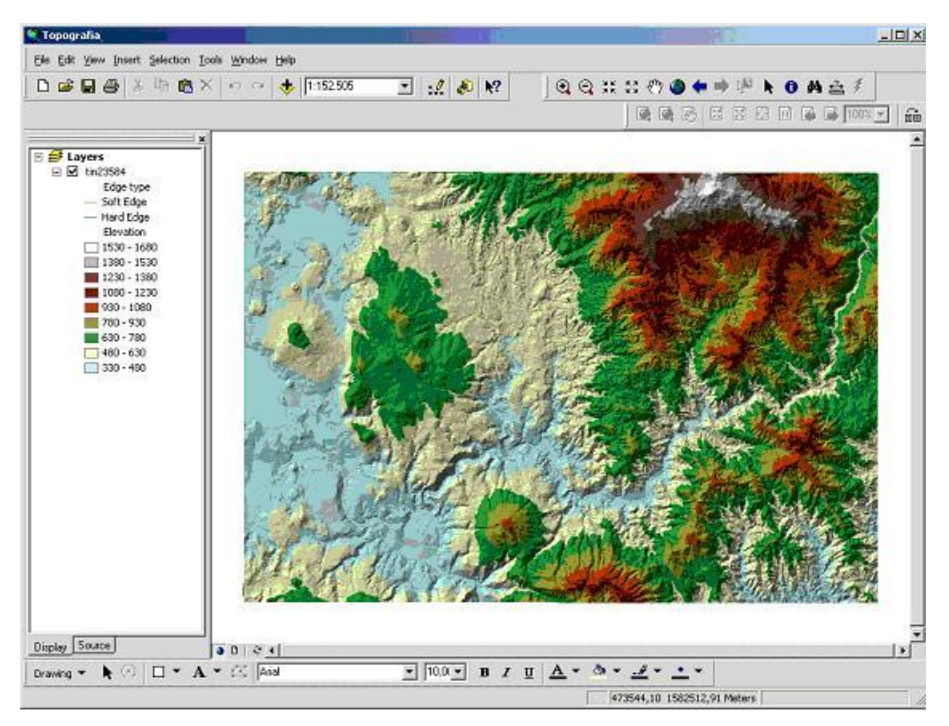

Fig.16 Vista general del ArcMap (ESRI).

ArcMap es un software de Sistema de Información Geográfico (SIG) creado por ESRI para mapeo digital. En ArcMap uno puede visualizar y ver asociaciones en la información geográfica y modelos a diferentes escalas. ArcMap también permite la creación de mapas que llevan implícitos mensajes o resultados de análisis geográficos. Puede ser utilizado para entender las relaciones existentes en información espacial geográfica, para la toma de decisiones. Finalmente, la presentación de resultados en forma profesional de mapas, gráficos, tablas, etc. hace que pueda ser utilizado para publicaciones de artículos y material científico.

#### **Conceptos generales – ArcMap**

- **Tema o temática**: es un layer o capa que representa un elemento geográfico del mundo real, ejemplo: Ríos, departamentos, pozos, etc. A la combinación de todos estos temas se le llama Map Composition, es decir la composición final de un mapa.
- **Feature**: Elementos de un tema, los cuales pueden ser polígonos, líneas y puntos, por ejemplo:
	- o Polígonos: Cuerpos de agua, zonas urbanas, uso del suelo, etc.
	- o Líneas: Grietas, ríos, red vial, división política, etc.
	- o Puntos: Pozos, centro de cabecera municipal, asentamientos, etc.
- **View ó Vista:** Interfase gráfica de ArcMap en la cual se manipula un Mapa.
- **Layout:** Interfase gráfica de ArcMap en la cual se crea el diseño de impresión de un mapa.
- **Vector**: Provee ubicación exacta de objetos geográficos en la tierra. Objetos geográficos son representados como puntos, líneas, o polígonos.
- **Raster**: Consiste de un modelo de cuadricula o celdas rectangulares. La ubicación de cada celda o *pixel* es definida por su número de línea y columna. El valor asignado a cada celda representa un atributo del objeto geográfico que representa. Cada celda representa un área de la superficie de la tierra.
- **Shape**: formato de datos geográficos de ArcView. Archivos "shape" pueden representar objetos geográficos de líneas, puntos, y áreas (polígonos)
- **Geodatabase**: Unidad primaria (nivel más alto) en las clases de datos geográficos. Es una colección de clases de datos, clases geográficas, objeto clases, y clases de relaciones.
	- a) **Clases de datos**: Conocida como *Geographic Datasets* representa tres modelos de datos geográficos: vector, raster, y triangulación. En el Geodatabase se conocen como clase geográfica (*feature dataset*), clase raster (*raster dataset*), y clase TIN (*TIN dataset*).
		- i. **Clase geográfica**: Conocida como *Feature dataset* es una colección de clases geométricas, puntos, líneas, y polígonos, que tienen el mismo sistema de coordenadas.
			- **Clase geométrica**: Conocida como *Feature class* es una colección de objetos geográficos con el mismo tipo de geometría: punto, línea, o polígono.
			- **Objeto geográfico**: conocido como *Feature* es cualquier elemento del mundo real representado abstractamente en el mapa.
		- ii. **Clase raster**: Puede ser una clase simple o una serie de clases compuesta de muchas bandas con distintos espectros y valores.
		- iii. **Clase TIN**: Contiene una serie de triángulos exactos que cubren un área con un valor de elevación (coordenada z) en cada nodo que representa algún tipo de superficie.
- b) **Objeto clases**: Es una tabla dentro de un Geodatabase. Uno puede asociar comportamiento con un objeto clase. Los objetos clases mantienen información descriptiva de los objetos geográficos que representan o relacionan, pero no tienen ninguna representación geométrica en el mapa.
- c) **Clase de relación**: Conocida como *Relationship class* es una tabla que guarda las relaciones entre objetos geográficos de una o varias clases geométricas u objeto clases.

**Layer ArcMap**: Es una clase geométrica, a la cual se le asigna su propia simbología, para despliegue y edición en un mapa.

Layers ArcMap solo hacen referencia a la fuente de datos que puede ser *coverages*, *shapes*, o clases geométricas de un Geodatabase.

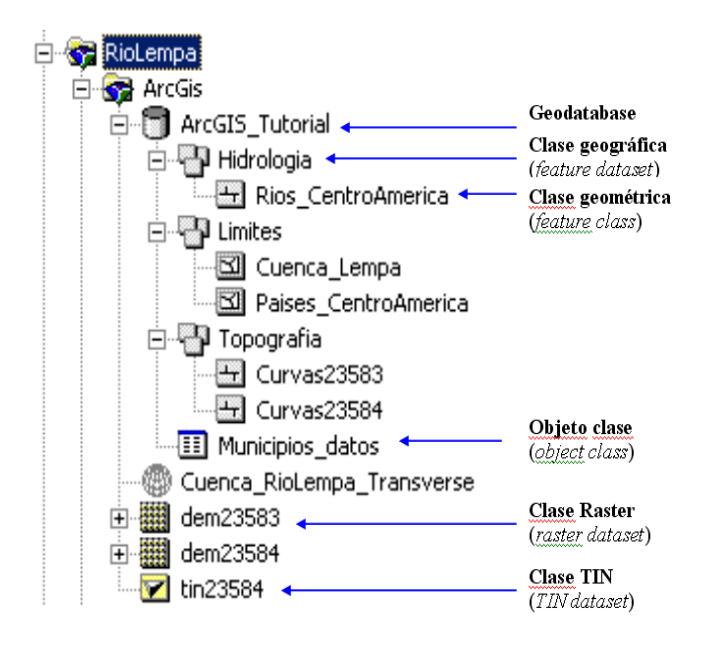

Fig. 17 Ejemplo de una Geodatabase (en el TOC).

# **Iniciando ArcMap**

Click *Start* / *Programs* /| *ArcGIS* / *ArcMap*

|                | Abrir documento de Office      |  |                                                         |                                  |   |           |                                                     |
|----------------|--------------------------------|--|---------------------------------------------------------|----------------------------------|---|-----------|-----------------------------------------------------|
|                | Netscape SmartUpdate           |  |                                                         |                                  |   |           |                                                     |
|                | Nuevo documento de Office      |  |                                                         |                                  |   |           |                                                     |
|                | Windows Update                 |  |                                                         |                                  |   | 扇<br>l an | ArcInfo Workstation<br>License Manager              |
|                | Programs                       |  | Accessories<br>≂                                        |                                  |   | 人類        | ArcCatalog                                          |
|                | Documents                      |  | Microsoft Excel<br>R                                    | Herramientas de Microsoft Office |   |           | ArcMan<br>ArcObjects Developer Help<br>ArcScene Map |
|                | Settings                       |  | Microsoft Word<br>w<br>HP ScanJet Software              |                                  |   |           | ArcToolbox                                          |
|                | Search                         |  | Xircom Utilities                                        |                                  |   | 55        | Desktop Administrator                               |
|                | Help                           |  | <b>ArcGIS</b><br>Seagate Crystal Reports                |                                  |   | -2        | Desktop Help                                        |
|                | Run                            |  | FullShot 6.0                                            | ×                                | ▶ |           |                                                     |
|                | Shut Down                      |  |                                                         |                                  |   |           |                                                     |
| <b>B</b> Start | <b>Q</b> ArcGIS<br>噅<br>Ю<br>e |  | Capacitacion ArcGIS tutor   K. FullShot 6.03 Enterprise |                                  |   |           |                                                     |

Fig.18 Vista general del Inicio de ArcMap (ESRI).

Clic *Ok* para crear un nuevo mapa – *A New Empty Map*

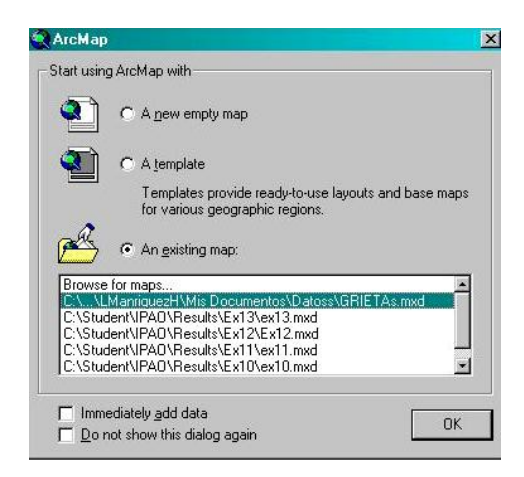

Fig.19 Ventana inicial para escoger el proyecto.

ArcMap tiene una interfase gráfica a la que se pueden agregar botones y herramientas como en los programas comunes de Word o Excel. Las herramientas pueden colocarse en cualquier parte de la interfase, sólo basta con arrastrarlas a la zona donde deseen ubicarse.

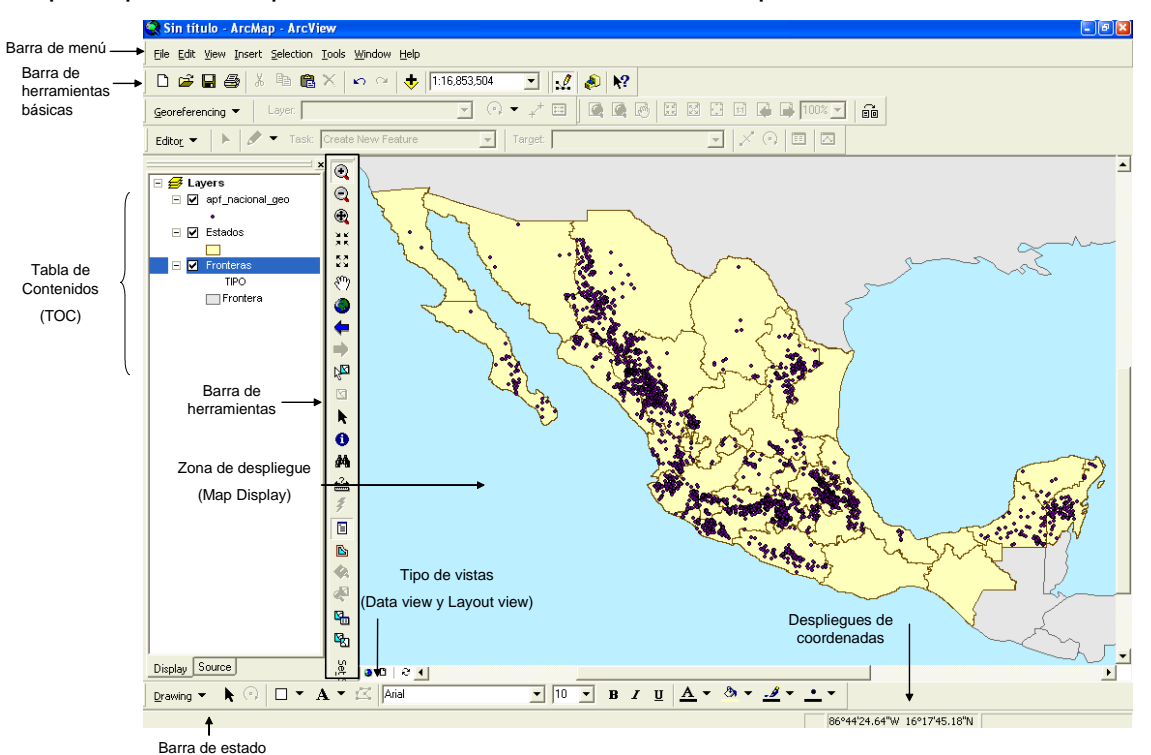

#### Los principales componentes de la interfase de ArcMap son:

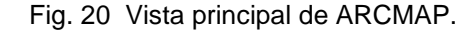

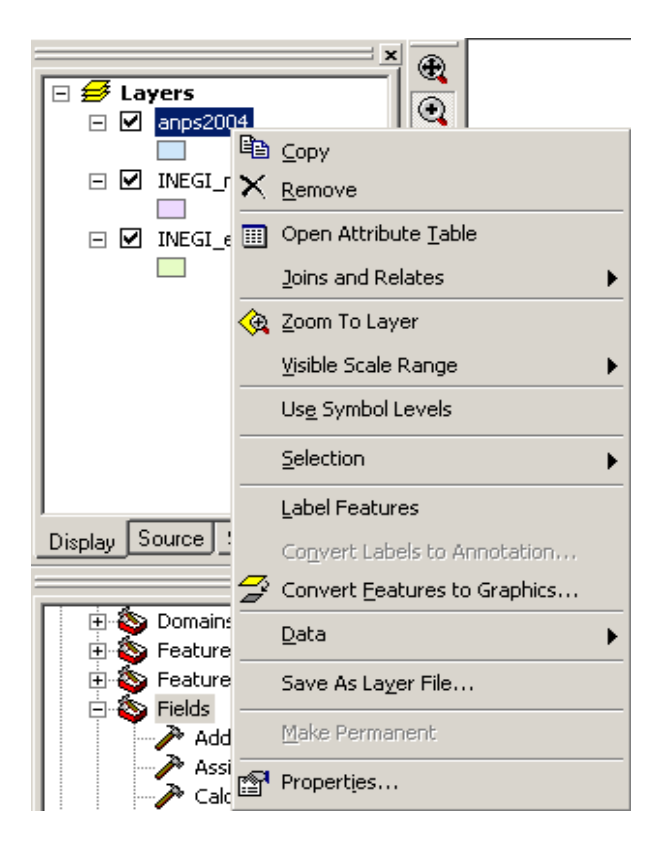

Fig. 21 Tabla de contenido TOC.

En la Tabla de Contenido (TOC) se listan los *Data Frame* y layers adicionados al mapa, mostrando la simbología y en caso de los vectores la geometría con que se representan cada uno de ellos.

Desde el TOC podemos modificar el nombre de los layers, cambiarlos de posición, reducir el desplegado de la simbología y alternar entre layers visibles o no visibles en el *Map Display.*

Al ubicarte sobre alguno de los layers y dando clic derecho despliegas el menú alterno, que ofrece más opciones. Con estas herramientas podrás remover un layer del mapa, abrir la tabla de atributos asociada, acceder a las propiedades, exportar datos, activar etiquetas, copiar layers, etc.

A partir de la primera ventana nos muestra como capa base un modelo digital de elevación sombreado, esto nos da una gran ayuda para observar el relieve de la Cuenca de México (esta de color amarillo), así sucesivamente si se quiere hacer un acercamiento se ocultaran las capas mostrando una diferente cada vez que la escala aumente o disminuya.

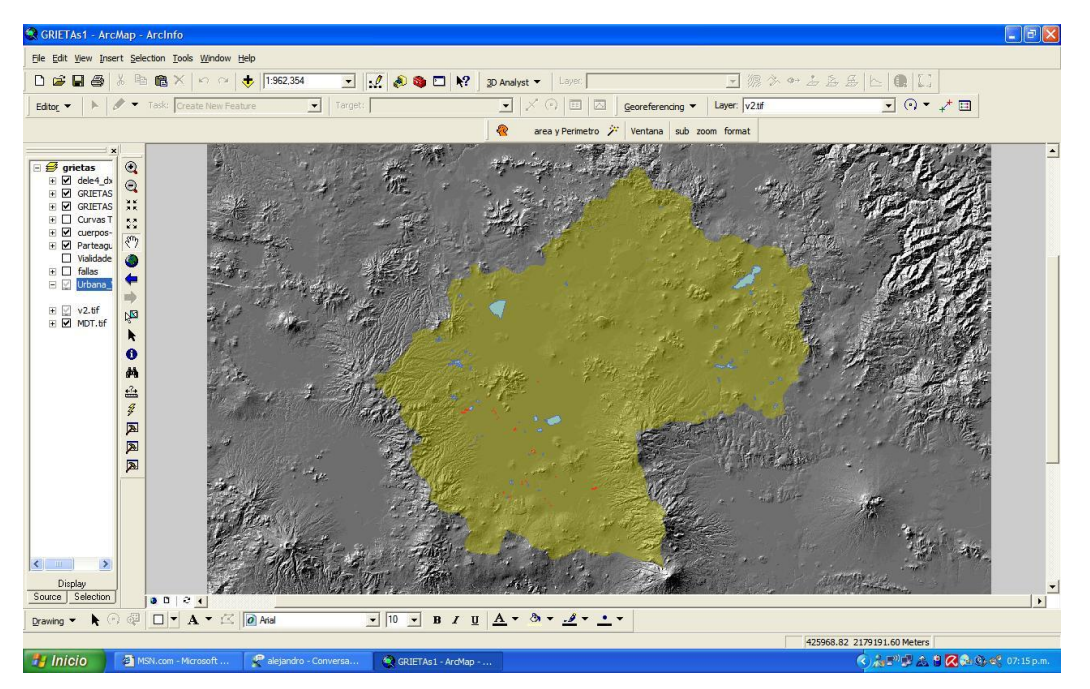

Fig. 22 Modelo Digital de Elevación mostrando la cuenca de México (escala 1:900000).

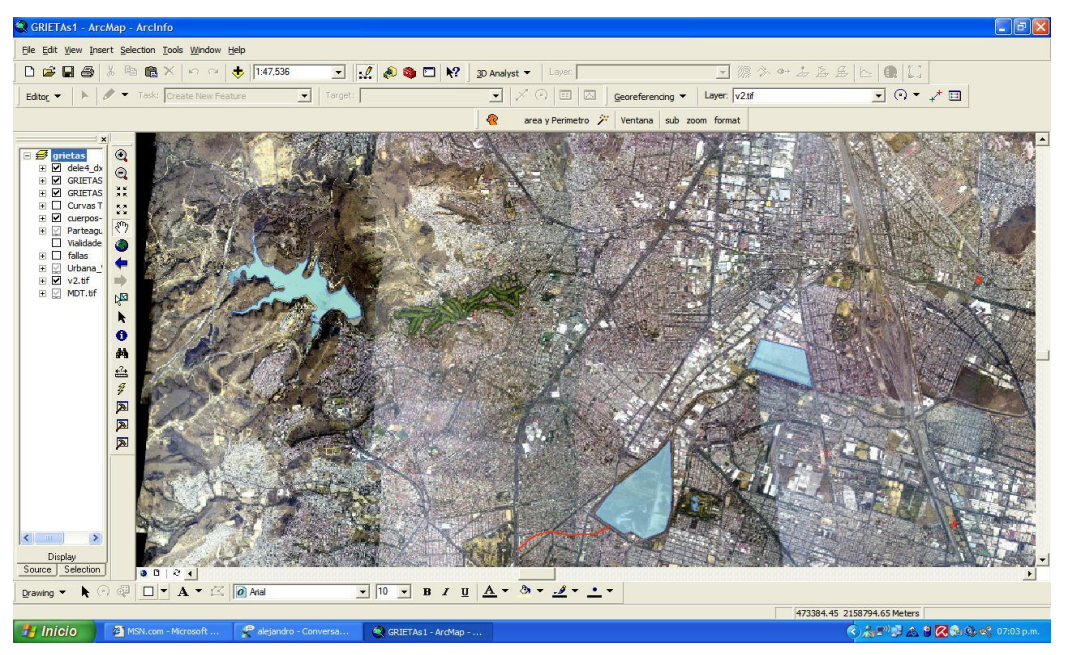

Fig.23 Acercamiento mostrando la Fotografía Aérea (escala 1:50000).

Un acercamiento mas afondo nos muestra la capa de cartografía digital.

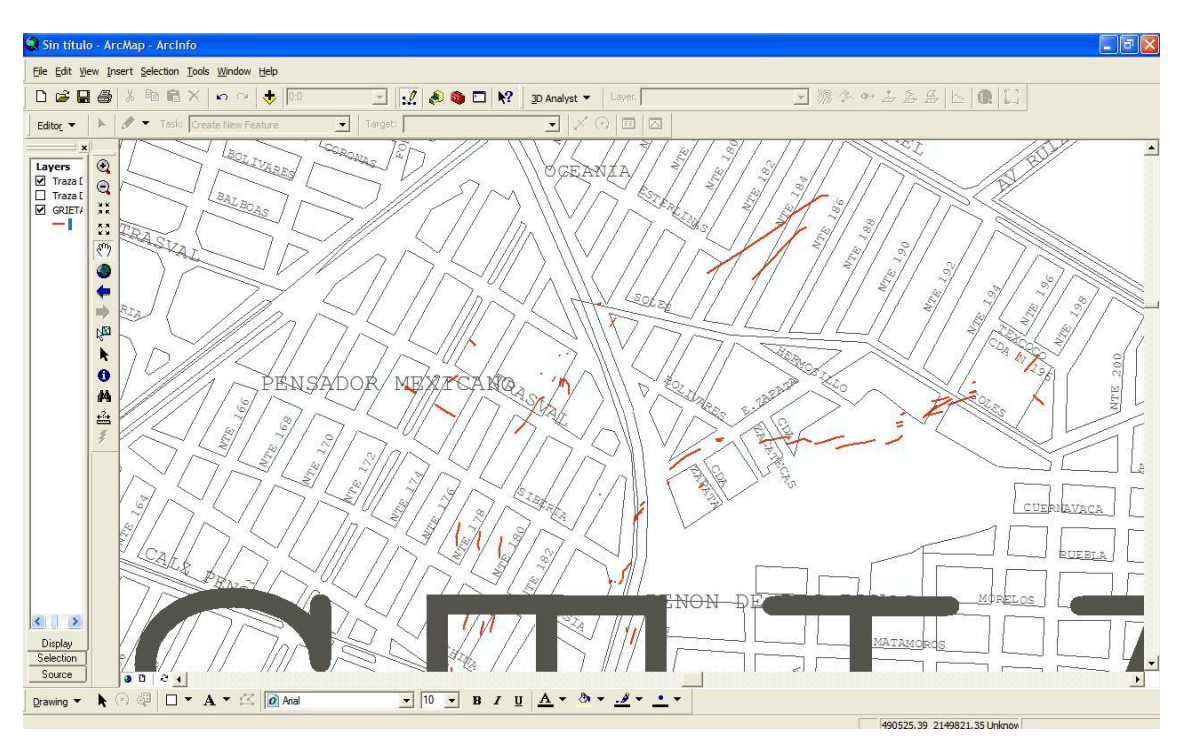

Fig. 24 Acercamiento mostrando la cartografía digital (escala 1:5000).

También se utilizan capas auxiliares como son curvas de nivel, cuerpos de agua, vialidades principales, retícula, municipios, pozos de agua, parteaguas, etc.

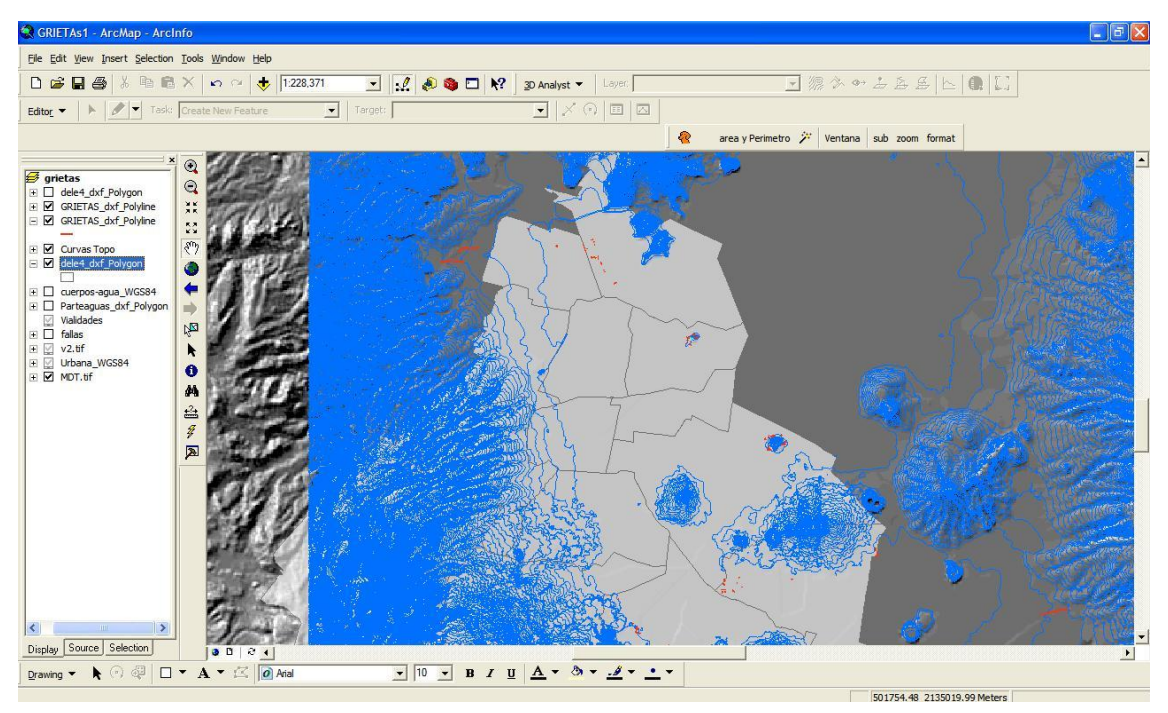

Fig.25 Capa base curvas de nivel (1:200000).

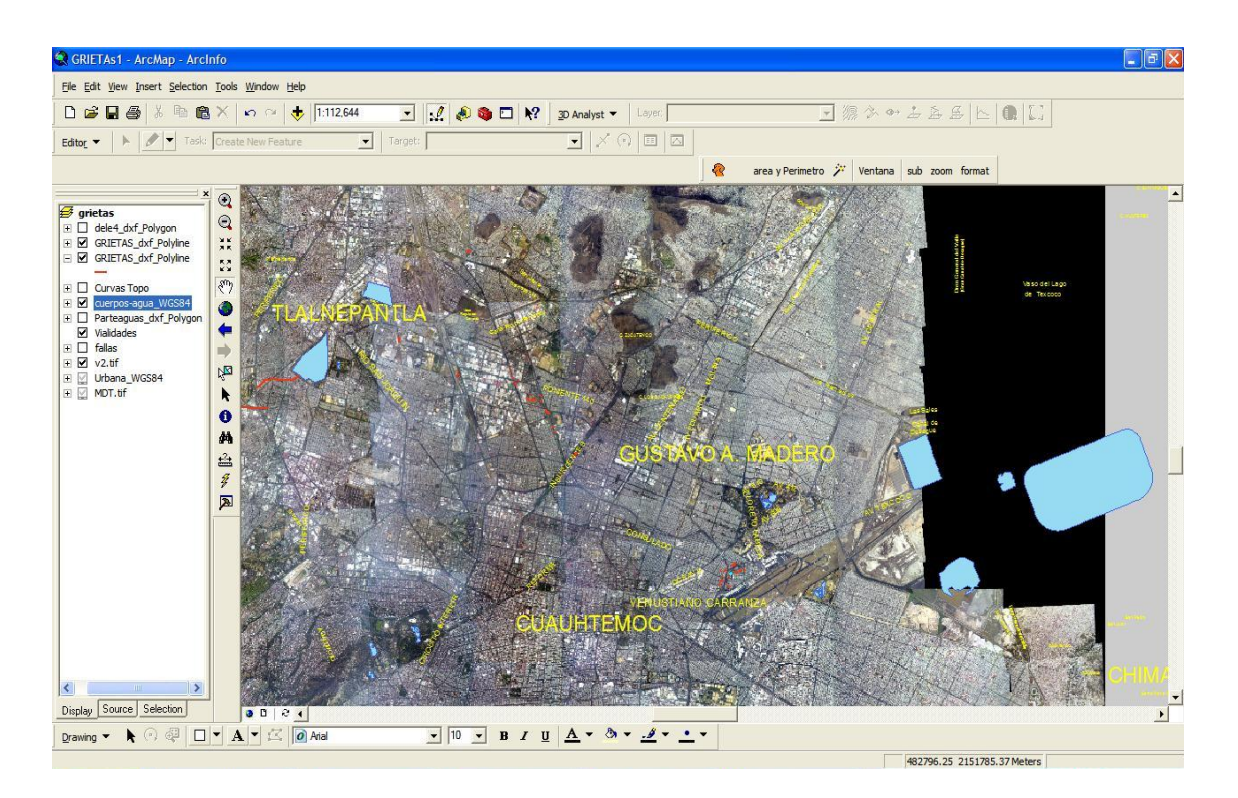

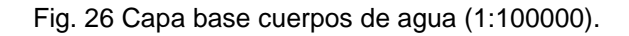
La primera opción de búsqueda para la consulta que ofrece el SIGA al usuario se refiere a discriminar o filtrar información por medio de atributos (delegación y calles). La búsqueda se hace de acuerdo a la base de datos que se tiene de las grietas hasta el momento. Esto se hace buscando en la barra de herramientas el botón zoom.

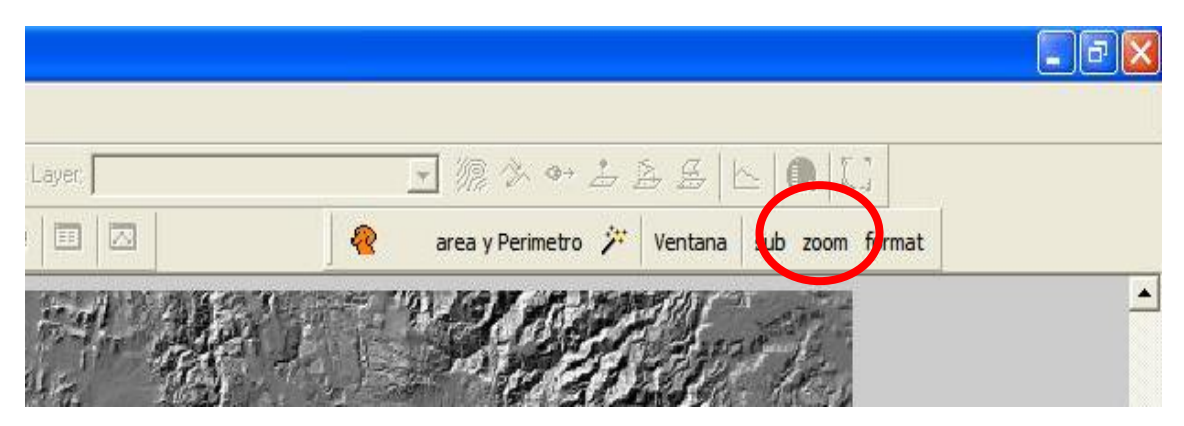

Fig.27 Vista del botón zoom.

Este botón nos arrojara una ventana en la cual se puede llevar a cabo una búsqueda de las grietas entre delegaciones y calles. Llevándonos con un zoom a la delegación o a la calle, según sea el caso.

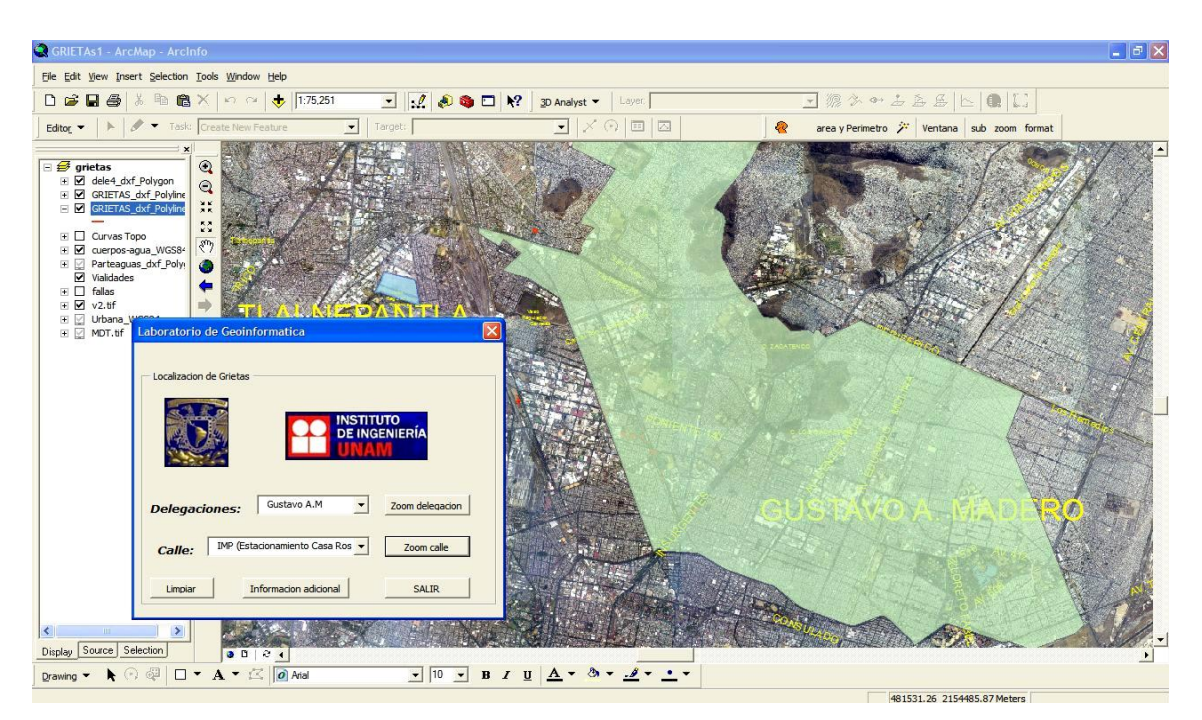

Fig. 28 Búsqueda con la herramienta zoom.

En esta ventana se puede escoger la búsqueda por las 16 delegaciones que conforman el Distrito Federal así como algunas Zonas del Estado de México como es Naucalpan y Tlalnepantla, aquí cabe señalar que en algunas delegaciones no se cuenta con información necesaria ya que algunas de las grietas se descartaron debido a la cercanía de los pozos de agua ya sea de la CNA como del Sistemas de Aguas del D.F.

Una vez que se selecciona la delegación deseada nos arroja la persiana con las calles en las cuales existen grietas en esta delegación, así podemos dar un acercamiento a la calle seleccionada.

Si se desea hacer otra búsqueda se oprime el botón Limpiar y se vuelve la búsqueda si no se desea hacer otra búsqueda se oprime el botón Salir.

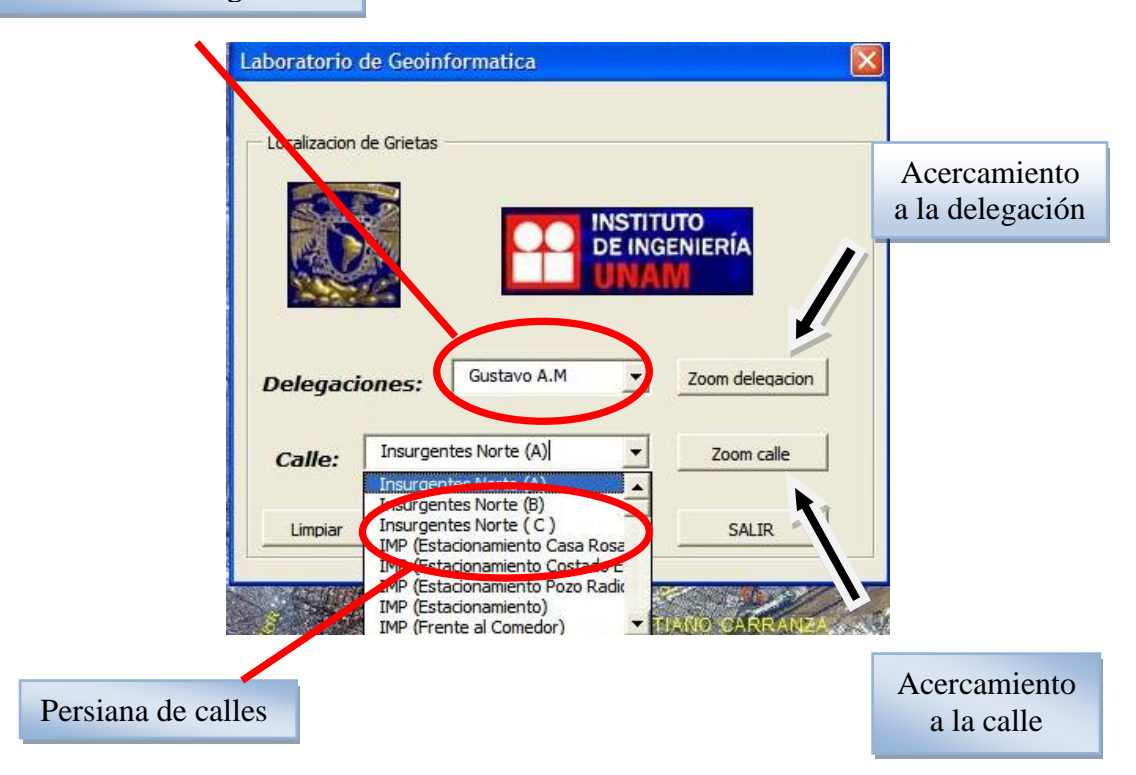

Persiana de Delegaciones

Fig.29 Ventana de Búsqueda.

Una vez que se hizo el acercamiento a la grieta seleccionada se puede hacer uso de la herramienta Hipervínculo la cual nos muestra el vinculo que se le asigno (documento Word, presentación power point, tabla de Excel, imágenes, etc.)

Para hacer uso de esta herramienta se selecciona el botón  $\frac{2}{3}$  y después con el ratón se da un click sobre la grieta requerida, esto nos muestra un acervo fotográfico de la grieta seleccionada.

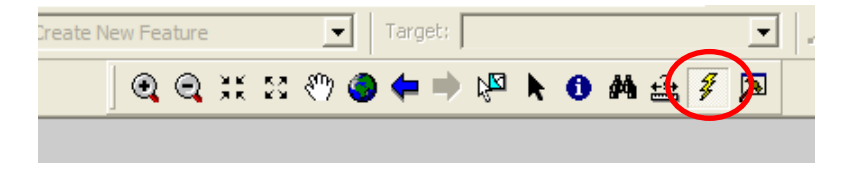

Fig. 30 Barra de herramientas Hipervínculo.

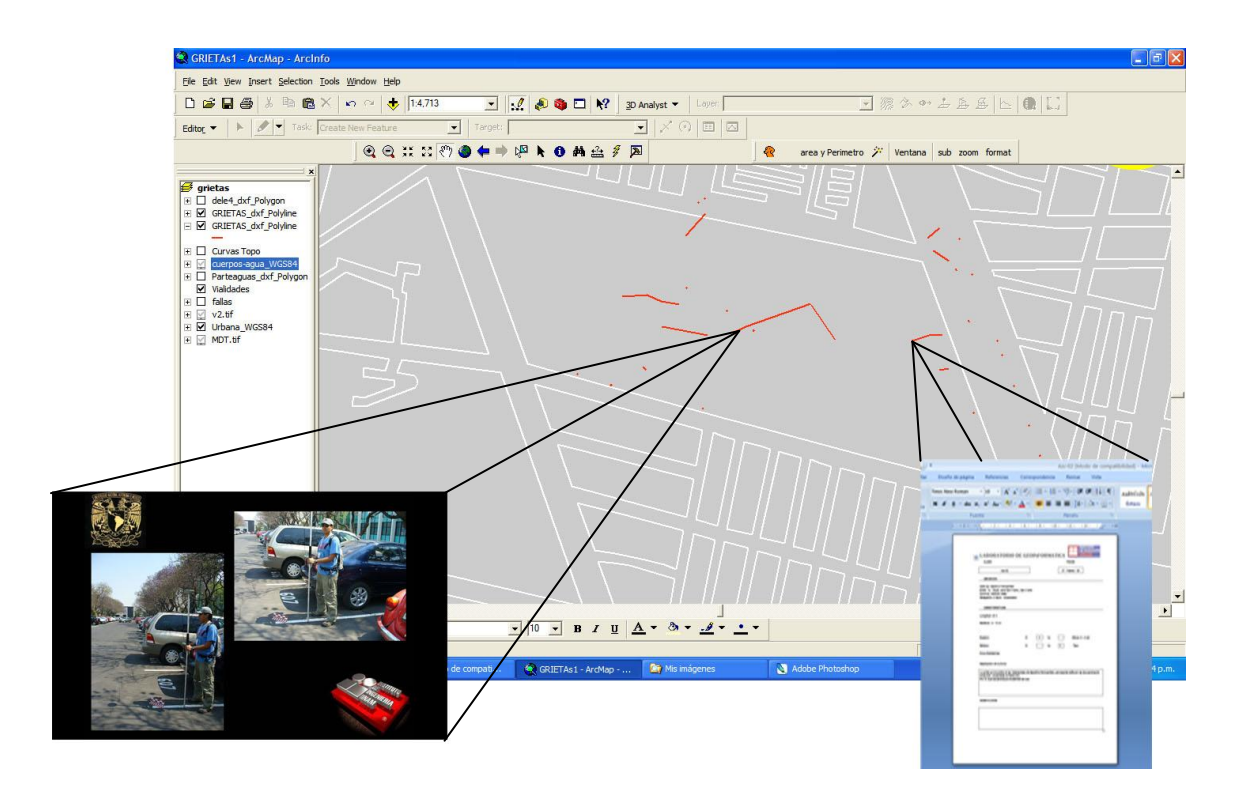

Fig. 31 Vínculos de la grieta.

También se programaron dos herramientas auxiliares una mide la longitud de la grieta y la otra hace una copia de la imagen activa en el Arcmap.

Para el uso de la herramienta de longitud primero se debe oprimir el botón Select Features, después se selecciona la grieta haciendo click sobre esta, una vez hecho esto se presiona el botón "Longitud", y se hace click en la pantalla activa del proyecto. Esto nos muestra una ventana con longitud de la grieta seleccionada.

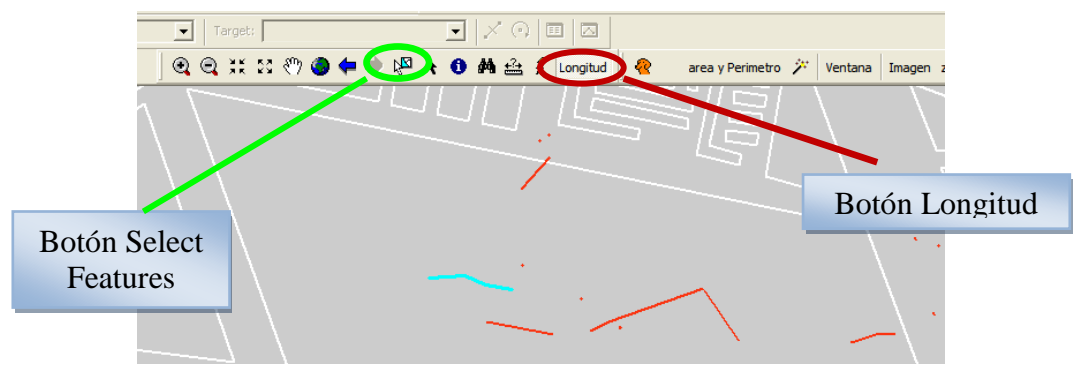

Fig. 32 Herramienta Longitud y Select Feature.

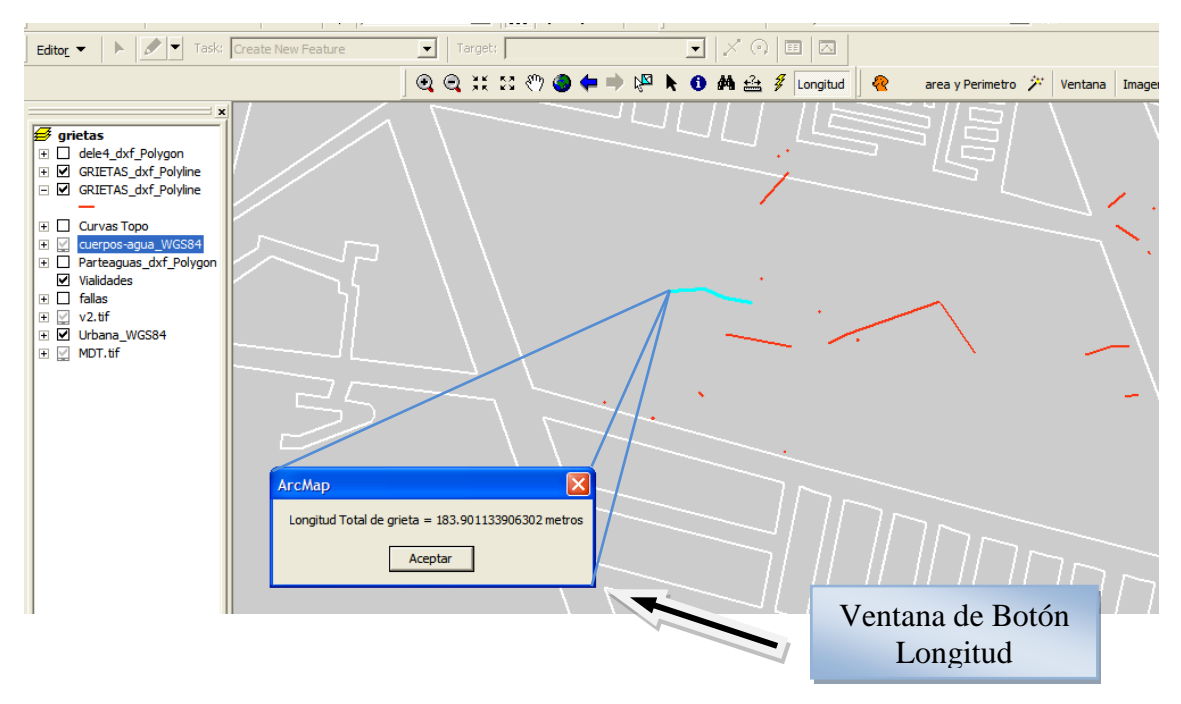

Fig. 33 Herramienta Longitud

Para el uso de la herramienta de "Imagen" solo se debe tener el área seleccionada en la pantalla activa y oprimir el botón "Imagen" el cual nos hace una copia de la pantalla en la carpeta Mis Imágenes.

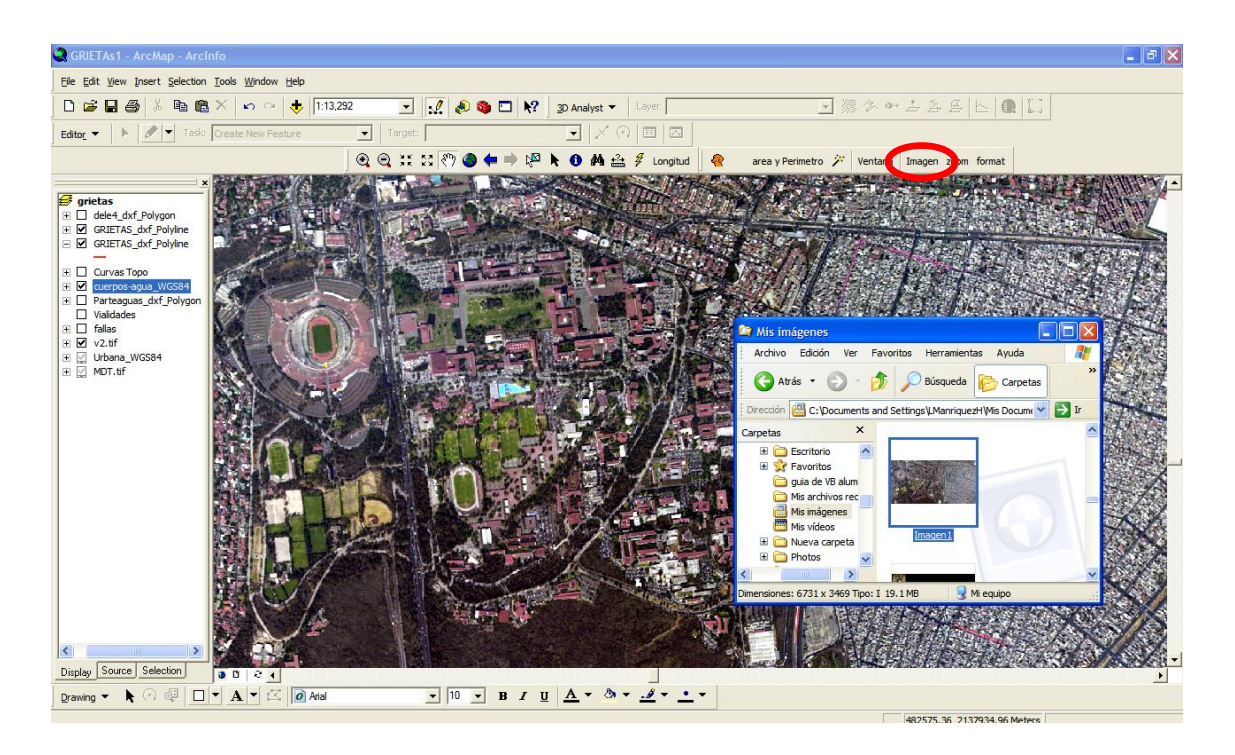

Fig. 34 Herramienta Imagen y el explorador en la carpeta Mis imágenes.

# **CAPITULO 4**

# **IV.1 ANTECEDENTES**

La programación estructurada se utiliza desde los años setenta y es uno de los métodos más utilizados en el campo de la programación. Uno de los principales conceptos que introduce es la abstracción, que permite concentrarnos en conocer que tarea realiza un procedimiento, sin preocuparnos en cómo esta tarea es realizada. Sin embargo a medida que los programas crecen las estructuras de datos sobre las cuales operan los procedimientos cobran mayor importancia. Los tipos de datos son procesados en muchas funciones dentro de un programa estructurado y cuando se producen cambios en estos tipos de datos, deben hacerse modificaciones en cada sentencia que actúa sobre estos dentro del programa. Otro problema es que dado que muchas funciones acceden a datos compartidos, la disposición de los datos no se puede cambiar sin modificar todas las funciones que los utilizan.

Los lenguajes computacionales han experimentado una impresionante evolución desde que se construyeron las primeras computadoras. Estos nos han permitido escribir programas como una serie de procedimientos que actúan sobre los datos, donde los datos están separados de los procedimientos. La programación orientada a objetos trata a los datos y a los procedimientos que operan sobre ellos como un solo objeto.

Para tener una idea clara de lo que es ArcObjects con Visual Basic para Aplicaciones (VBA). Nos surgen dos preguntas: ¿que son los ArcObjects? y ¿Qué es Visual Basic con Aplicaciones?

72

Se podría decir que ArcObjects es un conjunto de objetos programables y Visual Basic con Aplicaciones es un lenguaje de programación orientada a

objetos. Eso es verdad pero no es de gran ayuda hasta que tú sepas que es la programación orientada a objetos.

Los sistemas basados en modelos de datos orientados a objetos se originaron con el ejemplo de la programación orientada a objetos. Los lenguajes de programación frecuentemente mencionan como originar y popularizar estos modelos.

La programación orientada a objetos incluye el concepto de tipos de datos abstractos en lenguajes de programación. Las declaraciones de tipos de datos abstractos explícitamente se definen en públicos y privados en algunas porciones de la estructura de datos u objetos. Los tipos de datos de datos abstractos en lenguaje orientado a objetos, son llamados clases, es decir encapsulan porciones privadas de datos del objeto con procedimientos públicos, llamados métodos. El argumento para encapsulación es uno de los más simples en la construcción y mantenimiento de programas a través de módulos. Un objeto es como una caja negra, que puede ser construida y modificada independientemente del resto del sistema, tan grande como una interfaz pública (método) en la cual las definiciones no cambian.

## *Lenguaje máquina*

En los computadores digitales todos los datos, ya sean alfabéticos o numéricos, se almacenan y utilizan en códigos binarios de unos (1) y ceros (0). Cuando se empezaron a desarrollar los computadores, el único lenguaje de programación disponible era el conjunto de instrucciones primitivas de cada máquina, conocido como lenguaje máquina (o código máquina). Es el lenguaje usado directamente por el computador y compuesto de instrucciones codificadas en binario.

En este lenguaje una instrucción es una cadena de unos y ceros que permite a la unidad de control reconocer una operación elemental y ejecutarla. Podemos definir el lenguaje máquina como el conjunto de instrucciones que puede ejecutar el procesador junto con las reglas para su codificación. El lenguaje máquina viene dado por el fabricante del computador.

Aunque la mayoría de los computadores pueden ejecutar el mismo tipo de operaciones, los diseñadores pueden elegir distintos códigos binarios de unos y ceros para asignar a cada instrucción. Por lo tanto, el código máquina de un computador no tiene porqué ser el mismo que para otro.

# *Lenguaje ensamblador*

Cuando los programadores utilizaban el lenguaje máquina para programar tenían que introducir códigos binarios para las distintas operaciones del computador, un proceso tedioso y propenso a errores. Los programas resultantes son difíciles de leer y modificar, por lo que se desarrollaron lenguajes ensambladores para hacer más fácil el trabajo de los programadores. Un lenguaje ensamblador es un lenguaje de programación de *bajo nivel*  (cercano a la máquina) en el que se utilizan **nemotécnicos** para representar las instrucciones del lenguaje máquina para un computador concreto. Un paso intermedio entre la codificación binaria y los lenguajes ensambladores fue la codificación en hexadecimal.

Una instrucción en lenguaje ensamblador tiene un formato fácil de recordar llamado nemotécnico. Por ejemplo, la instrucción de suma puede tener el nemotécnico ADD, y la instrucción de resta SUB. Estas instrucciones tendrán sus correspondientes códigos binarios en lenguaje máquina. Evidentemente, programar un computador en lenguaje ensamblador resulta mucho más sencillo y eficiente que programarlo directamente en lenguaje máquina binario o hexadecimal. Un problema con el lenguaje ensamblador es que las instrucciones escritas en él no pueden ejecutarse directamente en el computador.

Por lo tanto, es necesario escribir un programa llamado ensamblador para traducir las instrucciones de dicho lenguaje a instrucciones en lenguaje máquina.

Un ensamblador es un programa que lee, como datos de entrada, un programa escrito en lenguaje ensamblador y produce, como resultado, un programa en lenguaje máquina, detectando e informando de los errores encontrados durante el proceso de traducción.

Estos errores pueden ser, por ejemplo, códigos nemotécnicos de operaciones inexistentes para la máquina y direcciones simbólicas de memoria o registros no definidas. Normalmente, el lenguaje ensamblador junto con su programa traductor correspondiente vienen también dados por el fabricante del computador. Así por ejemplo, la familia de procesadores de Intel tiene definido su lenguaje ensamblador.

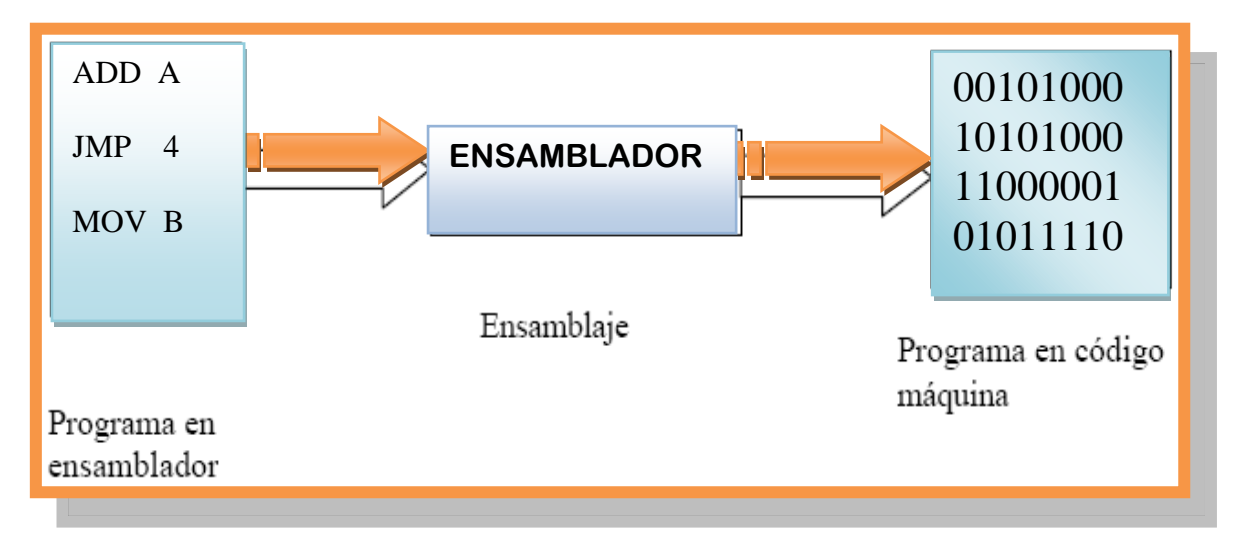

Fig. 1 Proceso de ensamblaje

El desarrollo de los ensambladores supuso un paso importante, pero los programadores estaban aún forzados a pensar en términos de instrucciones máquina individuales.

El programador debe tener muy en cuenta las características particulares de la máquina en la que está programando siendo necesario, por ejemplo, hacer de nuevo todos los programas cuando se cambia a otro tipo de computador. El lenguaje máquina y el lenguaje ensamblador son lenguajes orientados a la máquina, y se denominan lenguajes de bajo nivel por lo dependientes que son de la arquitectura del computador que los soporta.

### *Lenguajes de alto nivel*

Para evitar los problemas que presentaban los lenguajes de bajo nivel, se crearon otros lenguajes de programación no ligados a las características de la máquina y, por lo tanto, útiles para cualquier computador. Estos lenguajes, llamados de alto nivel, son más cercanos a los lenguajes naturales, tal como el inglés, teniendo así menos limitaciones que el código máquina.

Los programas en estos lenguajes de alto nivel (C, Pascal, Basic, COBOL, FORTRAN) se traducen las instrucciones en lenguaje máquina mediante programas especiales llamados compiladores e intérpretes.

Un compilador analiza el programa, comprobando su sintaxis e indicando los errores de escritura, si los hay, y luego genera el programa en lenguaje máquina. El programa en lenguaje de alto nivel se llama programa fuente. Cuando se compila el programa fuente mediante la ejecución del compilador con el programa como entrada, se obtiene un programa en lenguaje máquina llamado programa objeto.

El programa objeto necesita otro proceso además de la compilación, llamado enlazado, donde al programa objeto se le unen una serie de módulos de biblioteca, tales como operaciones aritméticas, manejo de gráficos o módulos de arranque del sistema operativo, necesarios para crear el programa ejecutable.

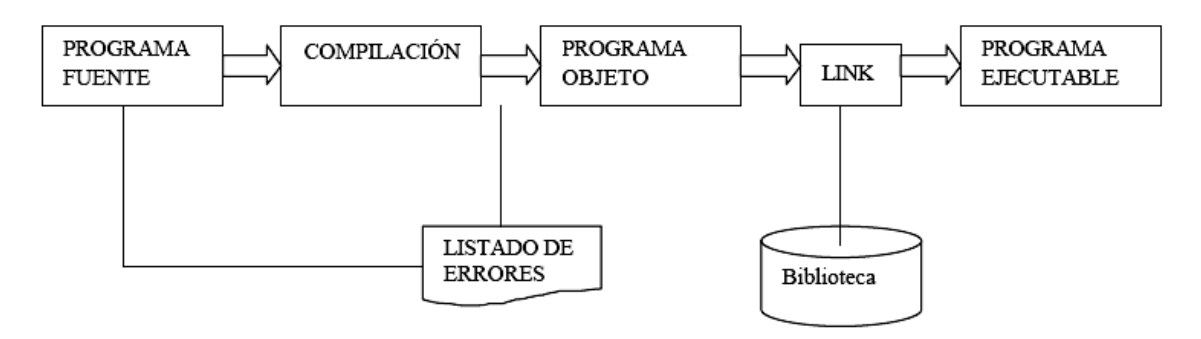

Fig. 2 Diagrama de Flujo de un enlazado.

Los lenguajes compilados son más eficientes que los interpretados (su ejecución en el computador es más rápida). La razón es que en un lenguaje interpretado, si se vuelve a ejecutar una instrucción, se tiene que ejecutar el proceso de traducción de la misma, mientras que en un lenguaje compilado la traducción de todo el programa fuente se realiza una sola vez, construyendo un programa objeto o ejecutable que se ejecutará las veces que se desee. Para la mayoría de lenguajes existen compiladores para su traducción, por ejemplo, el lenguaje C.

Si escribimos un programa en un lenguaje de alto nivel, podemos ejecutarlo en cualquier computador que tenga el compilador apropiado. Esto es así debido a que la mayoría de los lenguajes de alto nivel que se encuentran estandarizados, lo que significa que existe una descripción oficial del lenguaje.

# **IV.2 VISUAL BASIC PARA APLICACIONES (VBA)**

Para el desarrollo del entorno de VBA consiste en dos herramientas primarias: la personalización de la caja de diálogo para que se modifique interactivamente por la interfase del usuario y el Visual Basic Editor para crear formas y escribir, probar, y eliminar errores del código de Visual Basic. Como Visual Basic para aplicaciones es la industria estándar, existen dos grandes ventajas al programar en este entorno.

1.- Si es familiar usar Visual Basic para aplicaciones en alguna aplicación particular, se encontrara que es muy similar (algunas veces casi idéntico) en otras aplicaciones que la usan.

2.- Podrás usar librerías de los objetos entre distintas aplicaciones. Cuando se está desarrollando una aplicación para Power Point, por ejemplo, podrás escoger y usar objetos desde la librería de ArcObjects y viceversa.

Otros programas que utilizan el entorno Visual Basic para Aplicaciones para su desarrollo:

Microsoft Office: Excel, Power Point, Word. Visio Corel WordPerfect Office 2000 Corel Draw 9 AutoCAD Micrografx iGrafx series (Business graphics)

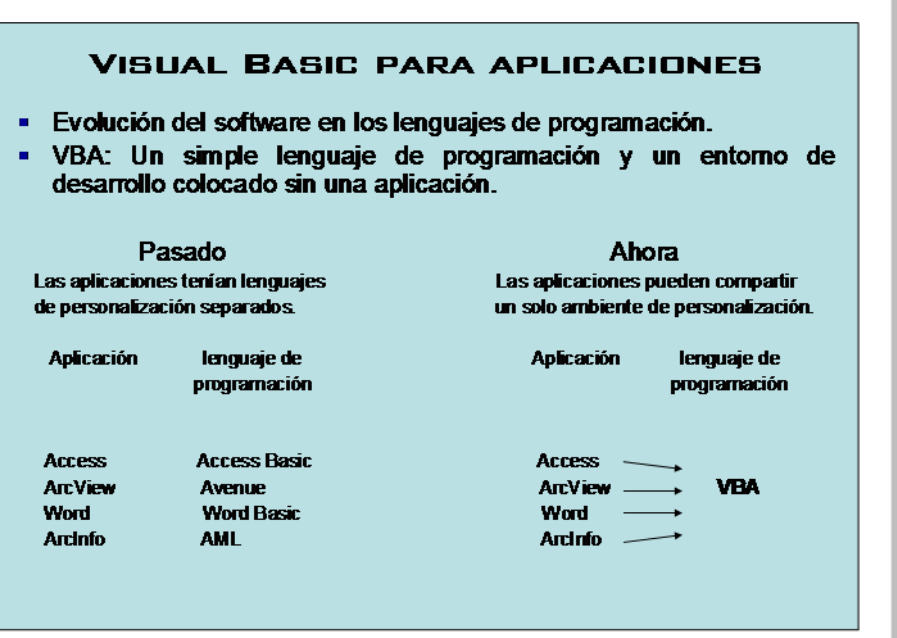

Fig.3 Evolución del Software.

# **IV.3 ENTORNO DE PROGRAMACIÓN EN ARCGIS**

El entorno consiste en dos partes: La caja de diálogo modificable para la interfaz del usuario y el Editor de Visual Basic para escribir el código.

Una ventaja de usar VBA es que se encontraran muchas aplicaciones usando este ambiente de desarrollo. Aunque estos ambientes no son iguales, pero muy similares. Por ejemplo, todos los productos Microsoft Office tendrán una caja de diálogo modificable la cual permite añadir, quitar o cambiar los controles de la interfase. Todas estas aplicaciones tendrán un Editor de Visual Basic para escribir macros o diseñar formas.

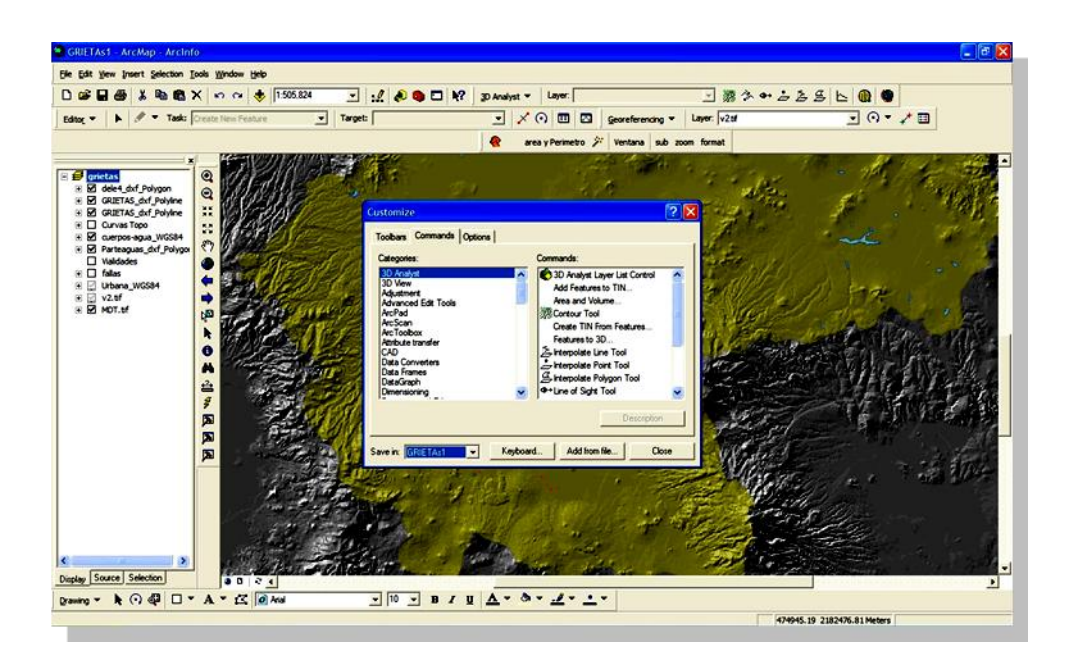

Fig. 4 Vista del dialogo modificable.

## **La caja de diálogo modificable**

La caja de diálogo modificable es una herramienta poderosa que te permite modificar ArcMap y ArcCatalog sin escribir una sola línea de código. Puedes crear, añadir, mover y quitar la barra de herramientas, comandos y aun así añadir otras herramientas que hayas creado.

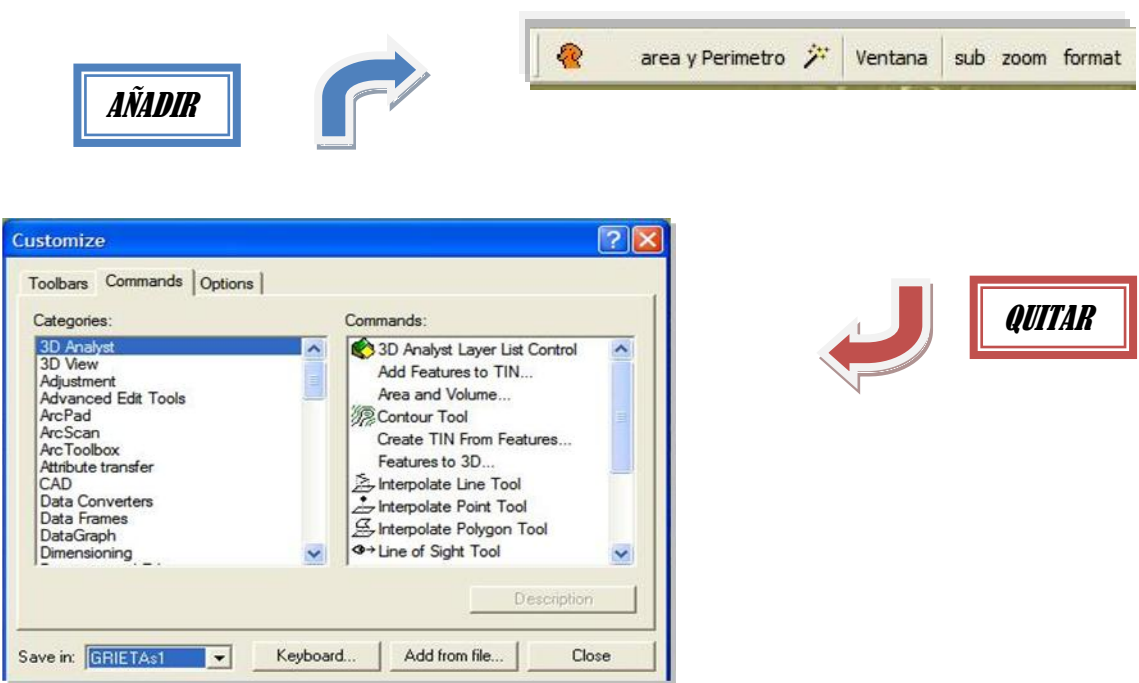

Fig. 5 Caja de dialogo modificable.

# **Editor de Visual Basic**

El Editor de Visual Basic provee una interfase para crear formas y escribir código. Este también provee muchas utilidades para buscar errores y obtener ayuda.

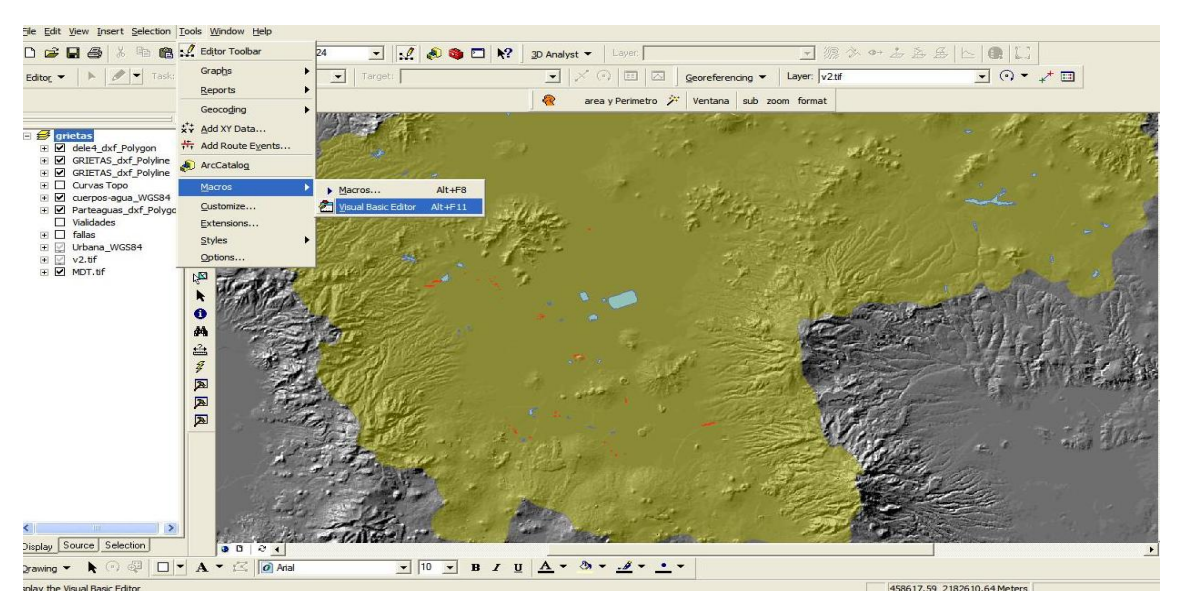

Fig. 6 Editor de VB.

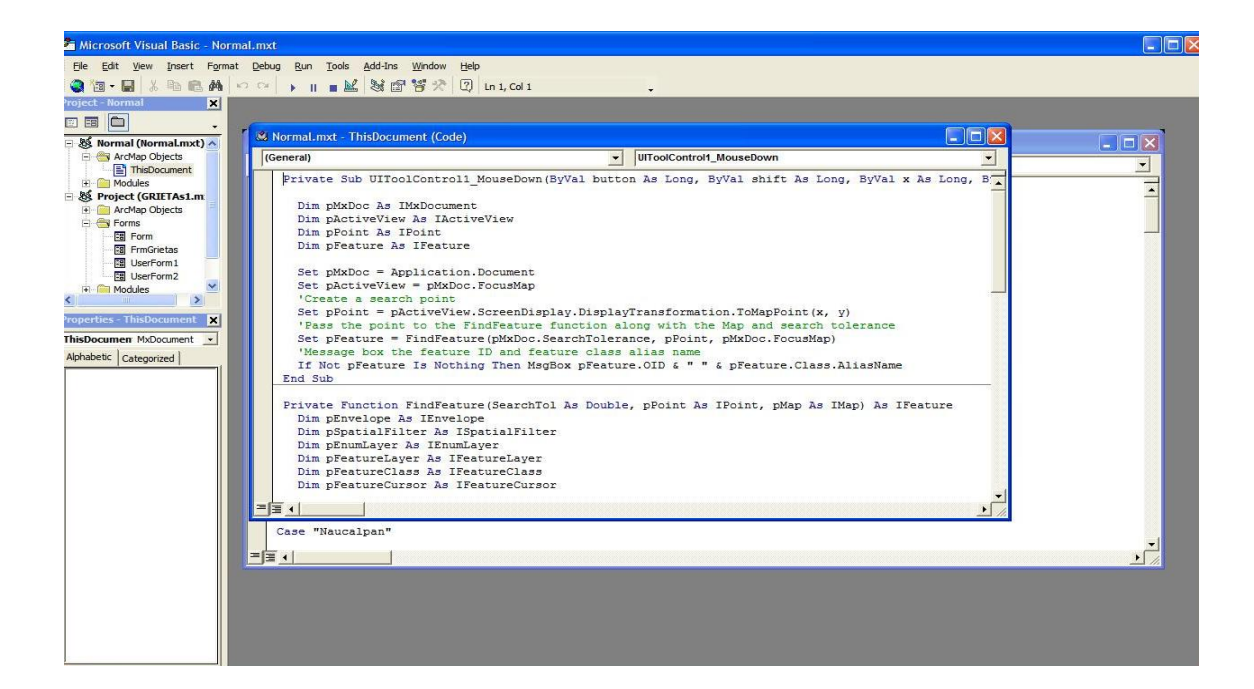

Fig. 7 Ventana de edición VB.

## **Comandos ArcGIS**

ArcMap y ArcCatalog tienen barra de herramientas que contienen comandos (i.e., controles). Los comandos son cosas, por ejemplo botones, menús, macros (procedimientos de Visual Basic) y UIControls (controles de interfase del usuario).

Los UIControls son controles diseñados en ArcGIS VBA los cuales se pueden añadir a la interfaz para desarrollar tareas especializadas.

Existen cuatro tipos de de UIControls:

- UICButtonControls  $\bullet$
- **UIToolControls**  $\bullet$
- UIEditBoxControls
- UIComboBoxControls

Los comandos COM son similares a los UIControls, excepto por que estos se encuentran almacenados en DLL, EXE (ejecutables) o algunos otros archivos similares y estos son creados por un desarrollador especializado en algún ambiente de programación como Visual Basic o C ++.

Los usuarios interactúan con los comandos tecleándolos, seleccionándolos o aplicándolos, dependiendo del tipo de control. Detrás de cada control, existe un código asociado el cual se ejecutara en respuesta a la interacción del usuario. En el desarrollo de un UIControl, puedes escribir el código para que responda a los movimientos del ratón, teclear alguna tecla en especifica, etc.

Mientras la modificación de la caja de diálogo este abierta, puedes reorganizar comandos, arrastrándolos o moviéndolos hacia una nueva locación en una barra de herramientas o un menú. También puedes arrastrarlos entre barras de herramientas, menús o quitarlos en conjunto.

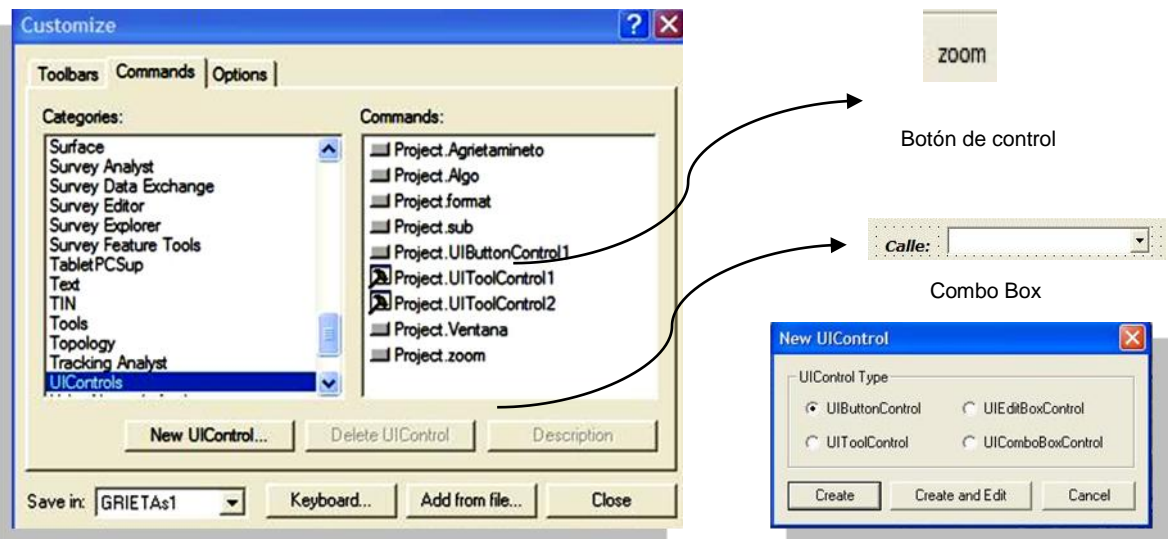

Fig. 8 Ventana de comandos VB.

También se puede acceder a las herramientas desde el menú *Tools Customize*. Esta ventana de diálogo contiene prácticamente todas las opciones que permiten modificar la interfase de ArcMap, se pueden crear nuevas barras de herramientas, nuevos controles, así como añadir, borrar y mover otros controles.

La pestaña *Command* contiene todos los comandos disponibles en ArcMap por tipo de categoría.

Con el botón de *Description* es posible ver una pequeña referencia sobre las tareas realizadas por los iconos.

El recuadro *save in* ubicado en la parte inferior de la ventana, muestra el nombre del archivo actual con extensión mxd o la plantilla generarl de extensión *mxt.* Y aquí se guardan las personalizaciones actuales de la interfase.

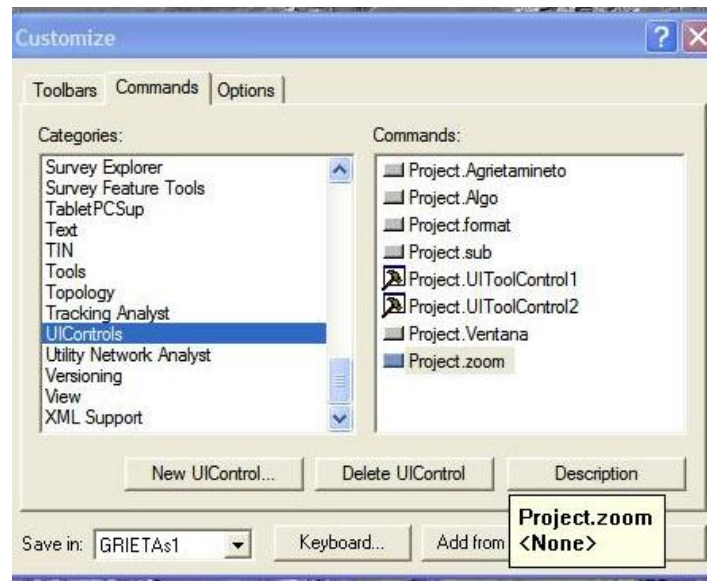

Fig. 9 Ventana Customise.

Aquí le agregaremos los siguientes botones que se crearon para esta finalidad de búsqueda, de ahí escogemos a todas las herramientas para que las coloque en el proyecto que se esté trabajando.

## **El Editor de Visual Basic**

El editor es el lugar donde escribes el código y diseñas las formas de usuario. Existen muchas utilidades aquí para escribir, probar y buscar errores en tus programas de VB.

#### **Explorador de proyectos**

La ventana del explorador de proyectos de Visual Basic organiza todo el código escrito en un documento en particular de ArcMap o para la aplicación de ArcCatalog en tres diferentes tipos de proyectos:

- Plantilla Normal
- Plantilla base (si esta referenciado)
- Proyecto actual (conocido como el documento abierto)

#### **Proyectos**

Los proyectos son como directorios raíz, los cuales organizan muchos subfolders de documentos de código. En ArcMap, los proyectos definen el nivel de arreglo para el código que escribiste (Normal contra documento actual). Cuando se desarrolla en ArcCatalog, la plantilla Normal deberá ser el único proyecto listado en el explorador de proyectos. En ArcMap puedes tener el documento actual o la plantilla normal.

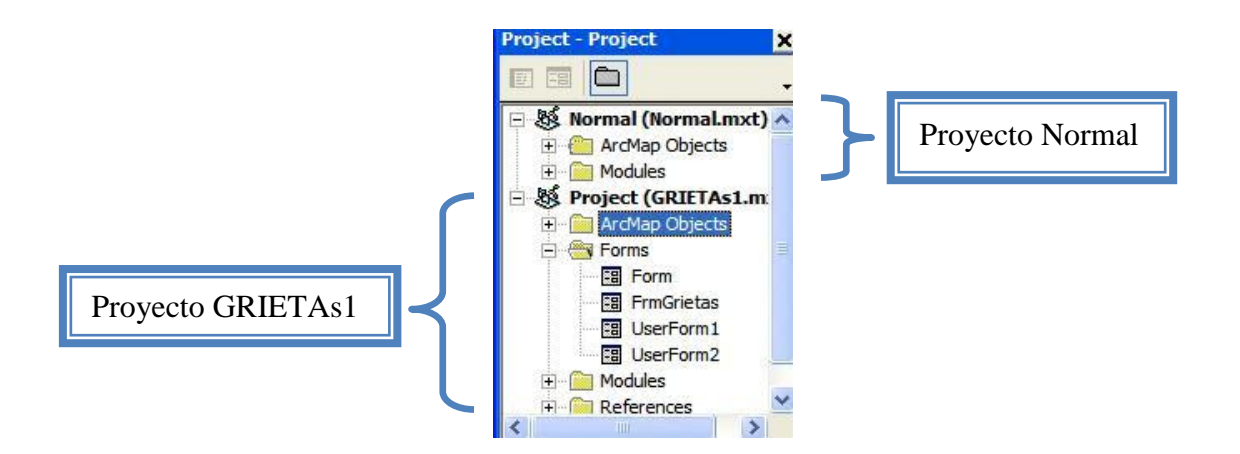

Fig. 10 Explorador de Proyectos.

# **Módulos**

Un módulo es simplemente un documento que contiene código. En el editor de Visual Basic, puedes trabajar con tres tipos de módulos:

- Forma
- Estándar
- Clase

# **Procedimientos**

Los procedimientos son algunas veces conocidos como macros. Estos no son otra cosa más que bloques de código que se escribieron como un programa de Visual Basic. Existen tres tipos de procedimientos:

- Eventos  $\bullet$
- **Subrutinas**
- Funciones

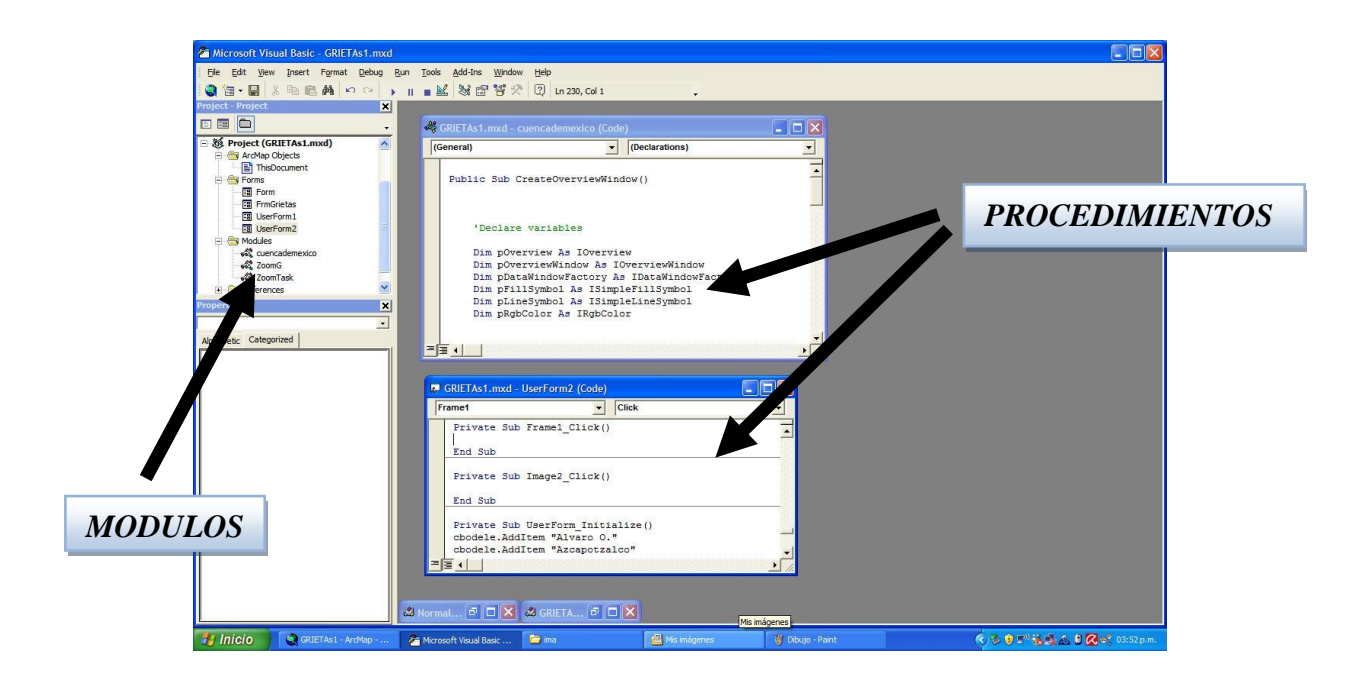

Fig. 11 Módulos y Procedimientos.

Todo el código escrito en un documento ArcMap o para ArcCatalog puede ser accesado desde la ventana del editor de proyectos de Visual Basic. El explorador de proyectos organiza todo lo que contenga código de Visual Basic, y estos proyectos son modificables.

Usando el explorador de proyectos, puedes acceder a códigos de documentos o módulos existentes almacenados o también se pueden crear nuevos.

El código de Visual Basic siempre vive dentro de un módulo, el cual no es más que un documento para escribir código. Los módulos, en turno consisten en procedimientos, los cuales son programas de VB (macros). La unidad más pequeña de un código de visual Basic es una sentencia. Las sentencias son simplemente líneas de código.

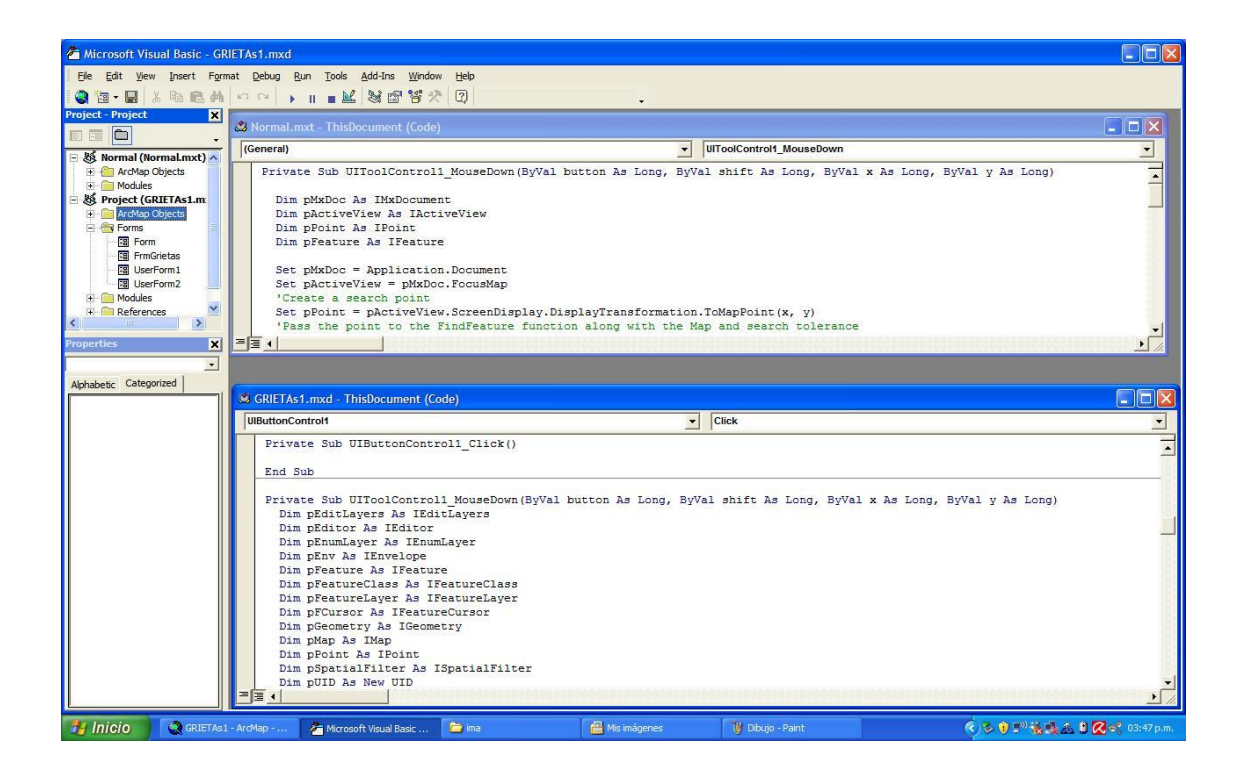

Fig. 12 Ventana de Código Fuente.

# **IV.4 PROGRAMACIÓN ORIENTADA A OBJETOS**

La programación orientada a objetos es una estructura o diseño para lenguajes de programación. Este nos muestra nuestras experiencias del mundo. Ya que nosotros vemos el mundo o nuestro entorno dividido en objetos que tienen cualidades o propiedades, las cuales a su vez se dividen en varios caminos.

Por ejemplo, un árbol es un objeto. El cual tiene sus propiedades como su tipo (puede ser un roble, un eucalipto, o una palmera), su altura, su edad y muchas otras cosas las cuales puedes especificar (si da frutos o no). Un árbol también tiene comportamientos, este puede crujir con el viento o tirar hojas en otoño etc.

Similarmente, en un lenguaje de programación orientada a objetos, se trabaja con objetos que tienen propiedades y comportamientos (los cuales son llamados métodos). Muchos de estos objetos tienen elementos familiares para aplicaciones del software: botones, herramientas, ventana y cajas de diálogo.

En la programación orientada a objetos, puedes completar tareas, dando instrucciones a los objetos para que estos a su vez lleven a cabo sus métodos.

## **Conceptos Fundamentales de la Programación Orientada a Objetos**

**Objeto**: Unidad que permite combinar datos y funciones que operan sobre estos. Dentro de un objeto residen los datos (atributos) de los lenguajes tradicionales, tales como números, arreglos, cadenas y registros que caracterizan el estado del objeto. Así como funciones o subrutinas (métodos) que operan sobre ellos. Los métodos dentro del objeto son el único medio de acceder a los datos privados de un objeto. No se puede acceder a los datos directamente.

Los datos están ocultos y eso asegura que no se pueden modificar accidentalmente por funciones externas al objeto. Los datos y funciones asociados se dicen que están encapsulados en una entidad única o módulo.

Ejemplo de objetos:

a) Objetos físicos: aviones en un sistema de control de tráfico aéreo, casas, parques.

b) Elementos de interfaces gráficas de usuario: ventanas, menús, teclado, cuadros de diálogo.

c) Animales: animales vertebrados e invertebrados.

d) Tipos de datos definidos por el usuario: Datos complejos, Puntos de un sistema de coordenadas.

e) Alimentos: carnes, frutas, verduras.

La representación gráfica de un objeto se muestra a continuación:

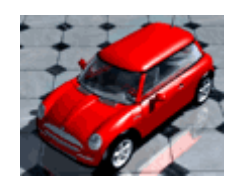

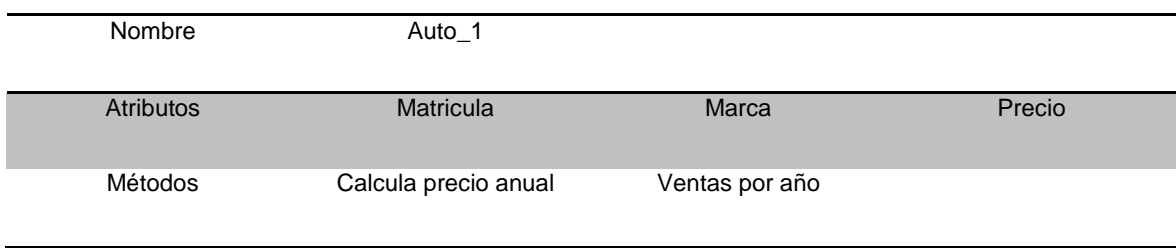

**Métodos y mensajes**: Un programa orientado a objetos consiste en un número de objetos que se comunican unos con otros llamando a procedimientos o funciones que reciben el nombre de métodos. Un método es el procedimiento o función que se invoca para actuar sobre un objeto. Los métodos determinan como actúan los objetos cuando reciben un mensaje.

Un mensaje es el resultado de cierta acción efectuada por un objeto. El conjunto de mensajes a los cuales puede responder un objeto se le conoce como protocolo del objeto.

Por ejemplo, el protocolo de un icono puede constar de mensajes invocados por el click del botón de un ratón cuando el usuario localiza sobre el icono el apuntador de dicho ratón. De esta forma los mensajes son el único conducto que conectan al objeto con el mundo exterior.

Cuando se ejecuta un programa orientado a objetos ocurren tres sucesos.

Primero: los objetos se crean a medida que se necesitan.

Segundo: los mensajes se mueven de un objeto a otro (o del usuario a un objeto) a medida que el programa procesa información o responde a la entrada del usuario.

Tercero: cuando los objetos ya no se necesitan se borran y se libera la memoria.

**Clase:** Es la descripción abstracta de un conjunto de objetos; consta de métodos y datos que resumen características comunes del conjunto de objetos. Se pueden definir muchos objetos de una misma clase. Es decir una clase es la declaración de un tipo de objetos. Cada vez que se construye uno a partir de una clase se crea lo que se conoce como instancia de esa clase. Por consiguiente un objeto es una instancia de una clase.

Existen ciertas clases que se conocen como clases abstractas, estas no tienen instancias, pueden no existir en la realidad pero son conceptos útiles, que ocupan un lugar en la jerarquía de clases, actuando como un depósito de métodos y atributos compartidos para las subclases de nivel inferior.

**Herencia:** Propiedad que permite a los objetos ser construidos a partir de otros objetos. Dicho de otra forma la capacidad de un objeto para utilizar estructuras de datos y métodos presentes en sus antepasados. El objetivo principal de la herencia es la reutilización*,* poder utilizar código desarrollado con anterioridad.

La herencia se basa en la división de clases básicas en subclases. Dicha división se fundamenta en el concepto de jerarquía.

La herencia supone una clase base y una jerarquía de clases que contiene las clases derivadas. Las clases derivadas pueden heredar el código y los datos de su clase base, añadiendo su propio código especial y datos e incluso cambiar aquellos elementos de la clase base que necesitan ser diferentes.

**Polimorfismo:** es el uso de un nombre o un símbolo para representar o significar más de una acción. Los operadores aritméticos de los lenguajes de programación tradicionales son ejemplo de esta propiedad ya que el símbolo + cuando se utiliza con operandos enteros representa un conjunto de operaciones de máquina diferente al conjunto empleado si los operandos son reales. Otra ilustración sería tener una clase figura que puede aceptar los mensajes dibujar, borrar y mover. Cualquier tipo derivado de una figura es un tipo y puede recibir el mismo mensaje. Cuando se envía el mensaje dibujar, esta tarea será distinta según la clase que sea: un triángulo, un cuadrado o una elipse. Esto es polimorfismo.

## **Variables y Constantes**

Una variable es un nombre que designa a una zona de memoria (un identificador), que contiene un valor de un tipo de información.

Tal y como su nombre lo indica, las variables pueden cambiar su valor a lo largo de la ejecución de un programa. Completando las variables existen lo que se denomina constantes, las cuales son identificadores pero con la particularidad de que el valor que se encuentra en ese lugar de la memoria solo puede ser asignado sólo una vez.

#### **Nombres de variables**

El nombre de una variable (o de una constante) tiene que comenzar siempre por una letra y puede tener una longitud de hasta 255 caracteres. No se admiten espacios, caracteres en blanco, ni puntos, ni otros caracteres especiales.

Los caracteres pueden ser letras, dígitos, guion bajo. El nombre de una variable no puede ser una palabra reservada del lenguaje ( For, If, Next Caption, etc).

#### **Tipos de datos**

Al igual que otros lenguajes de programación, VBA dispone de distintos tipos de datos, aplicables tanto para constantes como para variables.

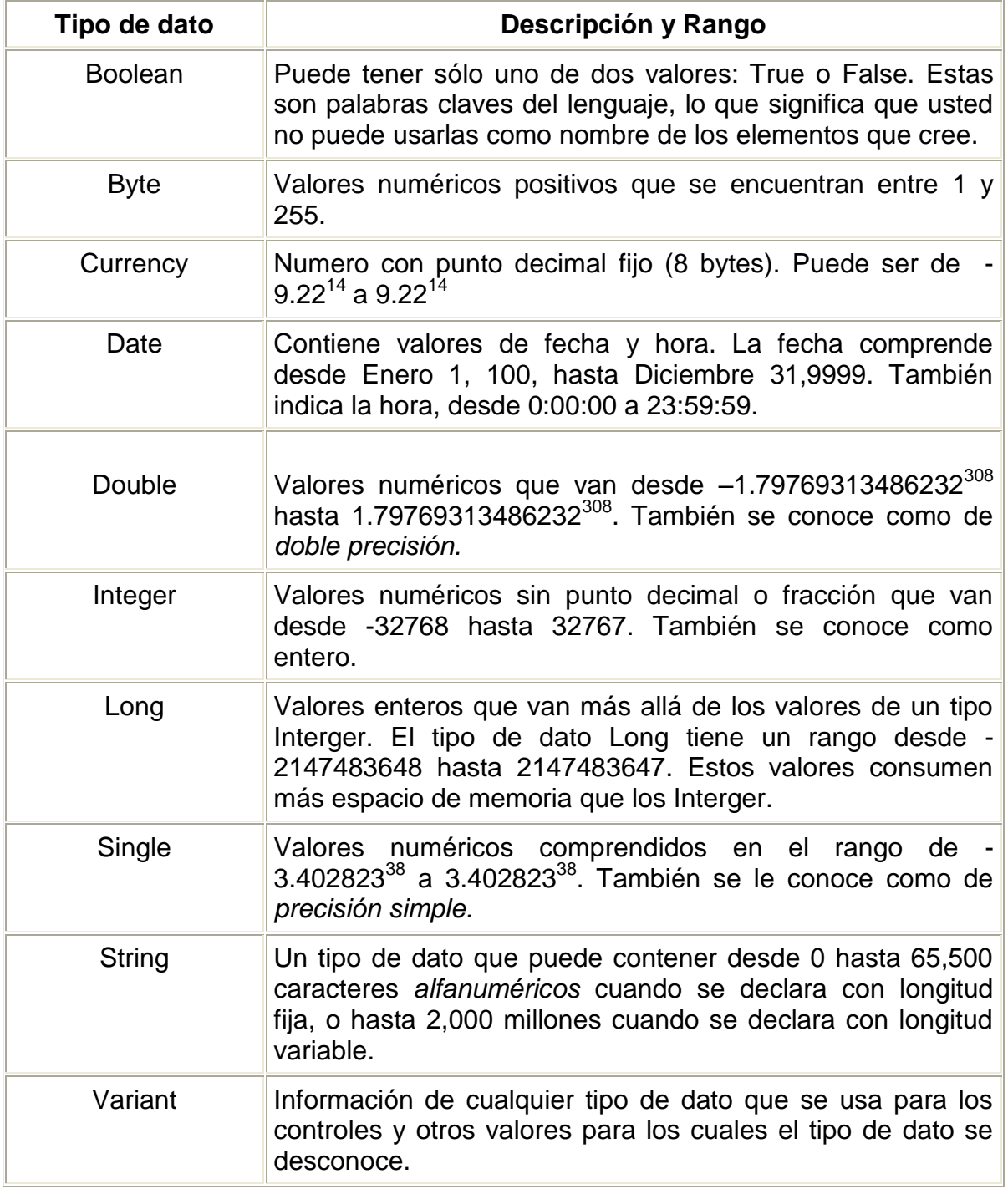

Tabla 1 Tipos de Dato.

## **Operadores**

Cuando en una expresión aritmética intervienen operandos de diferentes tipos, el resultado se expresa generalmente en la misma precisión de la más alta. El orden de menor a mayor, según la precisión es Integer, Long, Single, Double y Currency.

Los operadores racionales también conocidos como operadores de comparación, tienen como objeto comparar dos expresiones dando un resultado True (verdadero), False (falso) o Null (nulo).

El operador "&" realiza la concatenación de dos operandos. Para el caso particular de que ambos operandos sean cadenas de caracteres, puede utilizarse también el operador + . No obstante, para evitar ambigüedades sobre todo con variables de tipo Variant es mejor utilizar "&".

#### **Sentencias de control**

Las sentencias de control, denominadas también estructuras de control, permiten tomar decisiones y realizar un proceso repetidas veces. Son los denominados bifurcaciones y bucles. Este tipo de estructuras son comunes en cuanto a concepto en la mayoría de los lenguajes de programación, aunque su sintaxis puede variar de un lenguaje de programación a otro. Se trata de unas estructuras muy importantes ya que son encargadas de controlar el flujo de un programa según los requerimientos del mismo. VBA dispone de las siguientes estructuras de control:

- If ….then ….Else
- Select Case
- For….Next
- Do ….Loop
- For Each ….Next

# **IV.5 SINTAXIS DE PROGRAMACIÓN**

La sintaxis para estas instrucciones varía de acuerdo al lenguaje que se está ocupando, la forma básica es "Objeto.Metodo" (El periodo esta dado por un punto). Primero se coloca el nombre del objeto y después el comportamiento que quieres de este. Para agregar un registro a una tabla (objeto), tú tendrías que escribir algo así:

Table.AddRecord

Para hacer un árbol (objeto) y que este se deshoje, se tendría que escribir algo asi:

#### Tree.DropLeaves

Algunos métodos tienen información extra, llamada parámetro o argumento. Por ejemplo en una instrucción como:

#### Tree.Grow(10)

El argumento nos dice cuanto debe de crecer el árbol, en este caso serian 10 unidades de algún tipo.

En el caso de la programación para el SIGA se tuvo que programar apegándose a estas reglas básicas ya que el lenguaje de ArcGis es llamado ArcObjects el cual se apega mucho a Visual Basic.

Para programar la rutina de búsqueda en el SIGA se comenzó desde el diseño del formulario de presentación, teniendo así que conjugar la búsqueda de delegaciones con las calles obtenidas en el trabajo de campo.

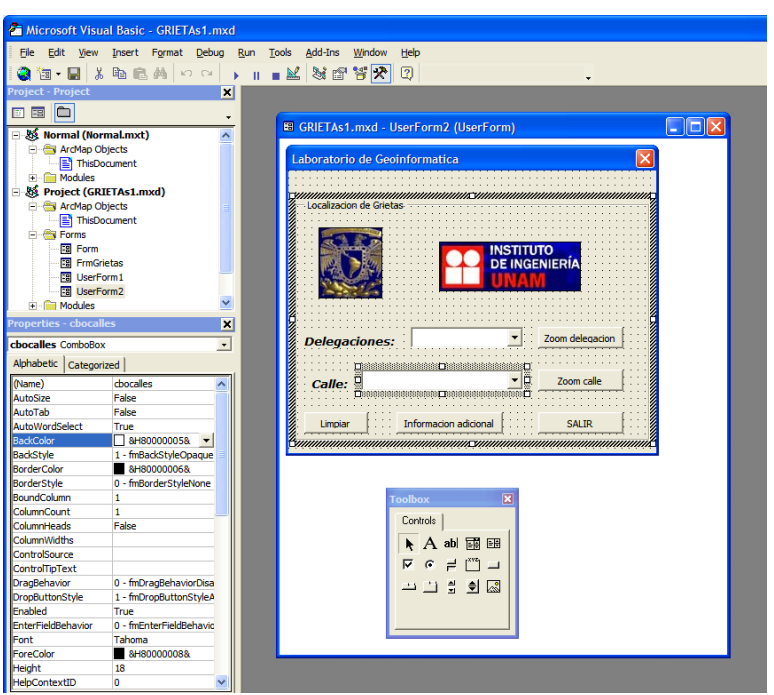

Fig. 13 Ventana de Código Fuente.

Por lo que se agregaron botones de comando, persianas, etiquetas e imágenes. Para cada botón de comando (CommandButtom) se escribió un código de acuerdo a lo que se requería para este.

Para el botón de comando Zoom Delegación **Zoom delegación** se escribió lo siguiente:

```
Private Sub zoom_Click()
Call ZoomTask.ZoomToState(cbodele.Value)
End Sub
```
Después se hizo un modulo que relaciona la base de datos delegacional para el acercamiento mostrando el polígono de cada delegación. Para el modulo de Zoom Calles se hizo el mismo procedimiento pero con diferente nombre.

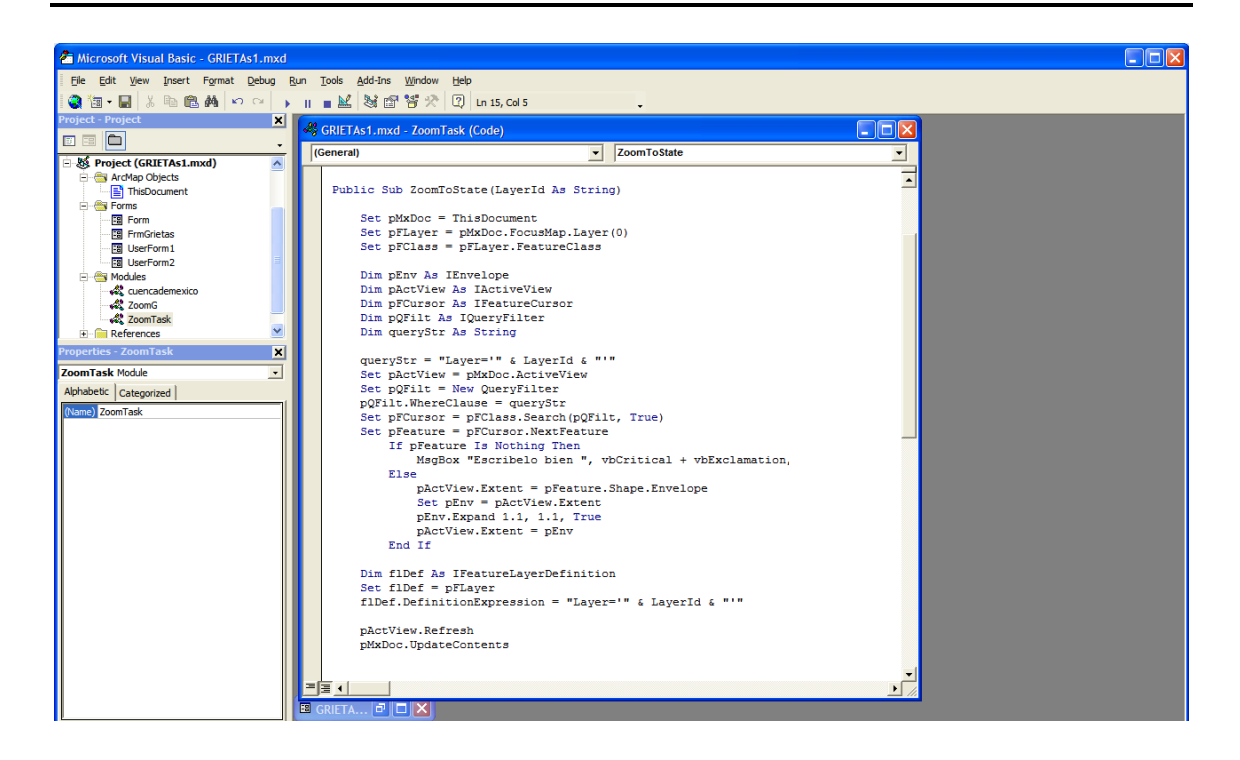

Fig. 14 Código Fuente para el modulo Zoom Task.

En la persiana "delegaciones" se escribió el código para que desplegara las 16 delegaciones del Distrito Federal y cuatro municipios del Estado de México.

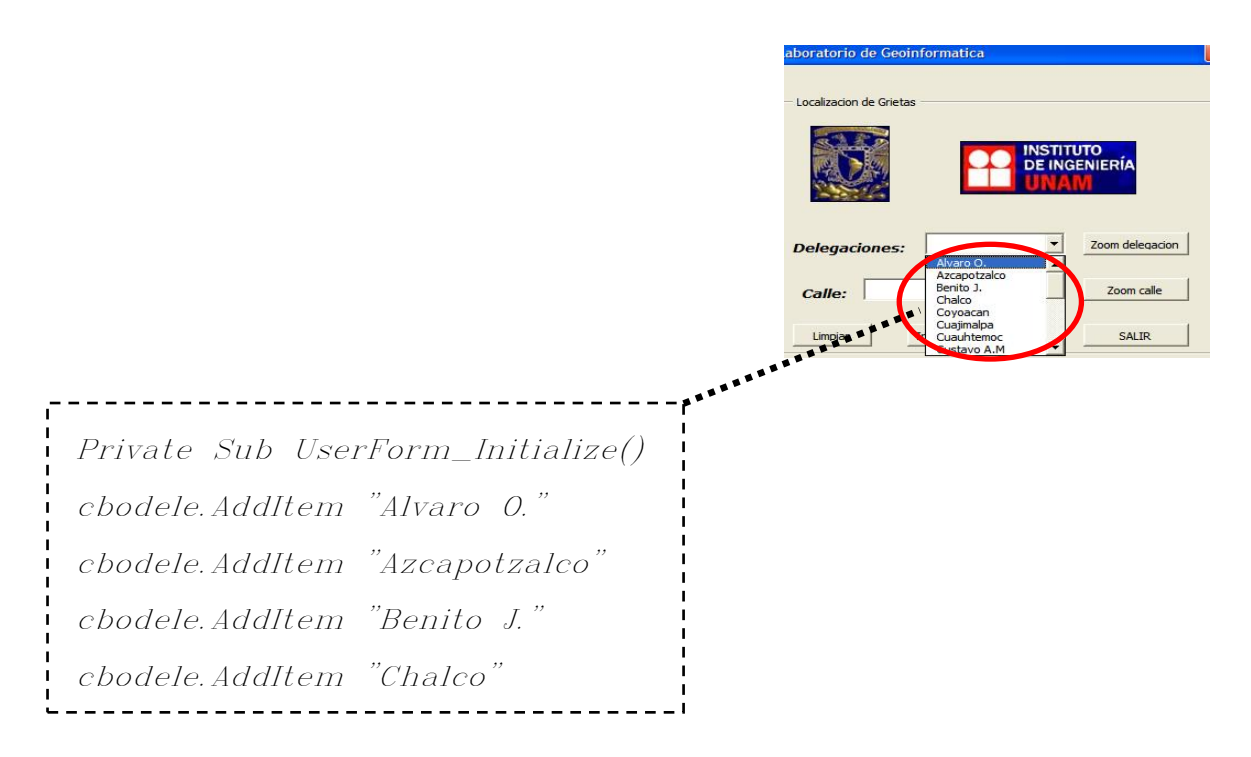

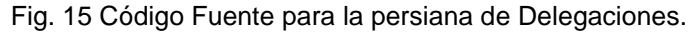

Se escribieron "casos" para cada delegación y así relacionar las calles con las delegaciones es decir:

Case "Gustavo A.M" Dim strGam As String  $strGam="C: \Documents and Settings\Missodome that$ Dim strstreet5 As String Open strGam For Input As #1 Do Until EOF(1) Input #1, strstreet5 cbocalles.AddItem strstreet5 Loop Close #1

Ya con los casos escritos nos despliega las calles que se tienen en la base de datos de cada delegación en la persiana "Calles

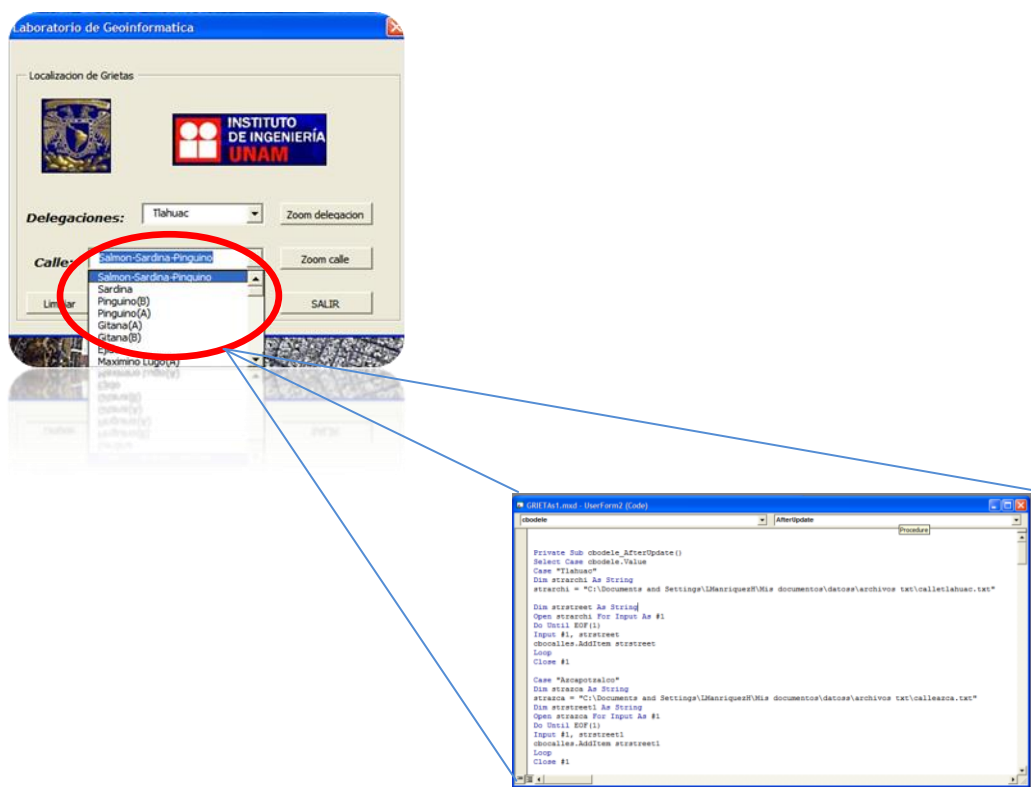

Fig. 16 Código Fuente para la persiana de Calles.

Para el botón de comando "Limpiar" y el botón de comando "Salir" se escribieron los siguientes códigos:

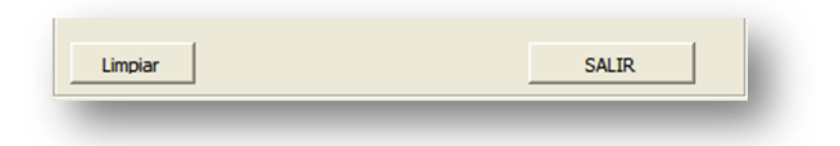

Fig. 17 Botones de comandos (Salir y Limpiar) .

## Código para botón de comando "Salir"

Private Sub cmdquit\_Click() Unload UserForm2 End Sub

## Código para botón de comando "Limpiar"

Private Sub cmdclear\_Click() cbodele. Text  $=$  " cbocalles.Clear End Sub

Para el código de la herramienta "Longitud" se escribió lo siguiente:

Public Sub LengthOfSelected() Dim pDoc As IMxDocument Dim pMap As IMap Dim pEnumFeat As IEnumFeature Dim pFeat As IFeature Dim pPolyline As IPolyline Dim dtotLength As Double

 $Set$   $pDoc$  = ThisDocument  $Set$   $pMap = pDoc.FocusMap$  $Set$  pEnumFeat = pMap. FeatureSelection  $Set$  pFeat = pEnumFeat. Next  $dtotLength = 0#$  If pFeat Is Nothing Then MsgBox "Selecciona una linea " End If Do While (Not pFeat Is Nothing) If pFeat.Shape.GeometryType = esriGeometryPolyline Then Set pPolyline = pFeat.Shape End If  $Set$  pFeat = pEnumFeat. Next  $dto tLength = dtotLength + pPolyline. Length$  Loop  $MsgBox$  "Longitud Total = " & (dtotLength) & " metros" End Sub

### **CONCLUSIONES**

El Laboratorio de Geoinformática del Instituto de Ingeniería, UNAM y la Coordinación de Geotecnia, emprendió el diseño del Sistema de Información Geográfica para Agrietamientos (SIGA); para facilitar el manejo y el acceso a la información requerida de una zona especifica, generando modelos digitales que proponen zonas de mayor agrietamiento en la cuenca de México.

Un factor fundamental en el sistema es la calidad topológica que se tuvo en el presente trabajo, esto se refiere a la capacidad de reproducir y transformar los elementos geométricos en digitales y obtener algunos nuevos a partir de los existentes con un trabajo mínimo.

Con la ayuda del desarrollo tecnológico se pueden generar alteraciones en las animaciones virtuales para observar las posibles variantes del hundimiento dándonos así una visión de cuáles podrían ser las zonas de mayor agrietamiento.

En el presente trabajo se muestra como una hipótesis, que la probable causa del fenómeno de agrietamiento es la excesiva extracción de agua por bombeo del subsuelo, pues con la apertura de nuevos pozos y más profundos es imposible igualar la recarga de los mantos acuíferos, provocando así un hundimiento diferencial en la Ciudad de México, agregando a esto el incontrolable crecimiento de edificaciones, pues el incremento de masa acelera el fenómeno, el cual se manifiesta en la superficie, como se muestra en las capas del SIGA (sistema de información geográfica para agrietamientos).

Aunque el hundimiento, no es la única causa de agrietamiento; sino que también puede presentarse por sismos o encharcamientos, se recomienda que en las zonas donde se presenten estos problemas, haya una exhaustiva revisión del drenaje, ya que esto algunas veces genera socavaciones y presiones internas en las grietas, provocando una tendencia a la propagación.

Ahora, con ayuda del SIGA tenemos la localización de las zonas con más daños en la cuenca de México, estas se ubican principalmente en la zona norte, oriente y sur de la ciudad de México, donde el subsuelo en esta zona es de transición abrupta.

La consulta del SIGA constituye un procedimiento rápido y sencillo con ayuda de la ventana de búsqueda programada; se pueden localizar y resaltar con exactitud las grietas requeridas en la cuenca de México, también se puede hacer uso del acervo fotográfico el cual nos muestra una idea clara de diversos e importantes problemas suscitados por el subsuelo en cada caso particular.

En el futuro la metodología podrá extenderse hacia diferentes áreas donde se requiera un estudio y ofrecerá un medio práctico para visualizar y explorar de lo general a lo particular, y viceversa.

# **GLOSARIO**

# **A**

**ALTIMETRIA** La representación y medición de las elevaciones.

**ALTURA GEOMETRICA** La altura medida respecto al elipsoide de referencia.

**ALTURA ORTOMETRICA** La altura medida con respecto al nivel medio del mar (precisamente respecto al geoide) Es invariante ante transformaciones del datum.

# **AM/FM** (Automated Mapping/Facilities Management) Mapeo Automatizado / Administración de Servicios Municipales.

**ARREGLO** Estructura de datos en la que a cada elemento se le asigna un índice único. Su representación matemática es una matriz.

**ASCII** (American Standard Code for Information Interchange) Código para intercambio de información.

**ATRIBUTO** Información descriptiva asociada a un rasgo geográfico. 2. Tipo de características y propiedades que las entidades pueden tener.

### **B**

**BASE DE DATOS GEOESPACIAL.** Es un mecanismo de almacenamiento de datos espaciales con sus atributos, que contienen estructuras de almacenamientos específicos para elementos espaciales, colecciones de elementos espaciales, atributos, relaciones entre atributos y relaciones entre elementos. La Base de Datos Geoespacial o también conocida como Geodatabase tiene dos elementos fundamentales: primero, el Geodatabase, que es un archivo de almacenamiento físico de información geográfica, dentro de un Sistema Manejador de Bases de Datos (DMBS); y el segundo, es un Modelo de Datos que soporta la edición multiusuario, así como el soporte de objetos con reglas o comportamientos específicos. Los comportamientos indican como un objeto, elemento espacial, va a ser desplegado y/o editado. Esto permite que los elementos espaciales puedan ser administrados más eficientemente.

**BUFFER** Una área de almacenamiento temporal reservada para uso en las operaciones de entradasalida, dentro de la cual los datos son leídos, o dentro de la cual los datos son escritos. 2. Memoria para almacenar temporalmente la información transferida de un dispositivo a otro. 3. Area o polígono que rodea un punto, línea o área.

**BYTE** Grupo de dígitos binarios tratados como una unidad. En las computadoras actuales un byte tiene usualmente 8, 16 o 32 bits.

### **C**

**CAD/CAM** (Computer Aided Design / Computer Aided Manufacturing ) Diseño.../Manufactura auxiliados por computadora.
**CADENA** Polígono abierto empleado para representar o generalizar curvas. Se forman con nodos o vértices y los segmentos empleados que los unen.

#### **CARTOGRAFIA** Ciencia y arte de hacer mapas y cartas.

**CATASTRO** Registro público o levantamiento que define los límites de la propiedad.

**COMPILACION** La traducción de un programa de un lenguaje de alto nivel (de programación) a instrucciones para la máquina (lenguaje máquina).

**COORDENADAS** Los n valores que determinan la posición de un punto en un espacio n dimensional; El valor de las componentes de un vector.

**COORDENADAS GEOGRAFICAS.** Un sistema de coordenadas curvas definido sobre el elipsoide de referencia. Se expresan como Longitud (lon), Latitud (lat) y Altura (h) donde la lon y la lat son medidas angulares desde el meridiano origen y el ecuador respectivamente; h es la altura sobre el elipsoide de referencia.

## **D**

**DATUM** Elipsoide de referencia y su posición respecto a la Tierra. Usualmente se incluye el punto de origen, la orientación así como el radio y la excentricidad del elipsoide.

**DEBUG** Proceso de remoción de errores en el software o en los datos.

**DIGITALIZADORA (TABLETA)** Dispositivo que permite digitalizar manualmente. Consiste de una superficie plana y un retículo con teclas o botones.

**DIGITALIZAR** Convertir a formato digital la información analógica de un mapa, fotografía o dibujo ya sea automáticamente mediante un scanner o manualmente usando una digitalizadora.

**DTM** (Digital Terrain Model) Modelo Digital de Terreno

## **E**

**ELEVACION** Distancia vertical medida desde una superficie de referencia (nivel medio del mar). Cota vertical.

**ELIPSOIDE** 1. Modelo matemático de la Tierra empleado para los cálculos geodésicos. 2. Superficie generada al hacer girar una elipse sobre uno de sus ejes. Ya que la forma de la Tierra es distinta de un área geográfica a otra, para obtener el mejor ajuste, se usan distintos elipsoides para describir áreas particulares.

**ENTIDAD** 1. Rasgo geográfico. 2. Entidad federativa, estado de la República. 3. Un objeto y sus atributos en la base de datos. 4. Algo sobre lo que se necesita guardar información. 4. Teoría Entidad Relación: Propone que cada entidad o grupo de entidades estará relacionada con otra (incluyendo así misma), por una acción o verbo, y que cada entidad será descrita por una serie de atributos o dominios propios. El objetivo es crear una descripción de la semántica de los datos que reflejen a la empresa y sus requerimientos de información de la manera más apropiada.

**ESCALA** Razón entre la distancia medida en un mapa, fotografía o imagen y la distancia correspondiente en el terreno.

#### **F**

#### **FEATURE** Rasgo.

**FOTOGRAFIA AEREA** Usualmente fotografía de formato grande tomada desde un avión con cámaras especiales que registran en las márgenes las marcas fiduciales, fecha y hora, y otras características que permiten la identificación de la foto y las circunstancias en las que se tomó.

**FOTOGRAMETRIA** Técnica que mediante fotografías permite hacer mediciones confiables del terreno.

## **G**

**GEOCODIFICAR** Asignar una ubicación geográfica a los objetos.

**GEOIDE** La superficie equipotencial gravitacional de la Tierra que mejor se ajusta al nivel medio del mar. **GEODESICA** Distancia más corta entre dos puntos sobre la superficie del elipsoide. En una esfera, una geodésica coincide con un círculo máximo.

**GEOPROCESAMIENTO** Manipulación y análisis de la información con referencia geográfica.

**GEORREFERENCIA** Las coordenadas de un punto que permiten su ubicación sobre la tierra.

**GPS** (Global Positioning System) Un sistema que, mediante la utilización de una constelación de satélites, permite determinar la posición de cualquier punto sobre la tierra con gran precisión.

#### **H**

**HARDWARE** Componentes físicos y equipos periféricos de una computadora. Es toda componente física involucrada en el funcionamiento de equipo informático.

**HEXADECIMAL** Numeración con base 16.

#### **I**

**IMAGEN DIGITAL** Un registró codificado digitalmente de la intensidad de la reflectancia o la radiación de un objeto o área. Cada elemento de la imagen digital tiene un valor de intensidad único para cada una de las bandas del espectro electromagnético empleadas.

**IMPORTACION** Proceso de cargar a un sistema, información proveniente de otro.

#### **L**

**LANDSAT** Satélite artificial (EEUU) que recoge, registra y transmite imágenes digitales de la Tierra. Tiene un sistema de escaneo multiespectral (MSS) de cuatro bandas (0.5-0.6, 0.6-0.7, 0.7-0.8 y 0.8- 1.1 micras) con una resolución nominal de 80 m. Cuenta con el mapeador temático (thematic, mapper) con una

resolución de 30 m y siete canales: 1: 0.45-0.52, 2: 0.52-0.60, 3: 0.63-0.69, 4: 0.76-0.90, 5:1.55-1-75, 6: 10.4-12.5, 7: 2.08-2.46 (micras).

**LATITUD** Posición norte-sur medida como el ángulo entre (la normal a) el punto y el plano del ecuador. **LONGITUD** Posición este-oeste. Se define como el ángulo entre el plano del meridiano local y el plano del meridiano de referencia.

#### **M**

**MAPA** Una representación de los rasgos y características naturales o artificiales de una superficie. **MERIDIANO** Círculo máximo perpendicular al plano del ecuador.

### **N**

**NAD** (North American Datum) Datum Norteamericano (Es el que se usa en México).

#### **NODE** Nodo.

#### **O**

**OBJETO** 1. En base de datos, fenómeno caracterizado por un conjunto de atributos; 2. En cartografía, la representación digital de una entidad o rasgo.

**OPP** Programación Orientada a Objetos.

**ORTOFOTOGRAFIA** Fotografía área o mosaico en la que se han quitado las distorsiones producidas por la inclinación y el relieve del terreno.

### **P**

**PERCEPCION REMOTA** Adquisición de información sobre las propiedades de un objeto empleando instrumentos que no están en contacto directo con el objeto estudiado; usualmente cuando el instrumento está a bordo de un avión o un satélite.

**PIXEL** (PIcture ELement) El elemento más pequeño, indivisible, de un gráfico.

**PLANIMETRIA** La representación de la posición horizontal.

**PLOTTER** Graficadora.

**POLIGONAL** Representación de rasgos lineales por una cadena de segmentos rectos.

**PRECISION** 1. Medida de la habilidad para distinguir entre dos valores casi iguales. 2. Número de cifras significativas con las que se expresa una cantidad.

**PROCESAMIENTO DE DATOS** Las operaciones realizadas en los datos por la computadora.

**PROYECCION** Transformación matemática que nos permite representar una superficie no plana en un plano.

**PUNTO DE CONTROL** Un punto cuya localización es conocida. Punto de ubicación en el terreno conocida que puede identificarse en la imagen o mapa y por tanto emplearse para hacer las transformaciones para la georreferenciación de la imagen o mapa.

# **Q**

**Q-TREE o QUADTREE** Estructura de datos jerárquica, en forma de árbol.

**QUERY** (Inquirir) 1. Conjunto de condiciones o preguntas usadas para extraer información de la base de datos.

## **R**

**RASTER** (Malla, cuadrícula) Imagen formada por los colores o tonos de gris de una cuadrícula, en particular los pixeles del monitor.

**RECTIFICACION** Conjunto de técnicas empleadas para eliminar deformaciones o errores en aerofotografías, imágenes de satélite o mapas.

**RGB** (Red, Green, Blue) Rojo, Verde y azul. Monitor de color.

## **S**

**SCANNER** Aparato que produce una imagen digital a partir de una imagen analógica.

**SOFTWARE** Programas, procedimientos y reglas para la ejecución de tareas específicas en un sistema de cómputo.

**STRING** (Cadena) Conjunto de caracteres tratados como una unidad.

#### **T**

**TIN** (Triangular Irregular Network) Estructura espacial de datos generada por la partición del espacio en triángulos ajenos.

**TOPOGRAFIA** Arte y ciencia de representar las formas del terreno y los principales detalles naturales o artificiales del mismo.

**TOPOLOGIA** Conjunto de reglas y relaciones entre los elementos de una misma o distintas capas de información, que junto con un amplio número de herramientas y tareas de edición, permiten modelar de manera más veraz las entidades presentes en el mundo real, así como el mantenimiento de la integridad de la información.

**TREE** Árbol, gráfica que tiene un vértice sin predecesor todos los demás vértices tienen uno y solo un predecesor.

# **U**

**UTM** Universal Transversa de Mercator (Proyección). La retícula UTM se extiende desde los 84 grados norte a los 80 grados sur. Se inicia en el meridiano 180, dividiéndose hacia el este en 60 zonas de 6 grados. Se emplea en mapas topográficos y en imágenes de satélite.

# **V**

**VECTOR** 1. Cantidad con magnitud y dirección. 2. Dos o más valores coordenados (x, y, z). 3. Formato (x,

y, z) en oposición al formato raster.

**VERTICES** Nodos, en particular los puntos intermedios en una poligonal.

# **Z**

**ZOOM** Función que permite el despliegue de áreas progresivamente más grandes (o pequeñas) de una imagen.

# **BIBLIOGRAFÍA**

Instituto Nacional de Estadística y Geografía e Informática, INEGI, 2000, "Información Geográfica hacia el Tercer Milenio", Aguascalientes, México.

Instituto Nacional de Estadística y Geografía e Informática, INEGI, 2000, "Series Cartográficas, Nomenclaturas", Aguascalientes, México.

Instituto Nacional de Estadística y Geografía e Informática, INEGI, 2000, "Modelos Digitales de Elevación, Generalidades y especificaciones", Aguascalientes, México.

Méndez, E., 2002 "Aplicación de la Geoinformática a la Zonificación del Subsuelo de la Cuenca de México", División de Estudios de Posgrado de la Facultad de Ingeniería, UNAM, México.

Auvinet, G., Ovando, E., Méndez, E. y Juárez, M., 1994 "Sistemas de Información Geográfica para Sondeos Geotécnicos (SIG-SG)", Informe interno del Instituto de Ingeniería, UNAM, México.

Auvinet, G., Méndez, E. y Juárez, M., Ovando, E 1995 "Sistemas de Información Geográfica para Sondeos Geotécnicos", Proceedings, Pan– American Conference on Soild Mechanics and Foundation Engineering, vol 1 pp.312-324, Guadalajara, México.

Méndez, E., 1994 "Banco Nacional CATSON ". Sociedad Mexicana de Suelos, SMMS, pp 43-45, México.

Bocco,G., Palacios, J.L. y Valenzuela, C.R., 1991,"Integracion de la Percepción Remota y los Sistemas de Información Geográfica", Instituto de Geografía, UNAM, México.

Environmental System Research Institute Inc. July 1998 , "ESRI Shapefile Technical Description", Redlands, California.

David M Theobald, 2003,"GIS Concepts and ArcGis Methods", Natural Resource Ecology Laboratory, Colorado State University.

Robert Burke, 2003," Getting to Know ArcObjects, Programming ArcGis with VBA" ,ESRI Press, Redlands, California.

Ahmed EL-Rabbany, Introduction to GPS, Artech House mobile communication series, USA, 2002.

Recopilación, 1975 "Memorias de las obras del Sistema de Drenaje Profundo del Distrito Federal", Departamento del Distrito Federal.

Willian Torge, **GEODESY**, Ed. Wiley and Sons, New York, USA; 1997.

Instituto de Ingenieria, UNAM, 2005 "Agrietamiento en la Ciudad de México", México D.F.

www.esri.com/arcobjects/9.0 www.esri-es.com www.um.es/geograf/sigmur/index.html www.geogra.uah.es/gisweb/ www.spatial-online.com/ProductList.asp?Category=1 wave.prohosting.com/geodatos/index.htm www.humboldt.org.co/humboldt/mostrarpagina.php?codpage=70001 www.cartesia.com www.ineter.gob.ni/Geodesia/ www.gis.usu.edu www.steepearthgis.com www.wiley.com/legacy/wileychi/gis/volumes.html